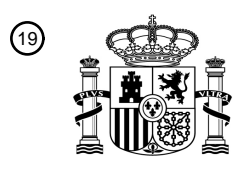

OFICINA ESPAÑOLA DE PATENTES Y MARCAS

ESPAÑA

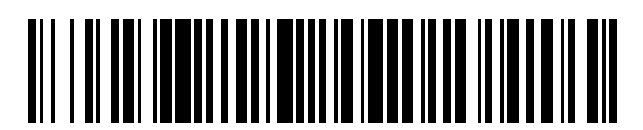

<sup>11</sup> **2 791 199** Número de publicación:

 $(51)$  Int. CI.: *G01N 33/50* (2006.01) *G01N 33/574* (2006.01) *A61K 31/275* (2006.01) *A61P 35/00* (2006.01)

## 12 TRADUCCIÓN DE PATENTE EUROPEA T3

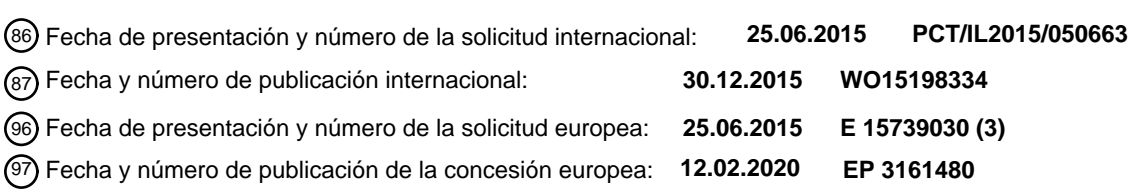

## 54) Título: Identificación de marcadores de células madre cancerosas y uso de los mismos para **diagnóstico y tratamiento**

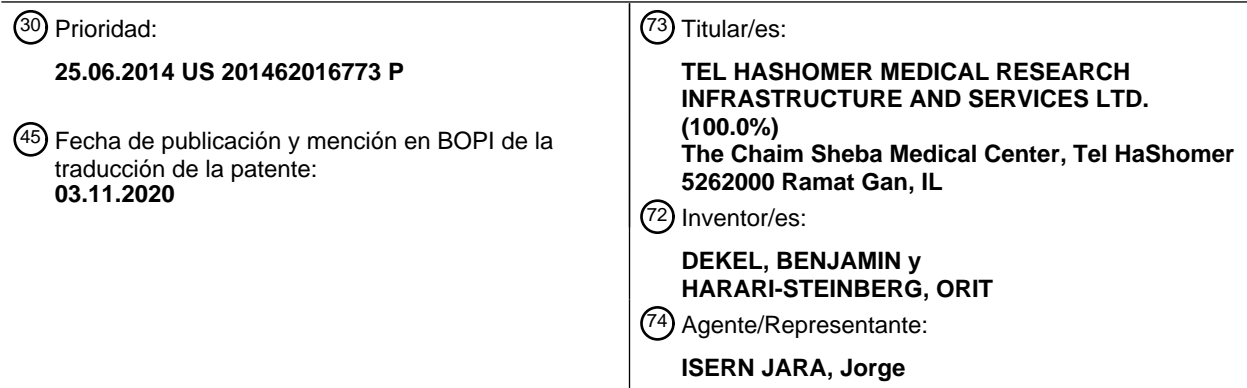

Aviso:En el plazo de nueve meses a contar desde la fecha de publicación en el Boletín Europeo de Patentes, de la mención de concesión de la patente europea, cualquier persona podrá oponerse ante la Oficina Europea de Patentes a la patente concedida. La oposición deberá formularse por escrito y estar motivada; sólo se considerará como formulada una vez que se haya realizado el pago de la tasa de oposición (art. 99.1 del Convenio sobre Concesión de Patentes Europeas).

## **DESCRIPCIÓN**

Identificación de marcadores de células madre cancerosas y uso de los mismos para diagnóstico y tratamiento

5 Campo y antecedentes de la invención

La presente invención se refiere a métodos de identificación de marcadores de células madre cancerosas en un tumor primario humano como se define en las reivindicaciones adjuntas. Entonces, pueden identificarse marcadores que distinguen las células madre cancerosas de las otras células cancerosas presentes en el tumor primario para ayudar 10 en el diagnóstico del cáncer. Además, los marcadores pueden ser una diana para el tratamiento del cáncer.

Los últimos años han sido testigos de los emocionantes descubrimientos de células iniciadoras de cáncer/células madre cancerosas (CMC) en tumores sólidos. Aplicando los principios establecidos a partir de la investigación con células madre, las CMC humanas se definen funcionalmente por su capacidad enriquecida para regenerar cánceres 15 usando modelos en ratón de xenoinjerto (Xn). Al igual que las células madre normales, las CMC pueden reproducirse

ellas mismas a través del proceso de autorrenovación, que puede estudiarse en ensayos de trasplante en serie. Adicionalmente, cánceres derivados de CMC purificadas recapitulan los fenotipos heterogéneos del cáncer parental del que derivaron, reflejando la capacidad de diferenciación de las CMC. Se ha realizado un aislamiento prospectivo de CMC basándose en la expresión de marcadores de superficie, permitiendo el aislamiento repetido de poblaciones 20 altamente purificadas de células madre mediante citometría de flujo antes del cultivo celular.

Los tumores rabdoides malignos se encuentran entre los tumores embrionarios más agresivos y altamente malignos en niños pequeños. Estos tumores pueden aparecer en el riñón (denominados tumores rabdoides), en tejidos extrarrenales o en el sistema nervioso central (denominados TTRA). Se caracterizan por una penetración casi 25 completa de la pérdida de SMARCB1, un componente central del complejo de remodelación de cromatina SWI/SNF ubicado en la región 11.2 del brazo largo del cromosoma 22 (22q11.2). Se describieron mutaciones en la estirpe germinal y se correlacionan con una edad muy temprana en el diagnóstico, tumores sincrónicos y metacrónicos en diferentes sitios y peor pronóstico. Se cree que la expresión anormal de genes debido a la pérdida de la función SWI/SNF desempeña una función importante en la carcinogénesis, concordante con la importante función de la

- 30 remodelación de la cromatina en la señalización con citocinas, la diferenciación, la pluripotencia y la autorrenovación. A pesar de la atención médica optimizada disponible actualmente, incluyendo la cirugía, la quimioterapia y la radiación, el tumor rabdoide mantiene un pronóstico muy malo, con una supervivencia global de aproximadamente el 25 %. Para mejorar las tasas de curación y disminuir la morbilidad a corto y largo plazo, es necesaria una expansión continua de nuestra comprensión de los orígenes de los tumores, el desarrollo de modelos para la investigación del cáncer tumoral
- 35 y el desarrollo de nuevas terapias biológicamente más tolerables.

Los antecedentes incluyen Pode-Shakked et al., *EMBO Molecular Medicine*, Volumen 5, Número 1, páginas 18-37, 2013, y Metildi et al., *Cancer Res* 2014; 74 (19 Supl): Resumen n.º 4960. doi: 10.1158/1538-7445.AM2014-4960.

40 Sumario de la invención

De acuerdo con un aspecto de algunas realizaciones de la presente invención, se proporciona un método de identificación de marcadores de células madre cancerosas en un tumor primario humano que comprende:

- 45 (a) hacer pases *in vivo* del tumor primario a un animal no humano inmunodeficiente, en donde las células del tumor primario y las células sometidas a pases del tumor primario no se someten a inmunoaislamiento; y; y (b) comparar un nivel de al menos un antígeno en una primera población de células tumorales sometidas a pases del tumor primario con una segunda población de células tumorales del tumor primario en donde dicha primera población de células tumorales sometidas a pases se somete a pases *in vivo* durante al menos 10 pases, en donde
- 50 la segunda población de células tumorales son:
	- (i) células no sometidas a pases del tumor primario humano; o

(ii) células sometidas a pases *in vivo* del tumor primario humano, en donde la segunda población de células tumorales se ha sometido a pases *in vivo* durante al menos un número menos de pases que la primera 55 población de células tumorales sometidas a pases,

en donde un aumento en la cantidad del antígeno en la primera población de células tumorales en comparación con la cantidad del antígeno en la segunda población de células tumorales es indicativo de un marcador de células madre cancerosas en el tumor primario humano.

60

De acuerdo con algunas realizaciones de la invención, el número de pases de la primera población de células sometidas a pases se selecciona de manera que haya un fenotipo de agresividad tumoral aparente que no aumente significativamente durante al menos dos pases consecutivos.

65 De acuerdo con algunas realizaciones de la invención, el número de pases de la primera población se selecciona de manera que la frecuencia de inicio de un xenoinjerto de generación más tardía usando 5000 células de la primera

población de células sometidas a pases aumente al menos 5 veces en comparación con células no sometidas a pases del tumor primario humano.

De acuerdo con algunas realizaciones de la invención, el número de pases de la primera población de células 5 sometidas a pases se selecciona de manera que la relación de células madre cancerosas: células madre no cancerosas en la primera población de células sometidas a pases sea superior a 1:1000.

De acuerdo con algunas realizaciones de la invención, el antígeno es un polipéptido.

10 De acuerdo con algunas realizaciones de la invención, el aumento en la cantidad del polipéptido es un aumento en un nivel de expresión del polipéptido por célula.

De acuerdo con algunas realizaciones de la invención, el aumento en la cantidad del polipéptido es un aumento en una cantidad de células que expresan el polipéptido.

15

30

De acuerdo con algunas realizaciones de la invención, el aumento en la cantidad del polipéptido es un aumento en un nivel de expresión del polipéptido por célula y un aumento en una cantidad de células que expresan el polipéptido.

De acuerdo con algunas realizaciones de la invención, la frecuencia de células madre cancerosas en la primera 20 población de células tumorales: frecuencia de células madre cancerosas en la segunda población de células tumorales es superior a 5:1.

De acuerdo con algunas realizaciones de la invención, el tumor primario es un tumor pediátrico.

25 De acuerdo con algunas realizaciones de la invención, el tumor primario se selecciona entre el grupo que consiste en tumor teratoide/rabdoide atípico (TTRA), sarcoma de Ewing, angiomiolipoma, blastoma pleuropulmonar y tumor de Wilms.

De acuerdo con algunas realizaciones de la invención, el pase se efectúa en ratones.

De acuerdo con algunas realizaciones de la invención, la etapa se efectúa implantando en un animal no humano células no disociadas de una muestra de tejido de un xenoinjerto del tumor primario.

De acuerdo con algunas realizaciones de la invención, la etapa se efectúa implantando en un animal no humano una 35 suspensión de células individuales de un xenoinjerto del tumor primario.

De acuerdo con algunas realizaciones de la invención, la determinación de la expresión del al menos un polipéptido se efectúa a nivel del ARNm.

40 De acuerdo con algunas realizaciones de la invención, la determinación de la expresión del al menos un polipéptido se efectúa a nivel de proteínas.

De acuerdo con algunas realizaciones de la invención, el fenotipo de agresividad de las células cancerosas se selecciona entre el grupo que consiste en un nivel de un marcador de células cancerosas, un perfil de expresión 45 génica, un tiempo para que el xenoinjerto agarre, una cantidad de células necesarias para la generación de xenoinjerto, una capacidad de migrar, una capacidad de invadir tejido no canceroso y un nivel de proliferación.

De acuerdo con algunas realizaciones de la invención, el antígeno es un marcador de células madre cancerosas identificado de acuerdo con el método que se describe en el presente documento.

50

De acuerdo con algunas realizaciones de la invención, el antígeno es un polipéptido.

De acuerdo con algunas realizaciones de la invención, la relación de expresión del polipéptido en el tumor primario: expresión del polipéptido en las células sometidas a pases *in vivo* es de al menos 1:5.

55

De acuerdo con algunas realizaciones de la invención, el polipéptido es lisil oxidasa (LOX).

De acuerdo con algunas realizaciones de la invención, el agente es β-aminopropionitrilo (BAPN).

- 60 De acuerdo con algunas realizaciones de la invención, cuando el marcador de células madre cancerosas se selecciona entre el grupo que consiste en semaforina 3C (SEMA3C), lisil oxidasa (LOX), glucoproteína M6A (GPM6A), factor de crecimiento de hepatocitos (HGF/SF) y aldehído deshidrogenasa1 (ALDH1), el cáncer es TTRA.
- A menos que se defina otra cosa, todos los términos técnicos y/o científicos utilizados en el presente documento tienen 65 el mismo significado que comprende habitualmente un experto en la materia a la que pertenece la invención. Aunque pueden usarse métodos y materiales similares o equivalentes a los que se describen en el presente documento en la

práctica o el ensayo de realizaciones de la invención, a continuación se describen métodos y/o materiales de ejemplo. En caso de conflicto, prevalecerá la memoria descriptiva de la patente, incluyendo las definiciones. Además, los materiales, métodos y ejemplos son solo ilustrativos y no pretenden ser limitantes necesariamente.

#### 5 Breve descripción de las diversas vistas de los dibujos

Algunas realizaciones de la invención se describen en el presente documento, a modo de ejemplo solamente, con referencia a las imágenes adjuntas. Con referencia específica ahora a los dibujos en detalle, se enfatiza que los detalles que se muestran son a modo de ejemplo y con fines de análisis ilustrativo de realizaciones de la invención. A 10 este respecto, la descripción tomada junto con los dibujos hace evidente a los expertos en la materia cómo pueden ponerse en práctica realizaciones de la invención.

En los dibujos:

- 15 FIG. 1A-D. La propagación a largo plazo de TRM se asocia a un aumento en la frecuencia de CMC (A) La propagación de Xn en serie se correlaciona con un tiempo más corto para el injerto del tumor (azul) y un aumento en la relación peso/tiempo para resección (rojo), lo que indica un cambio en el comportamiento del tumor hacia un fenotipo más agresivo; (B) Tinción HyE de TRM primario, Xn de pase temprano (P2), Xn de pase intermedio (P7) y Xn de pase tardío (P14). Las células tumorales de Xn mantienen la morfología celular básica de tipo rabdoide 20 con algunas diferencias morfológicas incluyendo la obtención de células en forma de huso, vastas áreas de necrosis, menos cuerpos apoptóticos y más mitosis (flechas de color blanco). Barra de escala, 100 mm (parte superior) y 50 mm (parte inferior); (C) IHQ de TRM primario, Xn de pase temprano (P2), Xn de pase intermedio (P7) y Xn de pase tardío (P14) en secciones en serie para citoqueratina AE1/AE3, antígeno de membrana epitelial (EMA), proteína de neurofilamento (NFP) y vimentina. La alta generación de Xn mostró una pérdida de marcadores 25 de diferenciación (tres paneles superiores) mientras que el tumor primario y los tejidos de Xn expresan fuertemente vimentina (panel inferior). Barra de escala, 200 mm; (D) Análisis por qRT-PCR que compara los niveles de expresión de E-cadherina y vimentina entre el tumor primario, el Xn de pase temprano (P3) y el Xn de pase tardío (P17). La expresión del marcador epitelial, E-cadherina, se regula negativamente durante la propagación en serie, mientras que la expresión de vimentina permanece permanente. Para los análisis por qRT-PCR, los valores de las 30 células tumorales primarias se usaron para normalizar (por tanto = 1) y todos los demás valores se calcularon con respecto a ellos. Los resultados se presentan como la media 6 E.T.M de tres experimentos separados. \*p<0,05; (D) Análisis por citometría de flujo representativo de células de Xn de pases de TRM bajos, intermedios y altos para la expresión de varios marcadores de CMC, incluyendo los antígenos de CD24, CD34, CD90, CD56, CD326 y ALDH1 en suspensiones de células individuales. Los resultados revelaron que ALDH1 es un buen candidato de 35 marcador de CMC de TRM, presentando un patrón de aumento de la expresión a través de los pases de Xn.
- FIG. 2A-E. El distintivo génico global asociado a una actividad iniciadora de tumores potenciada revela supuestos biomarcadores de CMC y una nueva diana terapéutica. (A) Análisis de expresión génica de micromatrices que compara varias muestras diferentes: 1. TRM primario, 2. Xn de TRM temprano (P2), 3. Xn de TRM intermedio (P7), *4.* Xn de TRM tardío (P17), 5. Células madre embrionarias humanas (CMEh), 6. Riñón fetal (RF), 7. Riñón de adulto 40 (RA), 8. Cerebro fetal (CF), 9. Cerebro de adulto (CA). La agrupación jerárquica no supervisada reveló una gran
- similitud entre los pases tardíos de TRM y las CMEh, enfatizando su naturaleza indiferenciada; (B) la comparación de los tejidos de TRM reveló dos patrones distintos de expresión génica; los genes que estaban regulados positivamente (rojo) y regulados negativamente (verde) a lo largo de los pases; (C) Los diez genes más regulados positivamente asociados al aumento de la función de CMC aumentada en TRM, incluyendo la semaforina 3C 45 (SEMA3C), la lisil oxidasa (LOX), la glucoproteína M6A (GPM6A), el factor de crecimiento de hepatocitos (HGF/SF)
- y la aldehído deshidrogenasa1 (ALDH1); (D) El mapa térmico génico que compara el patrón de expresión de varios marcadores de proliferación (por ejemplo, *KI67*, *CDC20, CDK1* y *CCNA2*) entre las diferentes muestras de TRM, reveló que los pases altos son altamente proliferativos; (E) el análisis de la función ingenuity© demostró disminución de la necrosis, muerte celular y diferenciación de células en Xn de pases altos en comparación con 50 Xn de pases bajos y tumor primario.
	- FIG. 3A-E. ALDH1 es un supuesto marcador para CMC de TRM (A) La propagación en serie de Xn de TRM humano en ratones NOD/SCID da como resultado el enriquecimiento de células que expresan ALDH1, esquema; (B) Análisis por FACS representativo de diferentes pases de Xn de TRM. A medida que los tumores progresaron, la proporción de células que expresaban ALDHA1 aumentó significativamente, un 4 % en células derivadas de P4
- 55 (izquierda) y un 25 % en células derivadas de células P10 (derecha), lo que indica un enriquecimiento en células que expresaban ALDH1+ a través de la propagación en serie de Xn; (C) La IHQ de TRM primario, Xn de pase intermedio (P7) y Xn de pase tardío (P13) para ALDH1 revela una mayor expresión con propagación en serie de Xn. Barra de escala, 200 mm; (D) IHQ de gran aumento de TRM primario para ALDH1 que demuestra que las células con expresión alta de ALDH1 son principalmente células rabdoides grandes. Barra de escala, 200 mm; (E)
- 60 La validación a través de qRT-PCR reveló una expresión alta de ALDH1 en pases tardíos, aproximadamente 40 veces mayor en comparación con el tumor primario. Para los análisis por qRT-PCR, se usaron los valores para células tumorales primarias para normalizar (por tanto = 1) y todos los demás valores se calcularon en consecuencia. Los resultados se presentan como la media 6 E.T.M. de tres experimentos separados. \*p<0,05; \* p<0,01.
- 65 FIG. 4A-D. Validación funcional de ALDH1 como biomarcador de CMC de TRM (A) Se comparó la capacidad de formación de colonias entre las células de TRM ALDH1+ y ALDH1-. El número de colonias formadas por células

ALDH1+ fue significativamente mayor en comparación con las células ALDH1- (gráfico de barras superior izquierdo; p = 0,0083). El número de células/colonia fue significativamente mayor en células ALDH1+ en comparación con células ALDH1- (gráfico de barras inferior izquierdo; p = 0,0024). A la derecha se presentan imágenes representativas de colonias formadas a partir de células ALDH1+ y ALDH-. Los experimentos se 5 realizaron por triplicado; (B) Los tumores que surgieron de las células ALDH1+ pudieron trasplantarse en serie adicionalmente en receptores secundarios, demostrando capacidad de autorrenovación *in vivo*, coherente con la presencia de capacidad de inicio tumoral en esta población; (C) El experimento de secuenciación de ARN demuestra que entre los genes más regulados positivamente en las células ALDH+ en comparación con las células

- ALDH- se encontraban los genes significativamente sobreexpresados en pases de Xn tardíos en comparación con 10 el tumor primario (por ejemplo, *ANXA1*, *GPM6A, HGF* y *LOX*). (D) La validación a través de qRT-PCR reveló una expresión alta de LOX en células ALDH+ clasificadas en comparación con las células ALDH-. Para los análisis por qRT-PCR, se usaron valores de las células ALDH- para normalizar (por tanto = 1) y todos los demás valores se calcularon en consecuencia. Los resultados se presentan como la media 6 E.T.M. de tres experimentos separados; \*p<0,05. FIG. 5A-D. Validación funcional del inhibidor LOX como posible diana terapéutica de TRM (A) Tinción IHQ
- 15 de tumor primario, pases de TRM tempranos (P2), intermedios (P7) y tardíos (P14) para LOX. La tinción reveló una expresión amplia y creciente a lo largo de la propagación en serie de Xn. Barra de escala, 100 mm; (B) El efecto de BAPN sobre células de Xn de tumor de Wilms (TW), un tumor pediátrico sólido del riñón habitual que se propagó en serie en ratones. Los resultados no demostraron ningún efecto sobre la proliferación de células de TW, lo que indica un efecto específico de la inhibición de LOX en células de TRM. \*\* p<0,01; (C) El tratamiento con
- 20 BAPN indujo cambios morfológicos en las células de TRM, incluyendo la condensación nuclear y la deglución celular. Barra de escala, 100 mm (parte superior) y 50 mm (parte inferior); (D) El ensayo de migración reveló que el tratamiento con BAPN 100 mM durante 48 h inhibió significativamente la capacidad de migración de las células de TRM, en comparación con las células sin tratar. Barra de escala, 1000 mm. FIG. 6. Establecimiento del modelo de Xn de TTRA, esquema. Se formaron injertos de tumor primario mediante un trasplante subcutáneo de trozos
- 25 de tumor de 2-5 mm en ratones inmunodeficientes. Se observó que el tumor agarró en todos los ratones permitiendo la propagación tumoral. La propagación secuencial de Xn de TTRA en ratones NOD/SCID se realizó mediante trasplante de muestras de tejido o injerto de suspensiones de células individuales utilizando un número fijo de 1x106 células. La propagación en serie permitió establecer pases de Xn de TTRA bajos (<P5), medios (P5- P10) y altos (P10-P15). También se usaron fragmentos de tejido para la tinción IHQ y el aislamiento de ARN, ADN
- 30 y proteínas. Las células adherentes también se usaron para estudios *in vitro* de las células del tumor. FIG. 7A-D. Validación funcional del inhibidor de LOX como agente terapéutico de CIC/CMC de TTRA (A) Ensayo de viabilidad celular después del tratamiento. Se realizó un análisis por MTS, que examina la viabilidad celular, en células de Xn P2 cultivadas con diferente concentración de BAPN (10-1000f mM) durante 48 h. El tratamiento dio como resultado una proliferación significativamente reducida (47 % en comparación con las células de UT) después
- 35 del tratamiento con BAPN 100 mM. \*\*, p<0,01. (B) El tratamiento con BAPN indujo cambios morfológicos en las células de TTRA. Entre los cambios observados después del tratamiento están: condensación nuclear y deglución celular. Barra de escala, 100 mm (parte superior) y 50 mm (parte inferior). (C) El tratamiento con BAPN inhibe la migración celular. El ensayo de migración reveló que el tratamiento con BAPN 100 mM durante 48 h inhibió significativamente la capacidad de migración de las células de TTRA, en comparación con las células sin tratar. 40 Barra de escala, 1000 mm. (D) BAPN inhibe eficazmente la actividad de lox en células de TTRA. El kit de
- cuantificación de actividad de LOX muestra una inhibición significativa después del tratamiento con BAPN 100 mM en células P3 y P10 (81 % y 63 % respectivamente).

FIG. 8A-B son gráficos de días promedio hasta que apareció el tumor en función del pase de xenoinjerto. La propagación de Xn en serie se correlacionó con un tiempo más corto para el injerto tumoral tanto en el sarcoma 45 de Ewing (Figura 8A) como en el tumor de Wilms (Figura 8B), lo que indica cambios en el comportamiento del tumor hacia un fenotipo más agresivo.

La FIG. 9 es un mapa térmico génico que revela pases posteriores de xenoinjerto tumoral como altamente proliferativos, que presenta regulación positiva de genes de autorrenovación, con un distintivo génico invasivo, que predice el comportamiento metastásico.

50 FIG. 10A - Inmunohistoquímica (IHQ) de varios pases de Xn (P4, P8, P12 y P17) para NCAM1 revela una mayor expresión con propagación en serie de Xn. Barra de escala, 200 mm; FIG. 10B - El análisis por qRT-PCR reveló una expresión alta de NCAM1 en el tumor primario en comparación con el control pulmonar adulto (derecha) y una expresión alta de NCAM1 en el pulmón fetal en comparación con el pulmón adulto (izquierda). Los resultados se presentan como la media 6 E.T.M. de tres experimentos separados. 55 \*, p<0,05.

FIG. 11A - IHQ de varias etapas de Xn (P4, P8, P12 y P17) para CD44 revela una mayor expresión con propagación en serie de Xn. Barra de escala, 200 mm;

FIG. 11B - IHQ de gran aumento de BPP primario para CD44 que demuestra que se dispersan células con expresión alta de CD44 a lo largo del tumor. Barra de escala, 200 mm.

Descripción de realizaciones específicas de la invención

La presente divulgación, en algunos aspectos de la misma, se refiere a métodos de enriquecimiento e identificación de células madre cancerosas en tumores primarios y opcionalmente aislamiento a partir de los mismos. Entonces, 65 pueden identificarse marcadores que distinguen las células madre cancerosas de las otras células cancerosas presentes en el tumor primario para ayudar en el diagnóstico del cáncer. Además, los marcadores pueden ser una

60

diana para el tratamiento del cáncer.

Antes de explicar al menos una realización de la invención en detalle, Ha de comprenderse que la invención no se limita necesariamente en su aplicación a los detalles que se exponen en la siguiente descripción o se ejemplifican en 5 los Ejemplos. La invención es susceptible de otras realizaciones o de ponerse en práctica o realizarse de diversas maneras.

Las células madre cancerosas (CMC) representan subconjuntos de células malignas en tumores organizados jerárquicamente, que son capaces selectivamente de inicio tumoral y autorrenovación y dan lugar a poblaciones 10 masivas de progenie de células cancerosas no oncógenas a través de diferenciación.

Como corolario de observaciones de un fenotipo resistente a fármacos de células madre fisiológicas, se había planteado la hipótesis que las CMC también podrían representar una subpoblación dentro de los cánceres que se caracterizan por una mayor resistencia a la quimioterapia y la radioterapia. Por tanto, los tratamientos contra el cáncer

- 15 que se dirigen a las CMC a través de marcadores específicos podrían aumentar potencialmente la eficacia de las formas actuales de terapia, mediante la reducción del riesgo de recaída y diseminación. La identificación de células madre cancerosas es una tarea compleja, especialmente en vista del hecho de que normalmente se expresan en números muy bajos en las células tumorales.
- 20 En los tumores pediátricos sólidos, el acceso limitado a múltiples muestras de ensayo tumorales frescas agrava este problema, lo que impide adicionalmente el análisis robusto de CMC y el desarrollo eficiente de nuevas estrategias terapéuticas.
- Los presentes inventores combinaron la propagación *in vivo* a largo plazo de un tumor teratoide/rabdoide atípico 25 (TTRA) humano, una neoplasia pediátrica altamente agresiva y letal, con xenotrasplante de dilución limitante en ratones inmunodeficientes para descubrir fenotipos de CMC. Usando este método, los presentes inventores fueron capaces de generar TTRA usando tan solo 50 células, 40 veces menos en comparación con los xenoinjertos de pase bajo.
- 30 Los presentes inventores dedujeron de estos experimentos que pueden usarse ciclos secuenciales de xenotrasplante para seleccionar fenotipos de CMC adicionales y que este método puede ser una herramienta valiosa tanto para el diagnóstico como para el tratamiento del cáncer.
- De forma similar al TTRA, los presentes inventores mostraron que la propagación secuencial de sarcoma de Ewing, 35 tumor de Wilm y blastoma pleuropulmonar (BPP) generó xenoinjertos (Xn) que se correlacionaron con un tiempo más corto para el injerto del tumor y un crecimiento tumoral acelerado, lo que indica la promoción de la agresividad del tumor a lo largo de los pases. En consecuencia, los presentes inventores deducen que la identificación de CMC puede realizarse en múltiples cánceres usando los métodos descritos anteriormente.
- 40 El conocimiento de las CMC para un tumor particular ayuda en el desarrollo de nuevos tratamientos. Esto puede efectuarse a nivel personalizado (es decir, mirando las CMC en un tumor de un sujeto particular y tratando en consecuencia) o a nivel más general (desarrollo de productos terapéuticos para cánceres particulares).

De acuerdo con un aspecto de la presente invención, se proporciona un método de identificación de marcadores de 45 células madre cancerosas en un tumor primario humano que comprende:

(a) hacer pases *in vivo* del tumor primario a un animal no humano inmunodeficiente, en donde las células del tumor primario y las células sometidas a pases del tumor primario no se someten a inmunoaislamiento; y

- (b) comparar un nivel de al menos un antígeno en la primera población de células tumorales sometidas a pases 50 del tumor primario con una segunda población de células tumorales del tumor primario, en donde dicha primera población de células tumorales sometidas a pases se somete a pases *in vivo* durante al menos 10 pases, en donde la segunda población de células tumorales son:
	- (i) células no sometidas a pases del tumor primario humano; o
- 55 (ii) células sometidas a pases *in vivo* del tumor primario humano, en donde la segunda población de células tumorales se ha sometido a pases *in vivo* durante al menos un número menos de pases que la primera población de células tumorales sometidas a pases,
- en donde un aumento en la cantidad del antígeno en la primera población de células tumorales en comparación con 60 la cantidad del antígeno en la segunda población de células tumorales es indicativo de un marcador de células madre cancerosas en el tumor primario humano.

Como se usa en el presente documento, la expresión "célula madre cancerosa", (también denominada "CMC"), se refiere a una célula que tiene la capacidad de regenerar cánceres usando modelos en ratón de xenoinjerto (Xn). las 65 CMC pueden reproducirse ellas mismas a través del proceso de autorrenovación, que puede estudiarse en ensayos de trasplante en serie. Adicionalmente, cánceres derivados de CMC purificadas recapitulan los fenotipos heterogéneos

6

del cáncer parental del que derivaron, reflejando la capacidad de diferenciación de las CMC.

Como se usa en el presente documento, el término "tumor" se refiere a un grupo de células o tejido que se forma mediante proliferación celular mal regulada. Los tumores pueden mostrar una falta parcial o completa de organización 5 estructural y coordinación funcional con el tejido normal y, por lo general, forman una masa nítida de tejido, que puede ser benigna o maligna. En una realización, el término tumor se refiere a un tumor maligno. De acuerdo con una realización, la expresión "células tumorales" también comprende células de cánceres no sólidos tales como células de leucemia. De acuerdo con otra realización, el término "células tumorales" no abarca células respectivas de cánceres no sólidos.

10

45

De acuerdo con una realización específica, el tumor es un tumor sólido (por ejemplo, pediátrico) que tiene un origen de células madre embrionarias.

- Los ejemplos de dichos tumores sólidos incluyen, pero sin limitación, sarcomas y carcinomas tales como, pero sin 15 limitación: fibrosarcoma, mixosarcoma, blastoma pleuropulmonar, liposarcoma, condrosarcoma, sarcoma osteogénico, cordoma, angiosarcoma, endoteliosarcoma, linfangiosarcoma, linfangioendoteliosarcoma, sinovioma, mesotelioma, tumor de Ewing, leiomiosarcoma, rabdomiosarcoma, carcinoma de colon, cáncer de páncreas, cáncer de mama, cáncer de ovario, cáncer de próstata, carcinoma de células escamosas, carcinoma de células basales, adenocarcinoma, carcinoma de glándulas sudoríparas, carcinoma de glándulas sebáceas, carcinoma papilar,
- 20 adenocarcinomas papilares, cistadenocarcinoma, carcinoma medular, carcinoma broncogénico, carcinoma de células renales, hepatoma, carcinoma de las vías biliares, coriocarcinoma, seminoma, carcinoma embrionario, tumor de Wilms, cáncer de cuello de útero, tumor testicular, carcinoma de pulmón, carcinoma de pulmón microcítico, carcinoma de vejiga, carcinoma epitelial, glioma, astrocitoma, meduloblastoma, craneofaringioma, ependimoma, pinealoma, hemangioblastoma, neuroma acústico, oligodendroglioma, meningioma, melanoma, neuroblastoma y retinoblastoma.
- 25 Los ejemplos de tumores sólidos pediátricos incluyen, pero sin limitación: tumor de Wilms/nefroblastoma, rabdomiosarcoma, familia de tumores de Ewing/tumor neuroectodérmico primitivo, osteosarcoma, tumores neuroectodérmicos periféricos, tumor de células germinales de la infancia, tumor extragonadal de células germinales, cáncer de riñón, cáncer de hígado, neuroblastoma, cáncer de ovario, retinoblastoma, sarcoma, más específicamente, osteosarcoma, rabdomiosarcoma, tumor desmoplásico de células redondas pequeñas, hepatoblastoma, tumores de
- 30 células germinales, neuroblastoma y meduloblastoma.

La frase "tumor primario" como se usa en el presente documento se refiere a células obtenidas del sitio anatómico donde comenzó la progresión tumoral y procedió a producir una masa cancerosa.

- 35 El antígeno puede ser cualquier molécula que esté presente en una cantidad diferencial en la CMC en comparación con las células cancerosas del mismo tumor que no tienen la capacidad de regenerar cánceres usando modelos en ratón de xenoinjerto (Xn) y que no pueden reproducirse por sí mismas a través del proceso de autorrenovación.
- Por tanto, por ejemplo, el marcador de CMC puede ser un polipéptido, un hidrato de carbono, un péptido o una 40 molécula de ARN.

El antígeno puede estar situado sobre la superficie de la célula o puede ser una molécula intracelular.

De acuerdo con una realización particular, el marcador de CMC es un polipéptido.

- El polipéptido puede ser una proteína de la superficie celular (es decir, proteína de membrana). De acuerdo con una realización particular, la proteína de la superficie celular es una molécula de unión a hidratos de carbono (por ejemplo, lectina).
- 50 De acuerdo con otra realización, la proteína es una proteína intracelular (por ejemplo, una proteína soluble).

El polipéptido puede cumplir una función, por ejemplo, ser un factor de transcripción, un marcador relacionado con la vía, etc.

- 55 Como se usa en el presente documento, la frase "pases *in vivo*" se refiere al proceso que incluye la implantación inicial del tumor primario en un animal no humano (por ejemplo, un ratón), esperando un período de tiempo hasta que se desarrolle el tumor secundario, recogiendo las células tumorales e implantando esas células tumorales en un segundo animal no humano (es decir, trasplantes en serie). Pueden realizarse pases secuenciales posteriores. La presente divulgación contempla pases durante al menos un pase, al menos dos pases, al menos tres pases, al menos cuatro
- 60 pases, al menos cinco pases, al menos seis pases, al menos siete pases, al menos ocho pases, al menos nueve pases y al menos diez pases, al menos once pases, al menos doce pases, al menos trece pases, al menos catorce pases, al menos quince pases, al menos dieciséis pases, al menos diecisiete pases, al menos dieciocho pases, al menos diecinueve pases, al menos veinte pases.
- 65 De acuerdo con un aspecto particular, los pases son durante 5 o más pases, por ejemplo, entre 5-30 pases o 5-20 pases.

De acuerdo con un aspecto particular, los pases son durante 10 o más pases, por ejemplo, entre 10-30 pases o durante 10-20 pases.

5 De acuerdo con un aspecto particular, las células tumorales (la primera población de células tumorales y/o la segunda población de células tumorales) no han experimentado pases *in vitro*.

De acuerdo con otro aspecto más, las células tumorales no han experimentado más de una ronda de pases *in vitro*.

- 10 Los ejemplos de animales no humanos que se usan para los pases *in vivo* incluyen nematodos, moscas de la fruta, pez cebra; preferentemente se usa un mamífero de laboratorio tal como un ratón (ratón desnudo, ratón SCID, ratón NOD/SCID, ratón Beige/SCID), rata, conejo o primate. En la invención, se usan animales no humanos inmunodeficientes.
- 15 Normalmente, se usa la misma especie de animal en cada uno de los pases *in vivo*. Por tanto, por ejemplo, si se usan ratones inmunodeficientes para la implantación inicial, entonces se usan ratones inmunodeficientes para el pase posterior.
- Puede implantarse cualquier cantidad de tumor primario siempre que inicie el desarrollo tumoral secundario en el 20 segundo animal. De acuerdo con una realización particular, el tumor primario se corta en trozos (por ejemplo, trozos de 1-10 mm). Preferentemente, las células del tumor primario no se disocian usando una enzima. Además, las células del tumor primario preferentemente no se pican ni se muelen.
- De acuerdo con un aspecto particular, las células del tumor primario no han experimentado una ronda de purificación 25 (por ejemplo, aislamiento inmunitario, tal como mediante citometría de flujo usando un anticuerpo que se une específicamente a NCAM) antes del implante. Además, las células de los xenoinjertos en pases *in vivo* posteriores tampoco han experimentado preferentemente una ronda de purificación (por ejemplo, aislamiento inmunitario, tal como mediante citometría de flujo, tal como usando un anticuerpo que se une específicamente a NCAM).
- 30 El tumor puede implantarse de cualquier manera en el animal siempre que inicie el desarrollo tumoral. De acuerdo con una realización, el tumor se implanta por vía subcutánea.

Normalmente, se recogen tumores aproximadamente 1-3 meses después de la implantación o cuando alcanzan un tamaño de 1-3 cm, por ejemplo, 1,5 cm de diámetro.

35

La propagación posterior del xenoinjerto puede realizarse implantando suspensiones de células individuales del xenoinjerto o trozos del tejido de xenoinjerto.

Para suspensiones de células individuales, el número de células disociadas dependerá del animal utilizado en los pases *in vivo* y de la agresividad del tumor. Normalmente, se usan aproximadamente 0,5-3x106 40 células disociadas de tejido de Xn recientemente recuperadas.

Los trozos de tejido de xenoinierto tienen normalmente entre 1-10 mm, más preferentemente entre 2-5 mm.

- 45 Pueden obtenerse suspensiones de células individuales picando, moliendo o dispersando en el medio apropiado (que preferentemente también contenga antibióticos), seguido de tratamiento con una enzima proteasa tal como colagenasa. Después, el tejido tratado enzimáticamente puede triturarse en un medio apropiado.
- De acuerdo con una realización particular, la segunda población de células tumorales son células no sometidas a 50 pases del tumor primario humano. De acuerdo con otra realización, la segunda población de células tumorales ha experimentado una ronda de pases. De acuerdo con otra realización, la segunda población de células tumorales ha experimentado dos rondas de pases. De acuerdo con otra realización, la segunda población de células tumorales ha experimentado tres rondas de pases. De acuerdo con otra realización, la segunda población de células tumorales ha experimentado cuatro rondas de pases. De acuerdo con otra realización, la segunda población de células tumorales 55 no ha experimentado más de cinco rondas de pases.
- 

La primera población de células tumorales ha experimentado al menos diez rondas de pases *in vivo*. De acuerdo con otra realización, la primera población de células tumorales ha experimentado al menos quince rondas de pases *in vivo*. De acuerdo con otra realización, la primera población de células tumorales ha experimentado al menos veinte rondas 60 de pases *in vivo*.

Normalmente, la primera población de células tumorales ha experimentado suficientes pases *in vivo* de manera que la frecuencia de inicio de un xenoinjerto de generación más tardía usando 5000 células de dicha primera población de células sometidas a pases aumente al menos 5 veces en comparación con células no sometidas a pases del tumor

65 primario humano.

Como se usa en el presente documento, el término "xenoinjerto" se refiere al trasplante quirúrgico o injerto de tejido u órganos de un individuo de una especie, género o familia en un individuo de otra especie, género o familia.

Preferentemente, la frecuencia de inicio de un xenoinjerto de generación más tardía se determina en al menos 2 5 animales, por ejemplo, 3 animales, 5 animales o más, preferentemente incluso 10 animales de manera que se alcance un número estadísticamente significativo.

Por tanto, a modo de ejemplo, si la segunda población de células tumorales inicia un xenoinjerto de generación más tardía en 1 de cada 10 ratones sometidos a ensayo, la primera población de células tumorales debería experimentar 10 pases *in vivo* suficientes de manera que se inicie un xenoinjerto de generación más tardía en al menos 5 de cada 10 ratones usando la misma cantidad de células tumorales. Normalmente, las células tumorales que se usan para iniciar el xenoinjerto de generación más tardía están en una suspensión de células individuales.

Someter a ensayo si se ha iniciado un xenoinjerto de generación más tardía está dentro de la experiencia de un experto 15 en la materia. Los métodos de ejemplo que pueden usarse para determinar si se ha iniciado un xenoinjerto incluyen palpación tumoral macroscópica, calibradores, imágenes guiadas por ultrasonido, etc.

De acuerdo con una realización, la primera población de células tumorales ha experimentado suficientes pases *in vivo* de manera que la frecuencia de inicio de un xenoinjerto de generación más tardía usando 5000 células de dicha 20 primera población de células sometidas a pases aumente al menos 10 veces en comparación con células no sometidas a pases del tumor primario humano.

De acuerdo con una realización, la primera población de células tumorales ha experimentado suficientes pases *in vivo* de manera que la frecuencia de inicio de un xenoinjerto de generación más tardía usando 5000 células de dicha 25 primera población de células sometidas a pases aumente al menos 20 veces en comparación con células no sometidas a pases del tumor primario humano.

De acuerdo con una realización, la primera población de células tumorales ha experimentado suficientes pases *in vivo* de manera que la frecuencia de inicio de un xenoinjerto de generación más tardía usando 1000 células de dicha 30 primera población de células sometidas a pases aumente al menos 5 veces en comparación con células no sometidas a pases del tumor primario humano.

De acuerdo con una realización, la primera población de células tumorales ha experimentado suficientes pases *in vivo* de manera que la frecuencia de inicio de un xenoinjerto de generación más tardía usando 1000 células de dicha 35 primera población de células sometidas a pases aumente al menos 10 veces en comparación con células no sometidas a pases del tumor primario humano.

De acuerdo con una realización, la primera población de células tumorales ha experimentado suficientes pases *in vivo* de manera que la frecuencia de inicio de un xenoinjerto de generación más tardía usando 1000 células de dicha 40 primera población de células sometidas a pases aumente al menos 20 veces en comparación con células no sometidas a pases del tumor primario humano.

De acuerdo con una realización, la primera población de células tumorales ha experimentado suficientes pases *in vivo* de manera que la frecuencia de inicio de un xenoinjerto de generación más tardía usando 500 células de dicha primera 45 población de células sometidas a pases aumente al menos 5 veces en comparación con células no sometidas a pases del tumor primario humano.

De acuerdo con una realización, la primera población de células tumorales ha experimentado suficientes pases *in vivo* de manera que la frecuencia de inicio de un xenoinjerto de generación más tardía usando 500 células de dicha primera 50 población de células sometidas a pases aumente al menos 10 veces en comparación con células no sometidas a pases del tumor primario humano.

De acuerdo con una realización, la primera población de células tumorales ha experimentado suficientes pases *in vivo* de manera que la frecuencia de inicio de un xenoinjerto de generación más tardía usando 500 células de dicha primera 55 población de células sometidas a pases aumente al menos 20 veces en comparación con células no sometidas a pases del tumor primario humano.

De acuerdo con una realización, la primera población de células tumorales ha experimentado suficientes pases *in vivo* de manera que la frecuencia de inicio de un xenoinjerto de generación más tardía usando 100 células de dicha primera 60 población de células sometidas a pases aumente al menos 5 veces en comparación con células no sometidas a pases del tumor primario humano.

De acuerdo con una realización, la primera población de células tumorales ha experimentado suficientes pases *in vivo* de manera que la frecuencia de inicio de un xenoinjerto de generación más tardía usando 100 células de dicha primera 65 población de células sometidas a pases aumente al menos 10 veces en comparación con células no sometidas a pases del tumor primario humano.

De acuerdo con una realización, la primera población de células tumorales ha experimentado suficientes pases *in vivo* de manera que la frecuencia de inicio de un xenoinjerto de generación más tardía usando 100 células de dicha primera población de células sometidas a pases aumente al menos 20 veces en comparación con células no sometidas a 5 pases del tumor primario humano.

De acuerdo con una realización, la primera población de células tumorales ha experimentado suficientes pases *in vivo* de manera que la frecuencia de inicio de un xenoinjerto de generación más tardía usando 50 células de dicha primera población de células sometidas a pases aumente al menos 5 veces en comparación con células no sometidas a pases 10 del tumor primario humano.

De acuerdo con una realización, la primera población de células tumorales ha experimentado suficientes pases *in vivo* de manera que la frecuencia de inicio de un xenoinjerto de generación más tardía usando 50 células de dicha primera población de células sometidas a pases aumente al menos 10 veces en comparación con células no sometidas a 15 pases del tumor primario humano.

De acuerdo con una realización, la primera población de células tumorales ha experimentado suficientes pases *in vivo* de manera que la frecuencia de inicio de un xenoinjerto de generación más tardía usando 50 células de dicha primera población de células sometidas a pases aumente al menos 20 veces en comparación con células no sometidas a 20 pases del tumor primario humano.

Normalmente, la primera población de células tumorales ha experimentado una ronda más de pases que la segunda población de células tumorales. De acuerdo con otra realización, la primera población de células tumorales ha experimentado dos rondas más de pases que la segunda población de células tumorales. De acuerdo con otra

- 25 realización, la primera población de células tumorales ha experimentado tres rondas más de pases que la segunda población de células tumorales. De acuerdo con otra realización, la primera población de células tumorales ha experimentado cuatro rondas más de pases que la segunda población de células tumorales. De acuerdo con otra realización, la primera población de células tumorales ha experimentado cinco rondas más de pases que la segunda población de células tumorales. De acuerdo con otra realización, la primera población de células tumorales ha
- 30 experimentado seis rondas más de pases que la segunda población de células tumorales. De acuerdo con otra realización, la primera población de células tumorales ha experimentado siete rondas más de pases que la segunda población de células tumorales. De acuerdo con otra realización, la primera población de células tumorales ha experimentado ocho rondas más de pases que la segunda población de células tumorales. De acuerdo con otra realización, la primera población de células tumorales ha experimentado nueve rondas más de pases que la segunda
- 35 población de células tumorales. De acuerdo con otra realización, la primera población de células tumorales ha experimentado diez rondas más de pases que la segunda población de células tumorales. De acuerdo con otra realización, la primera población de células tumorales ha experimentado más de diez rondas más de pases que la segunda población de células tumorales.
- 40 En una realización, la primera población de células tumorales se ha sometido a pases de manera que exista un fenotipo aparente de agresividad tumoral que no aumente significativamente durante al menos dos pases consecutivos.

Se apreciará que durante los pases iniciales, la tasa de aumento de un fenotipo de agresividad tumoral es alta. Durante los pases posteriores, la tasa de aumento de un fenotipo de agresividad tumoral se ralentiza hasta que en un pase 45 particular, se alcanza una meseta. En este punto, el nivel del fenotipo de agresividad tumoral permanece constante o incluso puede reducirse en pases posteriores.

Los presentes inventores contemplan hacer pases del tumor durante una serie de pases de manera que el fenotipo de agresividad del tumor alcance una meseta. El cambio en el fenotipo de agresividad tumoral en la meseta es 50 preferentemente no superior al 10 %, 9 %, 8 %, 7 %, 6 %, 5 %, 4 %, 3 %, 2 % o incluso el 1 %.

Los ejemplos de fenotipos de agresividad tumoral que pueden medirse de acuerdo con este aspecto de la presente invención incluyen, pero sin limitación: un nivel de un marcador de células cancerosas, un perfil de expresión génica, un nivel de invasividad, una capacidad de metastatizar, un nivel de metástasis, un tiempo para que el xenoinjerto

- 55 agarre (es decir, un tiempo para que un xenoinjerto genere un tumor de un tamaño particular en un modelo animal), una cantidad de células necesarias para la generación de xenoinjerto de un tamaño particular en un modelo animal). Los fenotipos de agresividad tumoral adicionales que pueden medirse incluyen estabilidad cromosómica, actividad cinasa, adhesión celular, apoptosis, crecimiento de células cancerosas, producción de ciclina, proliferación celular, crecimiento de células cancerosas, medición de la clonogenicidad (ensayos en agar blando), medición del crecimiento
- 60 independiente del anclaje, medición de la regulación del ciclo celular, medición de la motilidad de las células cancerosas, medición de la angiogénesis y medición de la muerte celular, entre otros.

Las mediciones pueden efectuarse *in vivo* (es decir, en modelos animales) o *in vitro* (por ejemplo, en cultivos celulares).

65 Los ensayos de proliferación celular incluyen, sin limitación, ensayos MTT (por ejemplo, el kit VybrantR™ MTT Cell Proliferation Assay Kit (Invitrogen)); ensayos de incorporación de BrdU (por ejemplo, el ensayo Absolute-S SBIP

(Invitrogen)); la medición de los niveles intracelulares de ATP (las versiones comerciales del ensayo incluyen ATPLite™-M, 1,000 Assay Kit (PerkinElmer) and ATP Cell Viability Assay Kit (BioVision)); ensayo DiOc18, un colorante que atraviesa membranas (Invitrogen); ensayo de actividad de glucosa-6-fosfato deshidrogenasa (por ejemplo, el ensayo de citotoxicidad Vibrant (Invitrogen)); la medición de la actividad celular de LDH; y la incorporación de 3H-5 timidina y el ensayo Cell Titer Glo Assay (Promega).

La progresión del ciclo celular puede someterse a ensayo mediante la incorporación de bromodesoxiuridina (BRDU). Dichos ensayos identifican una población celular que experimenta síntesis de ADN mediante la incorporación de BRDU en ADN sintetizado recientemente. Después, el ADN sintetizado recientemente puede detectarse usando un

- 10 anticuerpo anti-BRDU (Hoshino et al., 1986, *int. J. Cancer* 38, 369; Campana et al., 1988, *J. Immunol. Meth.* 107, 79) o por otros medios. La proliferación celular también puede someterse a ensayo mediante tinción con fosfo-histona H3, que identifica una población celular que experimenta mitosis por fosforilación de histona H3. La fosforilación de la histona H3 en la serina 10 se detecta usando un anticuerpo específico para la forma fosforilada del resto de serina 10 de la histona H3. (Chadlee, D. N. 1995, *J. Biol. Chem.* 270: 20098-105). La proliferación celular también puede
- examinarse usando la incorporación de 15 3H-timidina (Chen, J., 1996, *Oncogene* 13: 1395-403; Jeoung, J., 1995, *J. Biol. Chem.* 270: 18367-73). Este ensayo permite la caracterización cuantitativa de la síntesis de ADN en fase S. En este ensayo, las células que sintetizan ADN incorporarán 3H-timidina en el ADN sintetizado recientemente. Después, la incorporación puede medirse mediante técnicas convencionales, tal como mediante recuento de radioisótopos en un contador de centelleo (por ejemplo, contador de centelleo de líquidos Beckman LS 3800). Otro ensayo de proliferación
- 20 usa el colorante Alamar Blue (disponible en Biosource International), que emite fluorescencia cuando se reduce en células vivas y proporciona una medición indirecta del número de células (Voytik-Harbin S L et al., 1998, In Vitro *Cell Dev Biol Anim* 34: 239-46). Otro ensayo de proliferación, el ensayo de MTS, se basa en la evaluación de la citotoxicidad *in vitro* de productos químicos industriales y usa la sal soluble de tetrazolio, MTS. Existen ensayos de MTS disponibles en el mercado e incluyen Promega CellTiter 96.RTM. AQueous Non-Radioactive Cell Proliferation Assay (n.º de Cat
- 25 G5421). La proliferación celular también puede someterse a ensayo mediante la formación de colonias en agar blando (Sambrook et al., *Molecular Cloning*, Cold Spring Harbor (1989)). La proliferación celular también puede someterse a ensayo midiendo los niveles de ATP como indicador de células metabólicamente activas. Dichos ensayos están disponibles en el mercado e incluyen Cell Titer-Glo.TM. ((Promega). La proliferación del ciclo celular también puede someterse a ensayo mediante citometría de flujo (Gray J W et al. (1986) *Int J Radiat Biol Relat Stud Phys Chem Med*
- 30 49: 237-55). Las células pueden teñirse con yoduro de propidio y evaluarse en un citómetro de flujo para medir la acumulación de células en diferentes etapas del ciclo celular. Otro ejemplo de un fenotipo de agresividad tumoral que puede medirse es una capacidad para cruzar una barrera. Preferentemente, se impide que las células tumorales crucen una barrera. La barrera para las células tumorales puede ser una barrera artificial *in vitro* o una barrera natural *in vivo*. Las barreras *in vitro* incluyen, pero sin limitación, membranas recubiertas con matriz extracelular, tales como
- 35 Matrigel. Por tanto, las células tumorales pueden someterse a ensayo entonces para determinar su capacidad para inhibir la invasión de células tumorales en un sistema de ensayo de invasión de Matrigel como se describe en detalle en Parish, C. R., et al., "*A Basement-Membrane Permeability Assay which Correlates with the Metastatic Potential of Tumour Cells*", *Int. J. Cancer* (1992) 52: 378-383. Matrigel es una membrana basal reconstituida que contiene colágeno de tipo IV, laminina, proteoglicanos de sulfato de heparán, tales como perlecan, que se unen a y localizan bFGF,
- 40 vitronectina así como factor de crecimiento transformante β. (TGF-β), activador de plasminógeno de tipo urocinasa (uPA), activador de plasminógeno tisular (tPA) y la serpina conocida como inhibidor del activador de plasminógeno de tipo 1 (PAI-1). Se han descrito otros ensayos *in vitro* e *in vivo* para determinar la metástasis en la técnica anterior, véase, por ejemplo, la Patente de los EE.UU. N.º 5.935.850, expedida el 10 de agosto de 1999. Una barrera *in vivo* se refiere a una barrera celular presente en el cuerpo de un sujeto. 45
	- Las características de crecimiento del tumor también pueden servir como un fenotipo de agresividad tumoral (por ejemplo, capacidad de duplicación de la población, tiempo de duplicación, pases hasta la senescencia), también puede usarse el perfil de expresión génica (por ejemplo, matrices de chips génicos; reacción en cadena de la polimerasa (por ejemplo, PCR de transcriptasa inversa, PCR en tiempo real y PCR convencional)) para analizar un fenotipo de

50 agresividad tumoral.

Los ensayos adicionales contemplados por la presente invención se resumen en Pouliot N, Pearson HB, Burrows A. *Investigating Metastasis Using* In Vitro *Platforms*. En: Madame Curie Bioscience Database [Internet], Austin (TX): Landes Bioscience; 2000.

55

Los ejemplos de marcadores de células cancerosas que aumentan en correlación con la agresividad del tumor incluyen marcadores de proliferación (por ejemplo, *KI67*, *E2F2* y *CDK1*), genes polycomb de autorrenovación (por ejemplo, *BMI1*, *TOP2A* y *EZH2*) y genes distintivos de metástasis (por ejemplo, *SPARC, CXCR4* y *LTBP1).*

60 Se apreciará que realizar el método de acuerdo con este aspecto de la presente invención permite el enriquecimiento de células madre cancerosas en la primera población de células cancerosas con respecto a la segunda población de células cancerosas. La presente invención contempla un nivel de enriquecimiento de células madre cancerosas en más de 2 veces, 3 veces, 4 veces, 5 veces, 6 veces, 7 veces, 8 veces, 9 veces, 10 veces, 15 veces, 20 veces, 30 veces, 40 veces, 50 veces o incluso 100 veces.

65

El número de células madre cancerosas en la segunda población de células tumorales puede ser inferior a 1 en 1000

células del tumor, inferior a 1 en 2000 células del tumor, inferior a 1 en 3000 células del tumor, inferior a 1 en 4000 células del tumor, inferior a 1 en 5000 células del tumor, inferior a 1 en 6000 células del tumor, inferior a 1 en 7000 células del tumor, inferior a 1 en 8000 células del tumor, inferior a 1 en 9000 células del tumor, inferior a 1 en 10.000 células del tumor.

El número de células madre cancerosas en la primera población de células tumorales es normalmente superior a 1 en 1000 células del tumor, 1 en 900 células del tumor, 1 en 800 células del tumor, 1 en 700 células del tumor, 1 en 600 células del tumor, 1 en 500 células del tumor, 1 en 400 células del tumor, 1 en 300 células del tumor, 1 en 200 células del tumor, 1 en 100 células del tumor o incluso 1 en 10 células del tumor.

10

5

Preferentemente, la relación de células madre cancerosas: células madre no cancerosas (es decir, la frecuencia de células madre cancerosas) en la primera población de células tumorales es de manera que sea posible detectar marcadores mediante análisis de expresión génica con una relación señal: ruido aceptable. Se apreciará que el aumento en la cantidad de antígeno puede deberse a un aumento en la cantidad de antígeno por célula (por ejemplo, 15 el nivel de expresión de un polipéptido por célula) y/o puede deberse a un aumento en la frecuencia de las células que

comprenden el antígeno (por ejemplo, el número de células que expresan el polipéptido).

El aumento global en la cantidad del antígeno en la primera población de células tumorales en comparación con la cantidad del antígeno en la segunda población de células tumorales es normalmente de al menos 2 veces, al menos 20 3 veces, al menos 4 veces o incluso al menos 5 veces.

El aumento en la frecuencia de las células que comprenden el antígeno puede ser un aumento de 2 veces, un aumento de 3 veces, un aumento de 4 veces, un aumento de 5 veces, un aumento de 6 veces, un aumento de 7 veces, un aumento de 8 veces, un aumento de 9 veces, un aumento de 10 veces, un aumento de 20 veces, un aumento de 30 25 veces, un aumento de 40 veces, un aumento de 50 veces, un aumento de 60 veces, un aumento de 70 veces, un aumento de 80 veces, un aumento de 90 veces, un aumento de 100 veces o más.

A continuación se proporcionan métodos de análisis para la expresión de una proteína. Se apreciará que el método puede realizarse a nivel del ARN o a nivel de proteínas.

## *Métodos de detección del nivel de expresión de ARN*

El nivel de expresión del ARN en las células de algunas realizaciones de la invención puede determinarse usando métodos conocidos en la técnica.

35

30

*Análisis por transferencia Northern:* Este método implica la detección de un ARN particular en una mezcla de ARN. Una muestra de ARN se desnaturaliza mediante tratamiento con un agente (por ejemplo, formaldehído) que evita la unión de hidrógeno entre pares de bases, garantizando que todas las moléculas de ARN tengan una conformación lineal desplegada. Después, las moléculas de ARN individuales se separan de acuerdo con el tamaño mediante

- 40 electroforesis en gel y se transfieren a una membrana a base de nitrocelulosa o nylon a la que se adhieren los ARN desnaturalizados. La membrana se expone después a sondas de ADN marcadas. Las sondas pueden marcarse usando radioisótopos o nucleótidos unidos a enzimas. La detección puede ser usando autorradiografía, reacción colorimétrica o quimioluminiscencia. Este método permite tanto la cuantificación de una cantidad de moléculas de ARN particulares como la determinación de su identidad mediante una posición relativa en la membrana que es indicativa 45 de una distancia de migración en el gel durante la electroforesis.
	- *Análisis por RT-PCR:* Este método usa la amplificación por PCR de moléculas de ARN relativamente raras. En primer lugar, las moléculas de ARN se purifican de las células y se convierten en ADN complementario (ADNc) usando una enzima transcriptasa inversa (tal como una MMLV-RT) y cebadores tales como, oligo dT, hexámeros aleatorios o
- 50 cebadores específicos de genes. Después, mediante la aplicación de cebadores específicos de genes y ADN polimerasa Taq, se realiza una reacción de amplificación por PCR en una máquina de PCR. Los expertos en la materia son capaces de seleccionar la longitud y la secuencia de los cebadores específicos de genes y las condiciones de PCR (es decir, temperaturas de hibridación, número de ciclos y similares) que son adecuadas para detectar moléculas de ARN específicas. Se apreciará que puede emplearse una reacción de RT-PCR semicuantitativa ajustando el
- 55 número de ciclos de PCR y comparando el producto de amplificación con controles conocidos.

*Tinción de hibridación de ARN* in situ: En este método, las sondas de ADN o ARN se unen a las moléculas de ARN presentes en las células. Generalmente, las células se fijan en primer lugar a portaobjetos microscópicos para conservar la estructura celular y para evitar que las moléculas de ARN se degraden y después se someten a un tampón 60 de hibridación que contiene la sonda marcada. El tampón de hibridación incluye reactivos tales como formamida y

- sales (por ejemplo, cloruro de sodio y citrato de sodio) que permiten la hibridación específica de las sondas de ADN o ARN con sus moléculas de ARNm diana *in situ* evitando al mismo tiempo la unión no específica de la sonda. Los expertos en la materia son capaces de ajustar las condiciones de hibridación (es decir*,* temperatura, concentración de sales y formamida y similares) a sondas y tipos de células específicos. Después de la hibridación, se retira por lavado 65 cualquier sonda no unida y la sonda unida se detecta usando métodos conocidos. Por ejemplo, si se usa una sonda
- radiomarcada, el portaobjetos se somete a una emulsión fotográfica que revela señales generadas usando sondas

radiomarcadas; si la sonda se marcó con una enzima, entonces se añade el sustrato específico de la enzima para la formación de una reacción colorimétrica; si la sonda se marca usando un marcador fluorescente, entonces la sonda unida se revela usando un microscopio fluorescente; Si la sonda se marca usando un marcador (por ejemplo, digoxigenina, biotina y similares), entonces la sonda unida puede detectarse después de la interacción con un 5 anticuerpo específico de marcador que puede detectarse usando métodos conocidos.

*Tinción por RT-PCR in situ*: Este método se describe en Nuovo GJ, et al. [*Intracellular localization of polymerase chain reaction (PCR)-amplified hepatitis C cDNA. Am J Surg Pathol.* 1993, 17: 683-90] y Komminoth P, et al. [*Evaluation of methods for hepatitis C virus detection in archival liver biopsies. Comparison of histology, immunohistochemistry, in* 

- 10 *situ hybridization, reverse transcriptase polymerase chain reaction (RT-PCR) and in situ RT-PCR. Pathol Res Pract.* 1994, 190: 1017-25]. Brevemente, la reacción de RT-PCR se realiza en células fijadas mediante la incorporación de nucleótidos marcados a la reacción de PCR. La reacción se realiza usando un aparato de RT-PCR específico *in situ*, tal como el sistema de microdisección de captura por láser PixCell I LCM disponible en Arcturus Engineering (Mountainview, CA).
- 15

*Micromatrices de ADN/chips de ADN:* La expresión de miles de genes puede someterse a ensayo simultáneamente usando micromatrices de ADN, permitiendo el análisis del programa de transcripción completo de un organismo durante procesos de desarrollo específicos o respuestas fisiológicas. Las micromatrices de ADN consisten en miles de secuencias de genes individuales unidas a áreas densamente compactas sobre la superficie de un soporte, tal

- 20 como un portaobjetos de microscopio de vidrio. Se han desarrollado diversos métodos para preparar micromatrices de ADN. En un método, se amplifica por PCR individualmente un segmento de aproximadamente 1 kilobase de la región codificante de cada gen para el análisis. Se emplea un aparato robótico para aplicar cada muestra de ADN amplificada a zonas muy separadas sobre la superficie de un portaobjetos de microscopio de vidrio, que posteriormente se procesa mediante tratamiento térmico y químico para unir las secuencias de ADN a la superficie del
- 25 soporte y desnaturalizarlas. Normalmente, dichas matrices son de aproximadamente 2x2 cm y contienen aproximadamente 6000 puntos de ácidos nucleicos individuales. En una variante de la técnica, se sintetizan múltiples oligonucleótidos de ADN, por lo general de 20 nucleótidos de longitud, a partir de un nucleótido inicial que se une covalentemente a la superficie de un soporte, de manera que se sinteticen decenas de miles de oligonucleótidos idénticos en una pequeña zona cuadrada sobre la superficie del soporte. Se sintetizan múltiples secuencias de
- 30 oligonucleótidos a partir de un solo gen en regiones vecinas del portaobjetos para el análisis de la expresión de ese gen. Por tanto, pueden representarse miles de genes en un portaobjetos de vidrio. Dichas matrices de oligonucleótidos sintéticos pueden denominarse en la técnica "chips de ADN", en oposición a "micromatrices de ADN", como se ha descrito anteriormente [Lodish et al. (eds.). Capítulo 7.8: *DNA Microarrays: Analyzing Genome-Wide Expression*. En: *Molecular Cell Biology*, 4ª ed., W. H. Freeman, Nueva York. (2000)].
- 35

*Micromatriz de oligonucleótidos* - En este método, las sondas de oligonucleótidos capaces de hibridarse específicamente con los polinucleótidos descritos se unen a una superficie sólida (por ejemplo, una oblea de vidrio). Cada sonda oligonucleotídica tiene aproximadamente 20-25 ácidos nucleicos de longitud. Para detectar el patrón de expresión de los polinucleótidos en una muestra celular específica (por ejemplo, células sanguíneas), se extrae ARN

- 40 de la muestra celular usando métodos conocidos en la técnica (usando por ejemplo, una solución TRIZOL, Gibco BRL, EE.UU.). La hibridación puede tener lugar usando sondas oligonucleotídicas marcadas (por ejemplo, sondas biotiniladas en 5') o fragmentos marcados de ADN complementario (ADNc) o ARN complementario (ARNc). Brevemente, se prepara ADNc bicatenario a partir del ARN usando transcriptasa inversa (RT) (por ejemplo, Superscript II RT), ADN Iigasa y ADN polimerasa I, todo de acuerdo con las instrucciones del fabricante (Invitrogen Life
- 45 Technologies, Frederick, MD, EE.UU.). Para preparar el ARNc marcado, el ADNc bicatenario se somete a una reacción de transcripción *in vitro* en presencia de nucleótidos biotinilados usando, por ejemplo, el kit de marcado BioArray High Yield RNA Transcript Labeling Kit (Enzo, Diagnostics, Affymetix Santa Clara CA). Para una hibridación eficiente, el ARNc marcado puede fragmentarse incubando el ARN en acetato de Tris 40 mM (pH 8,1), acetato de potasio 100 mM y acetato de magnesio 30 mM durante 35 minutos a 94 ºC. Después de la hibridación, la micromatriz se lava y la señal
- 50 de hibridación se detecta usando un detector de fluorescencia láser confocal que mide la intensidad de fluorescencia emitida por el ARNc marcado unido a las matrices de sonda.

Por ejemplo, en la micromatriz Affymetrix (Affymetrix®, Santa Clara, CA) cada gen en la matriz se representa por una serie de sondas de oligonucleótidos diferentes, de las cuales, cada par de sondas consiste en un oligonucleótido de 55 apareamiento perfecto y un oligonucleótido de apareamiento erróneo. Mientras que la sonda de apareamiento perfecto tiene una secuencia exactamente complementaria al gen particular, permitiendo de este modo la medición del nivel de expresión del gen particular, la sonda de apareamiento erróneo difiere de la sonda de apareamiento perfecto en una sustitución de base única en la posición de la base central. La señal de hibridación se detecta usando el detector Agilent y el software Micromatriz Suite resta la señal no específica resultante de la sonda de apareamiento erróneo de 60 la señal resultante de la sonda de apareamiento perfecto.

#### *Métodos de detección de la expresión y/o la actividad de proteínas*

Puede determinarse el nivel de expresión y/o actividad de proteínas expresadas en las células de los cultivos descritos 65 usando métodos conocidos en la técnica.

*Ensayo de inmunoabsorción ligado a enzimas (ELISA):* Este método implica la fijación de una muestra (por ejemplo, células fijadas o una solución proteínica) que contiene un sustrato de proteínas a una superficie tal como un pocillo de una placa de microtitulación. Se aplica un anticuerpo específico de sustrato acoplado a una enzima y se deja que se una al sustrato. La presencia del anticuerpo se detecta y cuantifica mediante una reacción colorimétrica que emplea

- 5 la enzima acoplada al anticuerpo. Las enzimas habitualmente empleadas en este método incluyen peroxidasa de rábano picante y fosfatasa alcalina. Si está bien calibrado y dentro del intervalo lineal de respuesta, la cantidad de sustrato presente en la muestra es proporcional a la cantidad de color producido. Generalmente se emplea un patrón de sustrato para mejorar la precisión cuantitativa.
- 10 *Transferencia Western*: Este método implica la separación de un sustrato de otra proteína por medio de un gel de acrilamida seguido de la transferencia del sustrato a una membrana (por ejemplo, nylon o PVDF). Después, la presencia del sustrato se detecta mediante anticuerpos específicos del sustrato, que a su vez se detectan mediante reactivos de unión de anticuerpos. Pueden ser reactivos de unión a anticuerpos, por ejemplo, proteína A u otros anticuerpos. Los reactivos de unión a anticuerpos pueden estar radiomarcados o unidos a enzimas como se ha descrito
- 15 anteriormente. La detección puede mediante autorradiografía, reacción colorimétrica o quimioluminiscencia. Este método permite tanto la cuantificación de una cantidad de sustrato como la determinación de su identidad mediante una posición relativa sobre la membrana que es indicativa de una distancia de migración en el gel de acrilamida durante la electroforesis.
- 20 *Radioinmunoensayo (RIA):* En una versión, este método implica la precipitación de la proteína deseada (es decir*,* el sustrato) con un anticuerpo específico y proteína de unión a anticuerpos radiomarcados (por ejemplo, proteína A marcada con I125) inmovilizada en un vehículo precipitable como perlas de agarosa. El número de recuentos en el precipitado es proporcional a la cantidad de sustrato.
- 25 En una versión alternativa del RIA, se emplea un sustrato marcado y una proteína de unión a anticuerpos no marcada. Se añade una muestra que contiene una cantidad desconocida de sustrato en cantidades variables. La disminución en los recuentos de precipitado del sustrato marcado es proporcional a la cantidad de sustrato en la muestra añadida.
- *Clasificación de células activadas por fluorescencia (FACS):* Este método implica la detección de un sustrato *in situ* 30 en células mediante anticuerpos específicos del sustrato. Los anticuerpos específicos del sustrato están unidos a fluoróforos. La detección se realiza por medio de una máquina de clasificación de células que lee la longitud de onda de la luz emitida por cada célula a medida que pasa a través de un haz de luz. Este método puede emplear dos o más anticuerpos simultáneamente.
- 35 *Análisis inmunohistoquímico:* Este método implica la detección de un sustrato *in situ* en células fijadas mediante anticuerpos específicos del sustrato. Los anticuerpos específicos del sustrato pueden estar unidos a enzimas o estar unidos a fluoróforos. La detección es por microscopía y evaluación subjetiva o automática. Si se emplean anticuerpos ligados a enzimas, puede ser necesaria una reacción colorimétrica. Se apreciará que la inmunohistoquímica con frecuencia va seguida de una contratinción de los núcleos celulares usando, por ejemplo, tinción con hematoxilina o 40 Giemsa.
- 

45

*Ensayo de actividad in situ:* De acuerdo con este método, se aplica un sustrato cromógeno sobre las células que contienen una enzima activa y la enzima cataliza una reacción en la que el sustrato se descompone para producir un producto cromógeno visible mediante un microscopio óptico o fluorescente.

*Ensayos de actividad in vitro:* En estos métodos, la actividad de una enzima particular se mide en una mezcla de proteínas extraída de las células. La actividad puede medirse en un pocillo de espectrofotómetro usando métodos colorimétricos o puede medirse en un gel de acrilamida no desnaturalizante (es decir*,* gel de actividad). Después de la electroforesis, el gel se empapa en una solución que contiene un sustrato y reactivos colorimétricos. La banda teñida

- 50 resultante corresponde a la actividad enzimática de la proteína de interés. Si está bien calibrado y dentro del intervalo lineal de respuesta, la cantidad de enzima presente en la muestra es proporcional a la cantidad de color producido. Generalmente se emplea un patrón enzimático para mejorar la precisión cuantitativa.
- Una vez que se han identificado los marcadores de células madre cancerosas, los presentes inventores proponen que 55 dichos marcadores pueden usarse para el aislamiento de células madre cancerosas. Los métodos contemplados incluyen métodos basados en centrifugación, elutriación, separación por gradiente de densidad, aféresis, selección de afinidad, selección, sistemas basados en inmunología tales como clasificación de células activada por fluorescencia (FACS); intercambio de inmunoafinidad; métodos no ópticos de clasificación de células, incluyendo la clasificación de células magnéticas usando partículas magnéticas recubiertas con anticuerpo que se unen a un tipo de célula específico 60 para separar las células deseadas.

El sujeto puede ser un animal sano o un ser humano sometido a un control de bienestar de rutina. Como alternativa, el sujeto puede estar en riesgo de tener cáncer (por ejemplo, un sujeto predispuesto genéticamente, un sujeto con antecedentes médicos y/o familiares de cáncer, un sujeto que ha estado expuesto a carcinógenos, riesgos laborales, 65 riesgos ambientales] y/o un sujeto que presenta signos clínicos sospechosos de cáncer [por ejemplo, sangre en las

heces o melena, dolor inexplicable, sudoración, fiebre inexplicable, pérdida de peso inexplicable hasta anorexia,

cambios en los hábitos intestinales (estreñimiento y/o diarrea), tenesmo (sensación de defecación incompleta, específicamente para cáncer rectal), anemia y/o debilidad general).

La cantidad de la CMC dependerá del tipo de cáncer y del estadio. En algunos aspectos, el nivel del marcador de 5 CMC es indicativo del cáncer. En otros aspectos, la presencia del marcador de CMC (independientemente de su nivel) es indicativa del cáncer.

La relación de expresión del antígeno en células sometidas a pases *in vivo* del tumor: células primarias del tumor es al menos superior a 2:1, 3:1, 4:1, 5:1, 6:1, 7:1, 8:1, 9:1, 10:1, 20:1, 50:1 o incluso 100:1.

10

Las células sometidas a pases *in vivo* del tumor se han sometido a pases preferentemente durante al menos un pase, al menos dos pases, al menos tres pases, al menos cuatro pases, al menos cinco pases, al menos seis pases, al menos siete pases, al menos ocho pases, al menos nueve pases y al menos diez pases, al menos once pases, al menos doce pases, al menos trece pases, al menos catorce pases, al menos quince pases, al menos dieciséis pases, 15 al menos diecisiete pases, al menos dieciocho pases, al menos diecinueve pases, al menos veinte pases.

El análisis de la expresión del marcador de CMC puede realizarse usando los métodos descritos anteriormente en el presente documento.

20 De acuerdo con un aspecto particular, el análisis se realiza usando un anticuerpo que reconoce el marcador de CMC.

Pueden conjugarse diversos tipos de restos detectables o indicadores con el anticuerpo. Estos incluyen, entre otros, un isótopo radiactivo (tal como <sup>[125]</sup>yodo), un producto químico fosforescente, un producto químico quimioluminiscente, un producto químico fluorescente (fluoróforo), una enzima, un polipéptido fluorescente, un marcador de afinidad y 25 moléculas (agentes de contraste) detectables mediante Tomografía de Emisión de Positrones (TEP) o Imágenes de Resonancia Magnética (IRM).

Los ejemplos de fluoróforos adecuados incluyen, pero sin limitación, ficoeritrina (PE), isotiocianato de fluoresceína (FITC), Cy-cromo, rodamina, proteína verde fluorescente (GFP), proteína azul fluorescente (BFP), rojo Texas, PE-Cy5

- 30 y similares. Para obtener directrices adicionales con respecto a la selección de fluoróforos y métodos para unir fluoróforos a diversos tipos de moléculas, véase Richard P. Haugland, "*Molecular Probes: Handbook of Fluorescent Probes and Research Chemicals 1992-1994*", 5a ed., *Molecular Probes*, Inc. (1994); la Patente de los EE.UU. N.º 6.037.137 de Oncoimmunin Inc.; Hermanson, "*Bioconjugate Techniques*", Academic Press New York, N.Y. (1995); Kay M. et al., 1995. *Biochemistry* 34: 293; Stubbs et al., 1996. *Biochemistry* 35: 937; Gakamsky D. et al., "*Evaluating*
- 35 *Receptor Stoichiometry by Fluorescence Resonance Energy Transfer*", en "*Receptors: A Practical Approach*", 2ª ed., Stanford C. y Horton R. (eds.), Oxford University Press, Reino Unido. (2001); la Patente de los EE.UU. N.º 6.350.466 de Targesome, Inc.]. Los métodos de detección de fluorescencia que pueden usarse para detectar el anticuerpo cuando se conjuga con un resto fluorescente detectable incluyen, por ejemplo, citometría de flujo activada por fluorescencia (FACS), microscopía confocal de inmunofluorescencia, hibridación *in situ* por fluorescencia (FISH) y 40 transferencia de energía de resonancia de fluorescencia (FRET).
- 

Pueden unirse numerosos tipos de enzimas al anticuerpo [por ejemplo, peroxidasa de rábano picante (HPR), betagalactosidasa y fosfatasa alcalina (AP)] y la detección de anticuerpos conjugados con enzima puede realizarse usando ELISA (por ejemplo, en solución), ensayo inmunohistoquímico ligado a enzimas (por ejemplo, en un tejido fijado), 45 ensayo de quimioluminiscencia ligado a enzimas (por ejemplo, en una mezcla de proteínas separada

- electroforéticamente) u otros métodos conocidos en la técnica [véase por ejemplo, Khatkhatay Ml. y Desai M., 1999. *J Immunoassay* 20: 151-83; Wisdom GB., 1994. *Methods Mol Biol*. 32: 433-40; Ishikawa E. et al., 1983. *J Immunoassay* 4: 209-327; Oellerich M., 1980. *J Clin Chem Clin Biochem*. 18: 197-208; Schuurs AH. y van Weemen BK., 1980. *J Immunoassay* 1: 229-49).
- 50

Los restos identificables de ejemplo incluyen, pero sin limitación, proteína fluorescente verde, fosfatasa alcalina, peroxidasa, marcador de histidina, biotina, proteína fluorescente naranja y estreptavidina.

Se apreciará que la identificación de las CMC tiene una diversidad de aplicaciones relacionadas con la optimización 55 individual de un tratamiento para el cáncer, el control de un tratamiento contra el cáncer en un sujeto, la determinación de un tratamiento contra el cáncer para un sujeto y la identificación de un agente capaz de tratar el cáncer.

Como se usa en el presente documento, el término "agente" se refiere a una composición de ensayo que comprende un agente biológico o un agente químico.

60

Los ejemplos de agentes biológicos que pueden someterse a ensayo como posibles agentes antineoplásicos incluyen, pero sin limitación, ácidos nucleicos, por ejemplo, polinucleótidos, ribozimas, ARNip y moléculas antisentido (incluyendo sin limitación ARN, ADN, híbridos de ARN/ADN, ácidos nucleicos peptídicos y análogos de polinucleótidos que tienen estructuras principales y/o graves alteradas u otras modificaciones químicas); proteínas, polipéptidos (por

65 ejemplo péptidos), hidratos de carbono, lípidos y candidatos de fármaco de "molécula pequeña". Las "moléculas pequeñas" pueden ser, por ejemplo, compuestos de origen natural (por ejemplo, compuestos derivados de extractos

de plantas, caldos microbianos y similares) o compuestos organometálicos u orgánicos sintéticos que tienen pesos moleculares de menos de aproximadamente 10.000 daltons, preferentemente menos de aproximadamente 5.000 daltons y mucho más preferentemente menos de aproximadamente 1.500 daltons.

5 Los ejemplos de condiciones que pueden someterse a ensayo como posibles agentes antineoplásicos incluyen, pero sin limitación, exposición a la radiación (tal como, radiación gamma, radiación UV, radiación X).

De acuerdo con un aspecto de la presente divulgación, el "marcador de CMC" también se somete a ensayo antes del contacto con el tratamiento contra el cáncer de manera que se pueda hacer una comparación antes y después del 10 tratamiento.

De acuerdo con otro aspecto, el agente se somete a las células cancerosas durante un período lo suficientemente largo como para tener un efecto antineoplásico.

15 Como se ha mencionado, la identificación de marcadores de células madre cancerosas también permite el tratamiento de cánceres que expresan dichos marcadores.

Como se usa en el presente documento, el término "tratar" incluye anular, sustancialmente inhibir, ralentizar o invertir la progresión de una afección, mejorar sustancialmente los síntomas clínicos o estéticos de una afección o prevenir 20 sustancialmente la aparición de síntomas clínicos o estéticos de una afección.

Se apreciará que, si el marcador de células madre cancerosas es un antígeno de la superficie celular, los presentes inventores contemplan dirigir restos terapéuticos a esas células usando moléculas (por ejemplo, anticuerpos) que sean capaces de unirse a los marcadores. El resto terapéutico puede ser, por ejemplo, un resto citotóxico, un resto tóxico, 25 un resto de citocina y un segundo resto de anticuerpo que comprende una especificidad diferente para los anticuerpos de la divulgación.

Preferentemente, el anticuerpo se une específicamente al menos a un epítopo del marcador de CMC. Como se usa en el presente documento, el término "epítopo" se refiere a cualquier determinante antigénico en un antígeno al que 30 se une el paratopo de un anticuerpo.

Los determinantes epitópicos por lo general consisten en agrupaciones de moléculas de superficie químicamente activas, tales como cadenas laterales de aminoácidos o hidratos de carbono y, por lo general, tienen características estructurales tridimensionales específicas, así como características de carga específicas.

35

El término "anticuerpo" como se usa en la presente invención incluye moléculas intactas así como fragmentos funcionales de las mismas, tales como Fab, F(ab')2 y Fv que son capaces de unirse a macrófagos. Estos fragmentos de anticuerpos funcionales se definen como se indica a continuación: (1) Fab, el fragmento que contiene un fragmento de unión a antígeno monovalente de una molécula de anticuerpo, puede producirse mediante la digestión del

- 40 anticuerpo completo con la enzima papaína para producir una cadena ligera intacta y una porción de una cadena pesada; (2) Fab', el fragmento de una molécula de anticuerpo que puede obtenerse tratando el anticuerpo completo con pepsina, seguido de reducción, para producir una cadena ligera intacta y una porción de la cadena pesada; se obtienen dos fragmentos Fab' por molécula de anticuerpo; (3) (Fab')2, el fragmento del anticuerpo que puede obtenerse tratando el anticuerpo completo con la enzima pepsina sin reducción posterior; F(ab')2 es un dímero de dos
- 45 fragmentos Fab' unidos entre sí por dos enlaces disulfuro; (4) Fv, definido como un fragmento modificado genéticamente que contiene la región variable de la cadena ligera y la región variable de la cadena pesada expresada como dos cadenas; y (5) Anticuerpo monocatenario ("SCA"), una molécula modificada genéticamente que contiene la región variable de la cadena ligera y la región variable de la cadena pesada, unida por un enlazador polipeptídico adecuado como una molécula monocatenaria fusionada genéticamente.
- 50

Se proporcionan ejemplos no limitantes de restos terapéuticos que pueden conjugarse con el anticuerpo en la Tabla 1, a continuación en el presente documento.

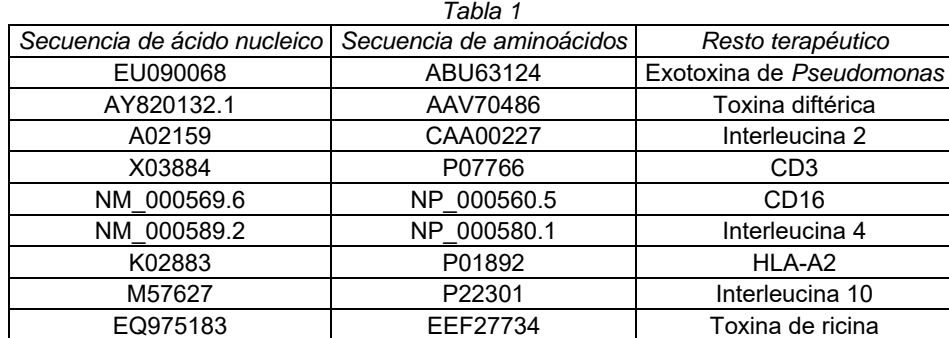

Tabla 1.

- 5 También puede unirse una fracción terapéutica al anticuerpo usando técnicas de síntesis química convencionales ampliamente puestas en práctica en la técnica [véase, por ejemplo, hypertexttransferprotocol://worldwideweb.chemistry.org/portal/Chemistry)], tal como el uso de cualquier enlace químico adecuado, directo o indirecto, como a través de un enlace peptídico (cuando el resto funcional es un polipéptido) o a través de un enlace covalente a un elemento enlazador intermedio, tal como un péptido enlazador u
- 10 otro resto químico, tal como un polímero orgánico. Pueden unirse péptidos quiméricos a través de enlaces en los extremos carboxi (C) o amino (N) de los péptidos o a través de enlaces a grupos químicos internos tales como cadenas laterales lineales, ramificadas o cíclicas, átomos de carbono o nitrógeno internos y similares. Se proporciona una descripción en detalle del marcado fluorescente de anticuerpos en las Patentes de los EE.UU. N.º 3.940.475, 4.289.747 y 4.376.110.

15

Pueden unirse anticuerpos que reconozcan los marcadores de CMC a partículas que comprendan agentes citotóxicos.

Como se usa en el presente documento, la frase "partícula encapsulante" se refiere a una entidad que se caracteriza por la presencia de una o más paredes o membranas formuladas a partir de lípidos y/o ácidos grasos que forman uno 20 o más huecos internos. Las paredes o membranas pueden ser concéntricas o no. Las paredes o membranas de las vesículas pueden ser sustancialmente sólidas (uniformes), o denominarse, por ejemplo, liposomas, lipoesferas, nanoliposomas, partículas, micelas, burbujas, microburbujas, microesferas, nanoesferas, nanoestructuras, microglobos, microcápsulas, aerogeles, vesículas unidas a clatrato, estructuras de fase II hexagonales/cúbicas/hexagonales y similares.

25

El componente lipídico incluido en las partículas encapsulantes podría incluir un lípido derivatizado con la molécula diana o un lípido que tenga un grupo químico de cabeza polar que pueda derivatizarse con la molécula diana en partículas preformadas, de acuerdo con métodos conocidos.

30 Otros métodos para la unión covalente del resto de direccionamiento a las partículas encapsulantes incluyen el uso de un enlace amida, éster o éter, estreptavidina y biotina (véase, por ejemplo, la Patente de los EE.UU. N.º 5.171.578) y la activación de un polipéptido con carbodiimida seguida de acoplamiento con los grupos carboxilo activados (Patente de los EE.UU. N.º 5.204.096). Otros ejemplos de métodos que pueden usarse para unir covalentemente un polipéptido a un lípido se desvelan en la Patente de los EE.UU. N.º 5.258.499. 35

Las expresiones "comprende", "que comprende", "incluye", "que incluye", "que tiene" y sus conjugados significan "incluyendo pero sin limitación". Esta expresión abarca los términos "que consiste en" y "que consiste esencialmente en".

40 La frase "que consiste esencialmente en" significa que la composición o el método puede incluir ingredientes y/o etapas adicionales, pero solo si los ingredientes y/o etapas adicionales no alteran materialmente las características básicas y novedosas de la composición o el método reivindicados.

Como se usan en el presente documento, las formas singulares "un", "una", "el" y "la" incluyen referencias plurales a 45 menos que el contexto indique claramente otra cosa. Por ejemplo, la expresión "un compuesto" o "al menos un compuesto" puede incluir una pluralidad de compuestos, incluyendo mezclas de los mismos.

A lo largo de la presente solicitud, pueden presentarse diversas realizaciones de la presente invención en un formato de intervalo. Ha de comprenderse que la descripción en formato de intervalo es meramente por conveniencia y 50 brevedad y no debe interpretarse como una limitación inflexible del alcance de la invención. En consecuencia, debe considerarse que la descripción de un intervalo ha desvelado específicamente todos los subintervalos posibles, así como los valores numéricos individuales dentro de ese intervalo. Por ejemplo, debe considerarse que la descripción de un intervalo tal como de 1 a 6 ha desvelado específicamente subintervalos tales como de 1 a 3, de 1 a 4, de 1 a 5, de 2 a 4, de 2 a 6, de 3 a 6, etc., así como números individuales dentro de ese intervalo, por ejemplo, 1, 2, 3, 4, 5 y 6.

Esto se aplica independientemente de la amplitud del intervalo.

Siempre que se indique un intervalo numérico en el presente documento, se pretende incluir cualquier número citado (fraccional o integral) dentro del intervalo indicado. Las frases "intervalo/intervalos entre" un primer número indicador 5 y un segundo número indicador e "intervalo/intervalos de" un primer número indicador "a" un segundo número indicador se usan indistintamente en el presente documento y tienen por objeto incluir los números indicadores primero y segundo y todos los números fraccionales e integrales entre ellos.

Como se usa en el presente documento, el término "método" se refiere a maneras, medios, técnicas y procedimientos 10 para lograr una tarea dada que incluyen, pero sin limitación, esas maneras, medios, técnicas y procedimientos conocidos o desarrollados fácilmente a partir de maneras, medios, técnicas y procedimientos conocidos por profesionales de la técnica química, farmacológica, biológica, bioquímica y médica.

La expresión "de ejemplo" se usa en el presente documento con el significado de "que sirve como un ejemplo, caso o 15 ilustración". Cualquier realización descrita como "de ejemplo" no debe interpretarse necesariamente como preferida o ventajosa sobre otras realizaciones y/o excluir la incorporación de características de otras realizaciones.

La palabra "opcionalmente" se usa en el presente documento con el significado de "se proporciona en algunas realizaciones y no se proporciona en otras realizaciones". Cualquier realización particular de la invención puede incluir 20 una pluralidad de características "opcionales" a menos que dichas características entren en conflicto.

Se aprecia que determinadas características de la invención, que, por claridad, se describen en el contexto de realizaciones separadas, también pueden proporcionarse en combinación en una sola realización. Por el contrario, diversas características de la invención, que, por brevedad, se describen en el contexto de una sola realización, 25 también pueden proporcionarse por separado o en cualquier subcombinación adecuada o como sea adecuado en cualquier otra realización descrita de la invención. Determinadas características descritas en el contexto de diversas realizaciones no han de considerarse características esenciales de esas realizaciones, a menos que la realización no funcione sin esos elementos.

30 Diversas realizaciones y aspectos de la presente invención como se reivindica en la sección de reivindicaciones a continuación encuentran respaldo experimental en los siguientes ejemplos.

#### **Ejemplos**

35 Se hace referencia ahora a los siguientes ejemplos, que junto con las descripciones anteriores ilustran algunas realizaciones de la invención de una manera no limitante.

Generalmente, la nomenclatura utilizada en el presente documento y los procedimientos de laboratorio utilizados en la presente invención incluyen técnicas moleculares, bioquímicas, microbiológicas y de ADN recombinante. Dichas 40 técnicas se explican minuciosamente en la bibliografía. Véase, por ejemplo, "*Molecular Cloning: A laboratory Manual*" Sambrook et al., (1989); "*Current Protocols in Molecular Biology*" Volúmenes l-lll Ausubel, R. M., ed. (1994); Ausubel et al., "*Current Protocols in Molecular Biology*", John Wiley and Sons, Baltimore, Maryland (1989); Perbal, "*A Practical Guide to Molecular Cloning*", John Wiley & Sons, Nueva York (1988); Watson et al., "*Recombinant DNA*", Scientific American Books, Nueva York; Birren et al. (eds) "*Genome Analysis: A Laboratory Manual Series*", Vols. 1-4, Cold

- 45 Spring Harbor Laboratory Press, Nueva York (1998); metodologías como se exponen en la Patente de los EE.UU. N.º 4.666.828; 4.683.202; 4.801.531; 5.192.659 y 5.272.057; "*Cell Biology: A Laboratory Handbook*", Volúmenes l-lll Cellis, J. E., ed. (1994); "*Culture of Animal Cells - A Manual of Basic Technique*" de Freshney, Wiley-Liss, N. Y. (1994), tercera edición; "*Current Protocols in Immunology*" Volúmenes l-lll Coligan J. E., ed. (1994); Stites et al. (eds), "*Basic and Clinical Immunology*" (8a Edición), Appleton & Lange, Norwalk, CT (1994); Mishell y Shiigi (eds), "*Selected*
- 50 *Methods in Cellular Immunology*", W. H. Freeman and Co., Nueva York (1980); se describen inmunoensayos disponibles ampliamente en la bibliografía científica y de patentes, véanse, por ejemplo, las Patente de los EE.UU. N.º 3.791.932; 3.839.153; 3.850.752; 3.850.578; 3.853.987; 3.867.517; 3.879.262; 3.901.654; 3.935.074; 3.984.533; 3.996.345; 4.034.074; 4.098.876; 4.879.219; 5.011.771 y 5.281.521; "*Oligonucleotide Synthesis*" Gait, M. J., ed. (1984); "*Nucleic Acid Hybridization*" Hames, B. D. y Higgins S. J., eds. (1985); "*Transcription and Translation*" Hames,
- 55 B. D. y Higgins S. J., eds. (1984); "*Animal Cell Culture*" Freshney, R. I., ed. (1986); "*Immobilized Cells and Enzymes*" IRL Press, (1986); "*A Practical Guide to Molecular Cloning*" Perbal, B., (1984) y "*Methods in Enzymology*" Vol. 1-317, Academic Press; "*PCR Protocols: A Guide To Methods And Applications*", Academic Press, San Diego, CA (1990); Marshak et al., "*Strategies for Protein Purification and Characterization - A Laboratory Course Manual*" CSHL Press (1996); Se proporcionan otras referencias generales a lo largo del presente documento. Se cree que los
- 60 procedimientos de los mismos son bien conocidos en la técnica y se proporcionan para la comodidad del lector.

Ejemplo 1

*Propagación a largo plazo de un modelo de xenoinjerto de tumor teratoide rabdoide atípico humano como plataforma*  65 *para identificar, aislar y dirigirse a células madre cancerosas*

## MATERIALES Y MÉTODOS

*Muestra de tumor teratoide rabdoide atípico primario:* La muestra primaria de TTRA se obtuvo del paciente 1 h después de la cirugía. Los tutores legales del paciente implicado dieron su consentimiento informado de acuerdo con la 5 declaración de Helsinki.

*Formación de xenoinjerto in vivo:* Los experimentos en animales se realizaron de acuerdo con las Directrices para Experimentos en Animales del Centro Médico Sheba. Se realizó un xenoinjerto de TTRA inicial en ratones de 5-8 semanas de edad, hembras, inmunodeficientes diabéticos no obesos (NOD/SCID) como se ha descrito anteriormente 10 (Dekel et al., 2006a). Brevemente, se cortó tejido de TTRA primario en trozos de 2-5 mm y se implantó por vía subcutánea en el lomo del ratón. Los ratones se mantuvieron en un entorno libre de patógenos y se controlaron semanalmente para detectar el crecimiento tumoral. Los tumores secundarios se detectaron mediante palpación cada semana. Los tumores se recogieron aproximadamente 1-3 meses después de la implantación o cuando alcanzaron

- un tamaño de 1,5 cm de diámetro. Se registraron el tiempo hasta el injerto, el tiempo de resección, el peso y el volumen 15 para cada Xn injertado. El tejido Xn se cortó inmediatamente en trozos pequeños y se procesó para experimentos adicionales como se indica a continuación: (i) congelación ultrarrápida para la caracterización molecular posterior de análisis extraídos; (ii) fijación con formol e inclusión en parafina para futuros estudios inmunohistoquímicos (IHQ); (iii) implantación de tejido por vía subcutánea en el flanco de ratones NOD/SCID; y (iv) preparación de suspensiones de células individuales como se describe a continuación para la propagación de Xn posterior y experimentos *in vitro* 20 (estudios *in vitro*, ensayos de dilución limitante y clasificación por FACS).
- Las suspensiones de células individuales se obtuvieron picando las muestras en medio de Dulbecco modificado por Iscove (IMDM) que contenía antibióticos (penicilina y estreptomicina), seguido de tratamiento con colagenasa IV durante 2 h a 37 ºC. El tejido tratado enzimáticamente se trituró usando IMDM al doble del volumen de la solución de 25 colagenasa y la suspensión se filtró (filtro de células de 100 mm) y se lavó dos veces con IMDM que contenía antibióticos. Los eritrocitos se retiraron mediante tampón de lisis ACK RBS.

Se formaron pases en serie de Xn usando dos métodos: 1. Inyección en serie de aproximadamente 1x10<sup>6</sup> células disociadas de Xn de TTRA recientemente recuperadas; Las células se inyectaron en 100 ml de medio sin suero 30 1:1/Matrigel (BD Biosciences, San José, CA). 2. Se cortó tejido de Xn de TTRA en trozos de 2-5 mm y se implantó por vía subcutánea en la parte posterior del ratón.

*Estimación de la frecuencia relativa de células de propagación de tumores:* Con el fin de evaluar y comparar la actividad oncógena de células de Xn de pases bajos y altos, se inyectaron por vía subcutánea diluciones en serie (1×106-50 35 células) de células suspendidas en 100 ml de PBS y 100 ml de Matrigel en el flanco de ratones NOD/SCID. La estimación de la frecuencia relativa de células de propagación de cáncer se calculó en línea usando el software ELDA en línea (bioinfdotwehidotedudotau/software/elda/).

*Estimación de la frecuencia relativa de células de propagación de tumores en las células con concentración alta de*  40 *ALDH:* Con el fin de determinar la frecuencia de células de propagación de tumores en células con concentración alta de ALDH con respecto a células con concentración baja de ALDH, se usó un ensayo de dilución limitante como se ha descrito anteriormente. Brevemente, después de la clasificación de células de acuerdo con la expresión alta de ALDHA1 en células obtenidas de Xn, se recogieron poblaciones clasificadas, [ALDH1<sup>alta</sup>, ALDH1<sup>baja</sup> y células sin clasificar (SC)] en DMEM estéril. Las células se resuspendieron en 100 ml de PBS y 100 ml de Matrigel y se inyectaron 45 por vía subcutánea en el flanco de ratones NOD/SCID en diluciones en serie.

*Análisis de clasificación de células activada por fluorescencia (FACS):* Se realizó un análisis por FACS de las células de TTRA primarias y las células derivadas de Xn frescas posteriores como se ha descrito anteriormente (Dekel et al., 2006a). Se disociaron trozos de tumor pequeños en células individuales, se lavaron en solución de lisis de glóbulos 50 rojos (compuesta por: 8,3 g de NH4Cl, 1,0 g de KHCO<sub>3</sub>, 1,8 ml de EDTA al 5 % en H<sub>2</sub>O doblemente destilada) a una

- relación de suspensión celular de 1 ml/5 ml durante 2 min en 4 °C. Después, se filtraron las células a través de una malla de nylon de 30 mm antes de la centrifugación final. Todas las células se resuspendieron en tampón de FACS que consistía en albúmina sérica bovina al 0,5 % (BSA; Sigma-Aldrich, St. Louis) y azida de sodio al 0,02 % en PBS. Se marcaron antígenos marcadores de superficie [CD24 (eBiosience, 120247-42), CD34 (Miltenyi, 3008100), CD56
- 55 (eBiosience, 1205942), CD90 (Beckman Coulter, IM3600U)] mediante incubación con anticuerpo conjugado con fluorocromo a una concentración de 5 mg de anticuerpo por 106 células durante 30 min, en la oscuridad, a 4 ºC para evitar la internalización de anticuerpos. Además, se usó 7-amino-actinomicina-D (7AAD; eBioscience, San Diego, CA) para la activación de células viables. Todas las etapas de lavado se realizaron en tampón de FACS. Todas las mediciones cuantitativas se realizaron en comparación con el anticuerpo de isotipo IgG (eBioscience, San Diego, CA).
- 60 La detección de células con alta actividad enzimática ALDH1 se realizó usando el kit ALDEFLUOR (StemCell Technologies, Durham, NC, EE.UU.) como se ha descrito anteriormente (Christophe Ginestier et al., 2007; Dylla et al., 2008). Las células se suspendieron en tampón de ensayo Aldefluor que contenía BODIPY-aminoacetaldehído (BAAA), un sustrato de ALDH1 sin carga seguido de incubación durante 30-45 min a 37 ºC, en la oscuridad. El BAAA es absorbido solamente por las células vivas a través de difusión pasiva y después ALDH1 lo convierte intracelularmente
- 65 en BODIPY-aminoacetato, un producto de reacción cargado negativamente, que se retiene dentro de las células que expresan niveles altos de ALDH1, dando como resultado que estas células se vuelvan fluorescentes. La fluorescencia

de estas células que expresan ALDH1 (ALDH1+) puede detectarse mediante el canal de fluorescencia verde (520- 540 nm) de FACSAria (BD Biosciences, San José, CA). Como control negativo, para cada muestra de células, una alícuota tratada en las mismas condiciones se incubó adicionalmente con dietilaminobenzaldehído (DEAB), un inhibidor específico de ALDH1. La incubación de células con BAAA sin la adición de DEAB dio como resultado un 5 cambio en la fluorescencia de BAAA que define la población ALDH1+. Puesto que solamente las células con una membrana celular intacta podían retener el producto de reacción Aldefluor, solamente se identificaron células ALDH1+ viables.

*Clasificación por FACS:* Se recogieron células como se ha descrito anteriormente, se filtraron a través de una malla 10 de nylon de 30 mm antes de la centrifugación final y después se resuspendieron en un tampón de FACS o en un tampón ALDEFLUOR. Se usó FACS Aria con el fin de enriquecer las células que expresan marcadores de superficie y alta actividad de ALDH1. Se usó una boquilla de 100 mm (BD Biosciences, San José, CA), presión de cubierta de 137,89-172,37 kPa (20-25 libras por pulgada cuadrada (PSI)) y una tasa de obtención de 1.000-3.000 eventos por segundo como condiciones optimizadas para la clasificación de células de TTRA. Las células viables individuales se 15 clasificaron sobre la base de 7AAD y después se clasificaron físicamente en tubos de recolección para todos los

experimentos posteriores. Los datos se analizaron adicionalmente y se presentaron usando el software FlowJo.

*Matriz de chips:* Los datos de matriz de chip se depositan en la biblioteca públicamente (GEO). Todos los experimentos se realizaron usando matrices de oligonucleótidos Affymetrix HU GENEI.Ost (Pode-Shakked et al., 2009). Se usó ARN 20 total de cada muestra para preparar ADN diana biotinilado, de acuerdo con las recomendaciones del fabricante. El ADNc diana generado a partir de cada muestra se procesó según la recomendación del fabricante usando un sistema de instrumentos Affymetrix Gene Chip Instrument System. Los detalles de las medidas de control de calidad pueden encontrarse en línea. Los genes significativamente modificados se filtraron como modificados al menos dos veces (valor de p: 0,05).

25

*Análisis por PCR de transcripción inversa en tiempo real cuantitativa - Análisis de expresión génica:* Se realizó una PCR cuantitativa de transcripción inversa (qRT-PCR) para determinar los factores de cambio en la expresión de una selección de genes. El ARN total de las células se aisló usando un kit RNeasy Micro Kit (Qiagen GmbH, Hilden, Alemania) de acuerdo con las instrucciones del fabricante. El ADNc se sintetizó usando un kit de transcripción inversa

- 30 de ADNc de alta capacidad (Applied Biosystems, California, EE.UU.) sobre ARN total. La PCR en tiempo real se realizó usando un sistema de detección de secuencia ABI7900HT (PerkinElmer/Applied Biosystems, California, EE.UU.) en presencia de mezcla maestra de expresión génica TaqMan (Applied Biosystems, California, EE.UU.). La amplificación por PCR se realizó usando kits prefabricados de ensayo de expresión génica específicos de genes TaqMan (Applied Biosystems, California, EE.UU.). Cada reacción de análisis se realizó por triplicado. Se usaron HPRT1 o GAPDH como
- 35 control endógeno en todos los análisis experimentales. Los resultados de la PCR se analizaron usando el software SDS RQ Manager 1.2. Se realizó un análisis estadístico usando un ensayo T no apareado de 2 colas. La significación estadística se consideró como P<0,05.
- *Tinción con HyE:* Tinción con HyE de tejidos embebidos en parafina: Se montaron secciones de 5 mm de tejidos 40 embebidos en parafina sobre vidrio super frost/plus y se incubaron a 60 ºC durante 40 minutos. Después de la desparafinación, los portaobjetos se incubaron en solución de hematoxilina de Mayer (Sigma-Aldrich) y se incubaron con HCl al 1 % en etanol al 70 % durante 1 minuto. Después, los portaobjetos se incubaron durante 10 segundos en Eosina (Sigma-Aldrich). Las imágenes se produjeron usando Olympus BX51TF.
- 45 *Tinción inmunohistoquímica de TTRA primario y Xn de TTRA:* Se cortaron secciones, de 4 mm de espesor, de TTRA primario y Xn de TTRA para ensayos inmunohistoquímicos. Las inmunotinciones se realizaron como se ha descrito anteriormente (Dekel et al., 2006b). Brevemente, las secciones se procesaron para evitar la oxidación de los antígenos. Antes de la inmunotinción, las secciones se trataron con tampón de citrato 10 mM, pH 6,0 durante 10 min a 97 ºC para la recuperación de antígeno, seguido de H<sub>2</sub>O<sub>2</sub> al 3 % durante 10 min. Los portaobjetos se tiñeron posteriormente
- 50 usando el método de estreptavidina-biotina marcada (LAB-SA) usando un kit Histostain plus (Zymed, San Francisco, CA, EE.UU.). La inmunorreacción se visualizó mediante un sistema de cromógeno a base de HRP/sustrato (kit de sustrato DAB líquido - Zymed, San Francisco, CA, EE.UU.). Se usó anticuerpo anti-ALDH1 humana (BD Biosciences, n.º 611195) a una dilución de 1:100. La inmunorreacción se visualizó mediante un sistema de cromógeno a base de HRP/sustrato (kit de sustrato DAB líquido - Zymed, San Francisco, CA, EE.UU.). Todas las secciones también se
- 55 tiñeron para Vimentina, Antígeno de Membrana Epitelial (EMA), actina de músculo liso (SMA), AE1/AE3, NFP e INII usando procedimientos inmunohistoquímicos convencionales. Todas las diluciones de anticuerpos se realizaron según las recomendaciones de los fabricantes de los anticuerpos de tinción.
- *Ensayos de actividad de LOX:* La actividad de la enzima LOX se midió usando el ensayo de fluorescencia roja Amplex 60 (AAA Bioquest, 15255), como se ha descrito anteriormente (15843371). La mezcla de reacción de ensayo consistía en borato de sodio 50 mM (pH 8,2), urea 1,2 M, rojo Amplex 50 \_M, 0,1 unidades/ml de peroxidasa de rábano picante y sustrato 1,5-diaminopentano (cadaverina) 10 mM. Las muestras de proteínas se añadieron a la mezcla de reacción, en presencia o ausencia de BAPN 100 mM, que después se incubó a 37 ºC durante 30 minutos. El producto fluorescente se midió a 590 nm usando un lector de microplacas de absorbancia.
- 65

*MTS - ensayo de viabilidad celular:* Se sembraron en placas 5x103 células por triplicado y se cultivaron en placas de

96 pocillos durante la noche. Al día siguiente, se cambió el medio y se complementó con diversas concentraciones de BAPN y las células se incubaron adicionalmente durante 48 h. La proliferación celular se midió usando el ensayo de proliferación celular CellTiter 96 Aqueous One Solution Cell Proliferation Assay (Promega) de acuerdo con las instrucciones del fabricante. Brevemente, las células se incubaron con la solución de MTS durante 3 horas a 37 ºC y 5 se determinó la absorbancia a 492 nm usando un lector de microplacas. Se realizaron tres experimentos independientes.

*Ensayo de migración celular:* Se cultivaron células durante la noche, después de lo cual se cambió el medio y se complementó con BAPN 100 mM. Después de 48 horas, se hizo un raspado a través de las monocapas confluentes 10 con una punta de pipeta de plástico de 1 ml. Después, las células tratadas y de control se fotografiaron en puntos temporales idénticos (24 y 48 horas).

*Análisis estadístico:* Los resultados se expresan como la media 6 E.T.M., a menos que se indique otra cosa. Se evaluaron diferencias estadísticas en la expresión génica entre las poblaciones de células de TTRA mediante el ensayo 15 T de Student. Se calcularon diferencias estadísticas en los experimentos *in vivo* usando el ensayo ANOVA/Chicuadrado. Para todos los análisis estadísticos, el nivel de significancia se estableció como p<0,05 a menos que se indique otra cosa.

#### **RESULTADOS**

20

Establecimiento del modelo de xenoinjerto de TRM y caracterización del cultivo celular: Se obtuvo una muestra de tumor rabdoide maligno humano de una masa cervical izquierda de un varón recién nacido. La tinción HyE del tumor primario mostró células tumorales poligonales medianas a grandes con núcleos redondos, cromatina fina y nucleolos eosinófilos grandes. Las características morfológicas de las células tumorales, combinadas con el perfil

- 25 inmunohistoquímico, confirmaron el diagnóstico de tumor rabdoide maligno. De hecho, la mayor parte de las células tumorales no mostraron expresión de la proteína INI-1. El análisis por citometría de flujo se realizó en células tumorales primarias, demostrando dos poblaciones celulares que diferían en tamaño. Para la caracterización *in vitro*, las células se cultivaron en dos condiciones diferentes: DMEM con FBS al 10 % y medio sin suero complementado con factores de crecimiento. Se observaron dos tipos de células morfológicamente distintas: células similares a fibroblastos
- 30 adherentes y células redondas que se unieron de forma poco rígida a las células adherentes, de acuerdo con la morfología de las células de TRM en cultivo como se ha descrito anteriormente. Se observó un crecimiento celular significativo cuando estas células se cultivaron en DMEM con FBS al 10 %. La morfología en cultivo de las células tumorales primarias se mantuvo durante aproximadamente 8 pases. Los injertos de tumor primario se formaron mediante un trasplante subcutáneo de trozos tumorales de 2-5 mm en 4 ratones inmunodeficientes (Figura 6). Se
- 35 observó injerto tumoral en 4/4 ratones que permitieron una mayor propagación tumoral. La propagación secuencial de Xn de TRM en ratones NOD/SCID se realizó mediante trasplante de muestras de tejido o injerto de suspensiones de células individuales usando un número fijo de 1x10<sup>6</sup> células (Tabla 2 y Figura 6). La propagación en serie permitió a los presentes inventores establecer pases de Xn de TRM de pase bajo (<P5), medio (P5-P10) y alto (P10-P16) que se estudiaron para la caracterización del fenotipo de CMC de TRM y la elucidación de las vías patogénicas asociadas
- 40 a la capacidad de inicio de TRM (Tabla 2, a continuación en el presente documento y Figura 6).

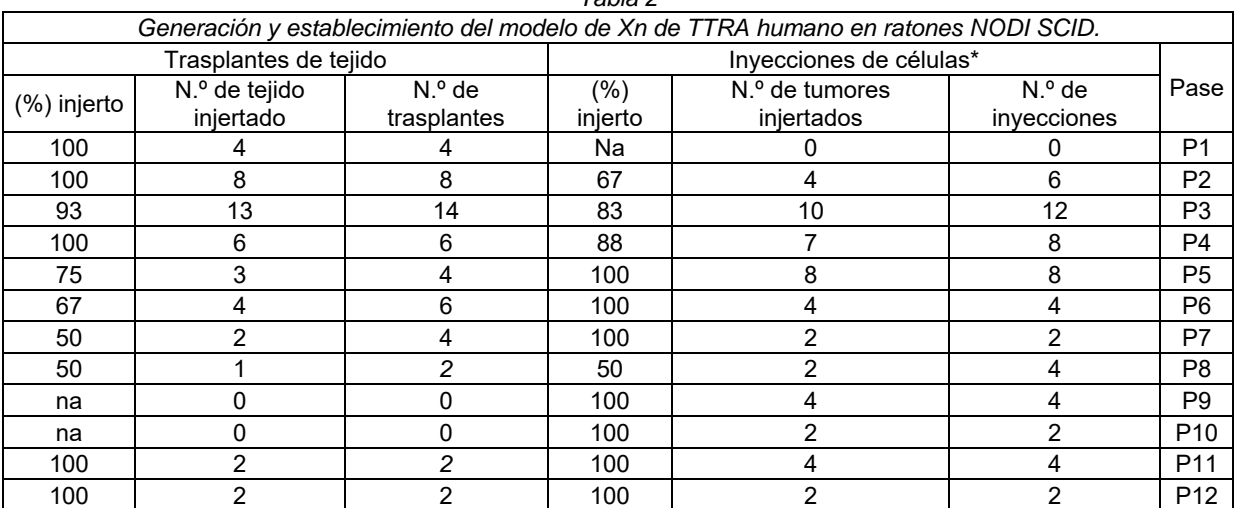

*Tabla 2*

| i coniunuacioni                                                                    |               |             |                         |                |             |                 |  |  |  |  |
|------------------------------------------------------------------------------------|---------------|-------------|-------------------------|----------------|-------------|-----------------|--|--|--|--|
| Generación y establecimiento del modelo de Xn de TTRA humano en ratones NODI SCID. |               |             |                         |                |             |                 |  |  |  |  |
| Trasplantes de tejido                                                              |               |             | Invecciones de células* |                |             |                 |  |  |  |  |
| $(\%)$ injerto                                                                     | N.º de tejido | $No$ de     | (%)                     | N.º de tumores | $No$ de     | Pase            |  |  |  |  |
|                                                                                    | iniertado     | trasplantes | inierto                 | iniertados     | invecciones |                 |  |  |  |  |
| 100                                                                                |               |             | 100                     |                |             | P <sub>13</sub> |  |  |  |  |
| 100                                                                                |               |             | 100                     |                |             | P <sub>14</sub> |  |  |  |  |
| 100                                                                                |               |             | 100                     |                |             | P <sub>15</sub> |  |  |  |  |
| na                                                                                 |               |             | 100                     |                |             | P <sub>16</sub> |  |  |  |  |
| 88                                                                                 | 50            | 57          | 90                      | 65             | 72          | Total           |  |  |  |  |

 $\ell$ continuación)

Generación de Xn de TTRA humano primario a partir de inyecciones en serie de 1x10<sup>6\*</sup> células y trasplantes de tejido. El tejido tumoral primario se obtuvo de TTRA de un recién nacido.

5 La propagación a largo plazo de TRM se asocia a una frecuencia de CMC aumentada

La propagación secuencial de Xn de TRM con un número de células fijo de 1x10<sup>6</sup> células se correlacionó con un tiempo más corto para el injerto del tumor y un crecimiento tumoral acelerado (Figura 1A y Tabla 3), lo que indica la promoción de la agresividad del tumor a lo largo de los pases.

10

Tabla 3. Frecuencia y características de Xn de TTRA durante la propagación

| Relación de peso de Xn/días<br>hasta la resección (media) | Días hasta el injerto<br>(media) | Tasa de injerto (%) | Pase            |            |  |
|-----------------------------------------------------------|----------------------------------|---------------------|-----------------|------------|--|
| 0,04                                                      | 34                               | 4/6                 | P <sub>2</sub>  |            |  |
| 0,07                                                      | 23                               | 10/12               | P <sub>3</sub>  | Bajo       |  |
| 0,08                                                      | 24                               | 7/8                 | P <sub>4</sub>  |            |  |
| 0,06                                                      | 26                               | 21/26 (80)          |                 |            |  |
| 0,11                                                      | 15                               | 8/8                 | P <sub>5</sub>  | Intermedio |  |
| 0,09                                                      | 22                               | 4/4                 | P <sub>6</sub>  |            |  |
| 0,12                                                      | 15                               | 2/2                 | P7              |            |  |
| 0, 10                                                     | 28                               | 2/4                 | P <sub>8</sub>  |            |  |
| 0,06                                                      | 23                               | 4/4                 | P <sub>9</sub>  |            |  |
| 0,06                                                      | 22                               | 2/2                 | P <sub>10</sub> |            |  |
| 0,09                                                      | 20                               | 22/24 (92)          |                 |            |  |
| 0,05                                                      | 19                               | 4/4                 | P11             | Alto       |  |
| 0,12                                                      | 20                               | 2/2                 | P <sub>12</sub> |            |  |
| 0,08                                                      | 16                               | 4/4                 | P <sub>13</sub> |            |  |
| 0,11                                                      | 16                               | 4/4                 | P14             |            |  |
| 0, 19                                                     | 14                               | 4/4                 | P <sub>15</sub> |            |  |
| 0,16                                                      | 14                               | 4/4                 | P <sub>16</sub> |            |  |
| 0,12                                                      | 16                               | 22/22 (100)         |                 |            |  |

Tabla que resume la frecuencia y las características de la formación de tumores secundarios a partir de 1x10<sup>6</sup> células obtenidas de Xn de TTRA y propagadas adicionalmente. Durante la propagación en serie de Xn de TTRA se notó un 15 tiempo más corto hasta el injerto del tumor y un crecimiento tumoral acelerado. En la comparación entre pases de Xn bajos e intermedios \*p<0,01.

Los presentes inventores después se preguntaron si la capacidad de CMC se potencia funcionalmente con la propagación de TRM. Realizaron experimentos de xenotrasplante de dilución limitante con células de TRM derivadas 20 de Xn de pase bajo, intermedio y alto. Este análisis muestra una selección positiva significativa para la frecuencia de CMC en Xn de pase alto (Tabla 4).

Tabla 4: Sumario de xenotrasplante de dilución limitante que representa la frecuencia de CMC tumoral durante la propagación.

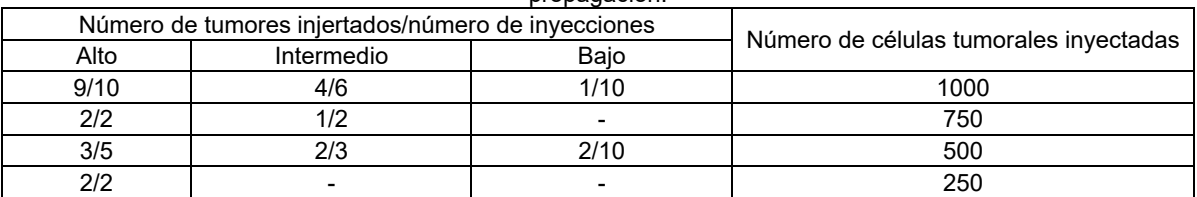

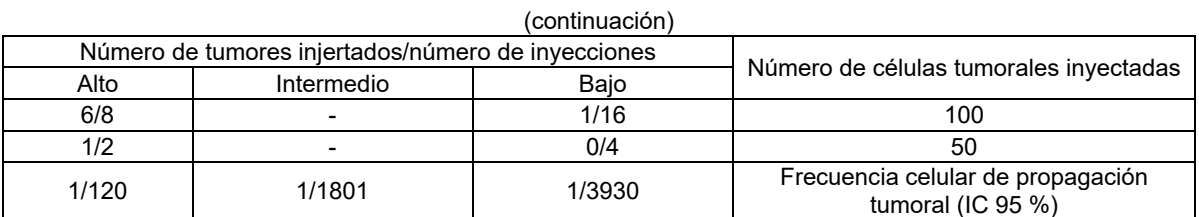

Habiendo observado que el Xn de TRM de pase alto enriquece con números mayores de CMC, se analizaron los cambios histológicos e inmunohistoquímicos que acompañan la obtención del fenotipo de CMC a lo largo de los pases (Figuras 1B-C). La tinción con HyE reveló que los tumores derivados de Xn mantienen la morfología celular básica de

- 5 tipo rabdoide. Sin embargo, se observaron algunas diferencias morfológicas en Xn de alta generación, incluyendo la obtención de la morfología celular de huso, vastas áreas de necrosis, menos cuerpos apoptóticos y más mitosis (Figura 1B). La tinción inmunohistoquímica (IHQ) desveló que tanto el tumor primario como los tejidos de Xn expresan fuertemente el marcador mesenquimatoso vimentina (Figura 1C). Sin embargo, al contrario que el tumor primario, el Xn de alta generación mostró pérdida de marcadores de diferenciación, incluyendo el antígeno de membrana epitelial
- 10 (EMA), la citoqueratina AE1/AE3 y la proteína de neurofilamento (NFP) (Figura 1C). Con el fin de validar los resultados de IHQ, se realizó qRT-PCR en tumor primario, Xn temprano y tardío. El análisis de expresión génica demostró el mantenimiento de vimentina junto con la pérdida del marcador de diferenciación epitelial, E-cadherina (Figura 1D). Por tanto, la frecuencia de CMC potenciada se asoció a Xn de TRM que conserva características rabdoides histopatológicas similares y muestra una desdiferenciación hacia un fenotipo mesenquimatoso.

15

El distintivo génico global asociado a una actividad iniciadora potenciada de tumores revela supuestos biomarcadores de CMC.

- A continuación, los presentes inventores trataron de caracterizar el perfil molecular global de Xn de TRM secuencial 20 que acompaña la selección para el fenotipo de CMC. Para este fin, realizaron un análisis de expresión génica de micromatrices comparando varias muestras diferentes: 1. TRM primario, 2. Xn de TRM temprano (P2), 3. Xn de TRM intermedio (P7), 4. Xn de TRM tardío (P16), 5. Células madre embrionarias humanas (CMEh), 6. Riñón fetal (RF), 7. Riñón de adulto (RA), 8. Cerebro fetal (CF), 9. Cerebro de adulto (CA). El análisis de expresión global mostró que las células de Xn de TRM propagadas se agruparon más estrechamente con CMEh en lugar de con su tumor primario de
- 25 origen como se ilustra mediante agrupación jerárquica (Figura 2A). Además, hubo una mayor similitud de los tejidos de Xn con los tejidos fetales humanos. En conjunto, estos resultados confirman la selección del fenotipo de células madre durante la propagación tumoral. Un examen más detallado de TRM primario y Xn de TRM secuencial (pase bajo, intermedio y alto) identificó una diversidad de patrones de expresión génica, incluyendo dos grupos principales de genes que estaban regulados positivamente y negativamente a lo largo de los pases (Figura 2B). La cohorte de
- 30 genes regulados positivamente incluyó moléculas que acompañan la obtención del fenotipo de CMC observado, tales como semaforina3C (*SEMA3C*), lisil oxidasa (LOX), glucoproteína M6A (*GPM6A*), factor de crecimiento de hepatocitos (*HGFISF*) y aldehído deshidrogenasa (*ALDH1*) (Figura 2C). Este perfil de expresión génica también podría verificar la biología del tumor a lo largo de los pases como se manifiesta por el mapa térmico génico que revela pases más tardíos como altamente proliferativos (por ejemplo, *KI-67*, *CDK1* y *AURKA)* (Figura 2D). Además, el análisis de la función
- 35 ingenuity© demostró una disminución de la necrosis, la muerte celular y la diferenciación de las células (Figura 2E), respaldando los resultados obtenidos de la tinción tanto con HyE como IHQ que demostraron una disminución de la apoptosis, un aumento de las mitosis y la pérdida de marcadores de diferenciación en Xn de pase alto en comparación con tumor primario y Xn de pase bajo. Por tanto, el modelo de propagación de Xn secuencial generó supuestas moléculas de biomarcadores implicadas en el inicio y la progresión tumorales continuos y la ganancia de fenotipo de
- 40 CMC en TRM.

Validación funcional de ALDH1 como biomarcador de CMC de TRM

- Habiendo observado que la selección molecular desvelada actualmente identificó independientemente la ALDH1 como 45 marcador de ganancia de fenotipo de CMC en TRM, los presentes inventores examinaron adicionalmente su expresión y papeles funcionales. Es importante destacar que la ALDH1 se ha sugerido como marcador de CMC y, por tanto, podría validar el enfoque. El análisis de expresión demostró que la proporción de ALDH1 aumentó significativamente a lo largo de la propagación tumoral (Figura 3A). El análisis por FACS para cuantificar la proporción de población de ALDH1 en las diferentes etapas de propagación de Xn reveló que en las células de Xn de pase bajo (pase 4), solo el
- 50 4 % de las células eran ALDH1+ en comparación con el 25 % de las células en pase tardío (pase 10) (Figura 3B). Además, la tinción de IHQ de ALDH1 demostró el aumento de la expresión de ALDH1 a lo largo de los pases (Figura 3C). Además, las células de expresión de ALDH1<sup>alto</sup> eran principalmente las células rabdoides grandes (Figura 3D). A nivel de expresión génica, el análisis por qRT-PCR reveló una expresión alta de ALDH1 en pases tardíos, aproximadamente 40 veces superior en comparación con el tumor primario (Figura 3E). Los presentes inventores
- 55 después clasificaron la fracción de ALDH1+ de manera de determinar si califican como CMC. Una propiedad definitoria de las células madre cancerosas es su capacidad funcional para formar clones *in vitro*. Los ensayos de formación de colonias mostraron un número de clones significativamente superior y colonias más grandes en ALDH1+ en comparación con las células de TRM ALDH1- de acuerdo con el fenotipo de CMC (Figura 4A). Además, las CMC se

definen por su capacidad para reformar tumores tras el trasplante en ratones inmunodeficientes. Para investigar la carcinogénesis de células ALDH1+ *in vivo*, se inyectaron cantidades decrecientes de células ALDH1+ y ALDH1 purificadas por FACS en los flancos de ratones NOD/SCID usando el análisis de dilución limitante (18). Las células sin clasificar se inyectaron como control (Tabla 2). En el pase bajo (P3), 4 de 6 ratones inyectados con 2000 células

- 5 ALDH1+ o menos formaron tumores en comparación con ninguno de los ratones inyectados con células ALDH1- (p<0,05). En el pase alto (P12), todos los ratones inyectados con 1000 células ALDH1+ o menos formaron tumores secundarios, mientras que solo 2 de los 11 ratones inyectados con células ALDH1- desarrollaron un tumor (p<0,001), lo que sugiere que esta población estaba relativamente agotada de células iniciadoras de tumores (Tabla 2). Es importante destacar que los tumores que surgieron de las células ALDH1+ pudieron trasplantarse en serie en
- 10 receptores secundarios, de acuerdo con la presencia de capacidad de inicio tumoral en esta población, lo que demuestra la capacidad de autorrenovación *in vivo* de las células ALDH+ (Figura 4B). En conjunto, estos datos muestran que ALDH1 es un marcador para CMC de TRM que valida el vínculo de la ganancia de fenotipo de CMC que definieron los presentes inventores con la propagación a largo plazo a moléculas específicas tales como ALDH1. Con el fin de caracterizar mejor las CMC de ALDH+ clasificadas a nivel molecular y determinar si se enriquecen para
- 15 los biomarcadores de CMC previstos por propagación a largo plazo, se realizó un experimento de secuenciación de ARN en células ALDH+ y ALDH- clasificadas obtenidas de Xn de TRM (Figura 4C). Curiosamente, se descubrió que entre los genes más regulados positivamente en las células ALDH+ en comparación con las células ALDH- estaban los genes sobreexpresados significativamente en pases de Xn tardíos en comparación con el tumor primario (por ejemplo, *ANXA1, GPM6A, HGF* y *LOX*) (Figura 4C). Se realizó un análisis por qRT-PCR, validando la expresión alta
- 20 de LOX en ALDH+ en comparación con las células ALDH- (Figura 4E). Estos resultados enfatizan la validez de la técnica de propagación de Xn de los presentes inventores como modelo para identificar moléculas y vías vinculadas con la agresividad tumoral y la frecuencia de CMC. La expresión alta de LOX en Xn de TRM progresivo y en la fracción de CMC ALDH+ clasificada condujo a los presentes inventores a examinar si LOX puede servir como diana terapéutica.
- 25 Validación funcional de inhibidor de LOX como agente terapéutico para CMC de TRM.

LOX, una enzima de remodelación de la matriz extracelular regula eventos tales como la compactación de la cromatina (19), la transcripción génica (20, 21), así como la diferenciación celular temprana y el desarrollo de tejidos (22) y, por tanto, es relevante para TRM que se caracteriza por pérdida de INI-1 que regula actividades similares. Estudios 30 recientes han demostrado que LOX se sobreexpresa en varias neoplasias malignas, incluyendo los tumores de mama,

- de colon y pancreáticos (23, 24) y se asocia a progresión tumoral y metástasis (25). La tinción con IHQ que analiza la expresión de LOX en TRM primario, pases de Xn tempranos (P2), intermedios (P7) y tardíos (P14) confirmaron una amplia expresión creciente en todos los pases con una expresión significativa en las células rabdoides (Figura 5A). Anteriormente, se demostró que BAPN, un inhibidor de LOX, tenía efectos positivos sobre diversas células cancerosas.
- 35 (23). Puesto que el gen LOX estaba regulado positivamente en Xn durante la propagación y la selección del fenotipo de CMC, así como en las CMC de TRM clasificadas, los presentes inventores buscaron examinar si la inhibición de LOX tenía un efecto sobre células de TRM. En primer lugar, se cultivaron células de Xn en concentraciones diferentes de BAPN durante 48 h. Un análisis por MTS, que examina la viabilidad celular, demostró una proliferación significativamente reducida después del tratamiento con BAPN 100 mM en tres experimentos diferentes (datos no
- 40 mostrados). A continuación, examinaron el efecto de BAPN sobre células de Xn de TW, un tumor pediátrico sólido habitual del riñón que se propagó en serie en ratones. Los resultados no demostraron ningún efecto sobre la proliferación de células de TW, lo que indica un efecto específico de la inhibición de LOX sobre células de TRM (Figura 5B). A continuación, los presentes inventores examinaron la morfología de las células de TRM como resultado del tratamiento con BAPN y mostraron que el tratamiento indujo cambios morfológicos, incluyendo la condensación
- 45 nuclear y la deglución celular (Figura 5C). Es importante destacar que un ensayo de migración reveló que el tratamiento con BAPN durante 48 h inhibió significativamente la capacidad de migración de las células de TRM, en comparación con las células sin tratar (Figura 5D). Puesto que todos los resultados *in vitro* se obtuvieron usando un pase de Xn intermedio (P10), los presentes inventores se propusieron determinar si BAPN tendría un efecto similar sobre células más similares al tumor primario. Se realizaron experimentos similares en células P2 y revelaron los mismos resultados
- 50 (Figuras 7A-C). La medición de la actividad de LOX validó que BAPN 100 mM sí inhibió significativamente la actividad de LOX (Figura 7D). Estos resultados sugieren que dirigir un biomarcador de CMC de TRM novedoso puede anular el crecimiento tumoral y justifica la acción de LOX como una posible diana terapéutica de TRM.

## REFERENCIAS PARA EL EJEMPLO 1

55

1. Pode-Shakked N, Metsuyanim S, Rom-Gross E, Mor Y, Fridman E, Goldstein I, et al. *Developmental tumourigenesis: NOAM as a putative marker for the malignant renal stem/progenitor cell population. Journal of cellular and molecular medicine.* Agosto de 2009; 13 (8B): 1792-808.

65 4. Pode-Shakked N, Dekel B. *Wilms tumor--a renal stem cell malignancy? Pediatric nephrology* (Berlín, Alemania). Septiembre de 2011; 26 (9): 1535-43.

<sup>2.</sup> Dekel B, Metsuyanim S, Schmidt-Ott KM, Fridman E, Jacob-Hirsch J, Simon A, et al. *Multiple imprinted and*  60 *stemness genes provide a link between normal and tumor progenitor cells of the developing human kidney. Cancer research.* 15 de junio de 2006; 66 (12): 6040-9. 3. Metsuyanim S, Pode-Shakked N, Schmidt-Ott KM, Keshet G, Rechavi G, Blumental D, et al. *Accumulation of malignant renal stem cells is associated with epigenetic changes in normal renal progenitor genes. Stem cells* (Dayton, Ohio). Julio de 2008; 26 (7): 1808-17.

5. Pode-Shakked N, Shukrun R, Mark-Danieli M, Tsvetkov P, Bahar S, Pri-Chen S, et al. *The isolation and characterization of renal cancer initiating cells from human Wilms' tumour xenografts unveils new therapeutic targets. EMBO molecular medicine.* Enero de 2013; 5 (1): 18-37.

6. Shukrun R, Dekel B, Pode-Shakked N, Pleniceanu O, Omer D, Vax E, et al. *Wilms' Tumor Blastemal Stem Cells*  5 *Dedifferentiate to Propagate the Tumor Bulk. Stem Cell Reports.* 2014.

7. Parham DM, Weeks DA, Beckwith JB. *The clinicopathologic spectrum of putative extrarenal rhabdoid tumors. An analysis of 42 cases studied with immunohistochemistry or electron microscopy. The American journal of surgical pathology.* Octubre de 1994; 18 (10): 1010-29.

8. Wick MR, Ritter JH, Dehner LP. *Malignant rhabdoid tumors: a clinicopathologic review and conceptual*  10 *discussion. Seminars in diagnostic pathology.* Agosto de 1995; 12 (3): 233-48.

9. Versteege I, Sevenet N, Lange J, Rousseau-Merck MF, Ambros P, Handgretinger R, et al. *Truncating mutations of hSNF5/INI1 in aggressive paediatric cancer. Nature.* 9 de julio de 1998; 394 (6689): 203-6.

10. Olson TA, Bayar E, Kosnik E, Hamoudi AB, Klopfenstein KJ, Pieters RS, et al. *Successful treatment of disseminated central nervous system malignant rhabdoid tumor. Journal of pediatric hematology/oncology.* Febrero 15 de 1995; 17 (1): 71-5.

11. Douglass EC, Valentine M, Rowe ST, Parham DM, Wilimas JA, Sanders JM, et al. *Malignant rhabdoid tumor: a highly malignant childhood tumor with minimal karyotypic changes. Genes, chromosomes & cancer.* Septiembre de 1990; 2 (3): 210-6.

12. Rorke LB, Packer RJ, Biegel JA. *Central nervous system atypical teratoid/rhabdoid tumors of infancy and*  20 *childhood: definition of an entity. Journal of neurosurgery.* Julio de 1996; 85 (1): 56-65.

13. Biegel JA, Tan L, Zhang F, Wainwright L, Russo P, Rorke LB. *Alterations of the hSNF5/INI1 gene in central nervous system atypical teratoid/rhabdoid tumors and renal and extrarenal rhabdoid tumors. Clin Cancer Res.* Noviembre de 2002; 8 (11): 3461-7.

14. Biegel JA, Zhou JY, Rorke LB, Stenstrom C, Wainwright LM, Fogelgren B. *Germ-line and acquired mutations*  25 *of INI1 in atypical teratoid and rhabdoid tumors. Cancer research.* 1 de enero de 1999; 59 (1): 74-9.

15. EuskirchenG, Auerbach RK, Snyder M. *SWI/SNF chromatin-remodeling factors: multiscale analyses and diverse functions. The Journal of biological chemistry.* 7 de septiembre de 2012; 287 (37): 30897-905.

16. Tomlinson GE, Breslow NE, Dome J, Guthrie KA, Norkool P, Li S, et al. *Rhabdoid tumor of the kidney in the National Wilms' Tumor Study: age at diagnosis as a prognostic factor. J Clin Oncol.* 20 de octubre de 2005; 23 (30): 30 7641-5.

17. Ginestier C, Hur MH, Charafe-Jauffret E, Monville F, Dutcher J, Brown M, et al. *ALDH1 is a marker of normal and malignant human mammary stem cells and a predictor of poor clinical outcome. Cell stem cell.* Noviembre de 2007; 1 (5): 555-67.

18. Hu Y, Smyth GK. *ELDA: extreme limiting dilution analysis for comparing depleted and enriched populations in*  35 *stem cell and other assays. Journal of immunological methods.* 15 de agosto de 2009; 347 (1-2): 70-8.

19. Mello ML, Contente S, Vidal BC, Planding W, Schenck U. *Modulation of ras transformation affecting chromatin supraorganization as assessed by image analysis. Experimental cell research.* Octubre de 1995; 220 (2): 374-82.

20. Di Donato A, Lacal JC, Di Duca M, Giampuzzi M, Ghiggeri G, Gusmano R. *Micro-injection of recombinant lysyl oxidase blocks oncogenic p21-Ha-Ras and progesterone effects on Xenopus laevis oocyte maturation. FEBS*  40 *letters.* 8 de diciembre de 1997; 419 (1): 63-8.

21. Giampuzzi M, Botti G, Di Duca M, Arata L, Ghiggeri G, Gusmano R, et al. *Lysyl oxidase activates the transcription activity of human collagene III promoter. Possible involvement of Ku antigen. The Journal of biological chemistry.* 17 de noviembre de 2000; 275 (46): 36341-9.

22. Maki JM, Rasanen J, Tikkanen H, Sormunen R, Makikallio K, Kivirikko Kl, et al. *Inactivation of the lysyl oxidase*  45 *gene Lox leads to aortic aneurysms, cardiovascular dysfunction, and perinatal death in mice. Circulation.* 5 de noviembre de 2002; 106 (19): 2503-9.

23. Bondareva A, Downey CM, Ayres F, Liu W, Boyd SK, Hallgrimsson B, et al. *The lysyl oxidase inhibitor, betaaminopropionitrile, diminishes the metastatic colonization potential of circulating breast cancer cells. PloS one.* 2009; 4 (5): e5620.

50 24. Melstrom LG, Bentrem DJ, SalabatMR, Kennedy TJ, DingXZ, Strouch M, etal. *Overexpression of 5 lipoxygenase in colon polyps and cancer and the effect of 5-LOX inhibitors* in vitro *and in a murine model. Clin Cancer Res.* 15 de octubre de 2008; 14 (20): 6525-30.

25. Barker HE, Cox TR, Erler JT. *The rationale for targeting the LOX family in cancer. Nature reviews.* Agosto de 2012; 12 (8): 540-52.

55 26. Findlay VJ, Wang C, Watson DK, Camp ER. *Epithelial-to-mesenchymal transition and the cancer stem cell phenotype: insights from cancer biology with therapeutic implications for colorectal cancer. Cancer gene therapy.* 2 de mayo de 2014.

27. Marjanovic ND, Weinberg RA, Chaffer CL. *Poised with purpose: cell plasticity enhances tumorigenicity. Cell cycle* (Georgetown, Tex. Septiembre de 2013 1;12(17): 2713-4.

60 28. Lander AD. *The 'stem cell' concept: is it holding us back? Journal of biology.* 2009; 8 (8): 70.

29. Bertucci F, Bouvier-Labit C, Finetti P, Metellus P, Adelaide J, Mokhtari K, et al. *Gene expression profiling of solitary fibrous tumors. PloS one.* 2013; 8 (5): e64497.

30. Ma LJ, Li YG, Huang L, Han M, Ma BJ, Sun BJ, et al. [*Expression of LOX and MMP-2 in gastric cancer tissue and the effects of LOX and MMP-2 on tumor invasion and metastasis*]. *Zhonghua zhong liu za zhi* [*Chinese journal*  65 *of oncology*], Enero de 2011; 33 (1): 37-41.

31. Thomas C, Karnoub AE. *Lysyl oxidase at the crossroads of mesenchymal stem cells and epithelial-*

*mesenchymal transition. Oncotarget.* Marzo de 2013; 4 (3): 376-7. 32. Kordes U, Gesk S, Fruhwald MC, Graf N, Leuschner I, Hasselblatt M, et al. *Clinical and molecular features in patients with atypical teratoid rhabdoid tumor or malignant rhabdoid tumor. Genes, chromosomes & cancer.* Febrero de 2003; 49 (2): 176-81.

5 Ejemplo 2

*Propagación a largo plazo de xenoinjerto de tumor de Wilm y sarcoma de Ewing humanos* MATERIALES Y MÉTODOS

- 10 *Formación de xenoinjerto* in vivo *y cálculo del tiempo hasta el injerto:* Los experimentos en animales se realizaron de acuerdo con las Directrices para Experimentos en Animales del Centro Médico Sheba. Se realizó un xenoinjerto de tumor inicial a ratones de 5-8 semanas de edad, hembras, inmunodeficientes diabéticos no obesos (NOD/SCID) como se ha descrito anteriormente en el presente documento. Brevemente, se cortó tejido tumoral primario en trozos de 2- 5 mm y se implantó por vía subcutánea en el lomo del ratón. Los ratones se mantuvieron en un entorno libre de
- 15 patógenos y se controlaron semanalmente para detectar el crecimiento tumoral. Los tumores secundarios se detectaron mediante palpación cada semana. Los tumores se recogieron cuando alcanzaron un tamaño de 1,5 cm de diámetro. Se registraron el tiempo hasta el injerto, el tiempo de resección, el peso y el volumen para cada Xn injertado. El tejido de Xn se cortó inmediatamente en trozos pequeños y se procesó para la implantación de tejido por vía subcutánea en el flanco de ratones NOD/SCID y la preparación de suspensiones de células individuales como se
- 20 describen a continuación para la propagación posterior de Xn. Las suspensiones de células individuales se obtuvieron picando las muestras en medio de Dulbecco modificado por Iscove (IMDM) que contenía antibióticos (penicilina y estreptomicina), seguido de tratamiento con colagenasa IV durante 2 h a 37 ºC. El tejido tratado enzimáticamente se trituró usando IMDM al doble del volumen de la solución de colagenasa y la suspensión se filtró (filtro de células de 100 mm) y se lavó dos veces con IMDM que contenía antibióticos. Los eritrocitos se retiraron mediante tampón de lisis
- 25 ACK RBS.

Se formaron pases en serie de Xn en dos métodos: 1. Invección en serie de aproximadamente 1x10<sup>6</sup> células disociadas de Xn recientemente recuperado; Las células se inyectaron en 100 ml de medio sin suero 1:1/Matrigel (BD Biosciences, San José, CA).

30 2. Se cortó tejido de Xn en trozos de 2-5 mm y se implantó por vía subcutánea en el lomo del ratón.

## RESULTADOS

La propagación secuencial de Xn de sarcoma de Ewing (Figura 8A) y tumor de Wilm (Figura 8B) se correlacionó con 35 un tiempo más corto para el injerto tumoral, lo que indica cambios en el comportamiento del tumor hacia un fenotipo más agresivo.

Ejemplo 3

40 *Propagación a largo plazo de xenoinjerto de blastoma pleuropulmonar humano (BPP)* 

#### MATERIALES Y MÉTODOS

*Formación de xenoinjerto* in vivo *y cálculo del tiempo hasta el injerto:* Los experimentos en animales se realizaron de 45 acuerdo con las Directrices para Experimentos en Animales del Centro Médico Sheba. Se realizó un xenoinjerto de tumor inicial a ratones de 5-8 semanas de edad, hembras, inmunodeficientes diabéticos no obesos (NOD/SCID) como se ha descrito anteriormente en el presente documento. Brevemente, se cortó tejido tumoral primario en trozos de 2- 5 mm y se implantó por vía subcutánea en el lomo del ratón. Los ratones se mantuvieron en un entorno libre de patógenos y se controlaron semanalmente para detectar el crecimiento tumoral. Los tumores secundarios se

- 50 detectaron mediante palpación cada semana. Los tumores se recogieron cuando alcanzaron un tamaño de 1,5 cm de diámetro. Se registraron el tiempo hasta el injerto, el tiempo de resección, el peso y el volumen para cada Xn injertado. El tejido de Xn se cortó inmediatamente en trozos pequeños y se procesó para la implantación de tejido por vía subcutánea en el flanco de ratones NOD/SCID y la preparación de suspensiones de células individuales como se describen a continuación para la propagación posterior de Xn. Las suspensiones de células individuales se obtuvieron
- 55 picando las muestras en medio de Dulbecco modificado por Iscove (IMDM) que contenía antibióticos (penicilina y estreptomicina), seguido de tratamiento con colagenasa IV durante 2 h a 37 ºC. El tejido tratado enzimáticamente se trituró usando IMDM al doble del volumen de la solución de colagenasa y la suspensión se filtró (filtro de células de 100 mm) y se lavó dos veces con IMDM que contenía antibióticos. Los eritrocitos se retiraron mediante tampón de lisis ACK RBS.
- 60

Se formaron pases en serie de Xn en dos métodos: 1. Inyección en serie de aproximadamente 1x10<sup>6</sup> células disociadas de Xn recientemente recuperado; Las células se inyectaron en 100 ml de medio sin suero 1:1/Matrigel (BD Biosciences, San José, CA). 2. Se cortó tejido de Xn en trozos de 2-5 mm y se implantó por vía subcutánea en el lomo del ratón.

65

*Estimación de la frecuencia relativa de células de propagación de tumores:* Con el fin de evaluar y comparar la actividad

oncógena de células de Xn de pases bajos y altos, se inyectaron diluciones en serie (1310<sup>6</sup> - 50 células) de células suspendidas en 100 ml de PBS y 100 ml de Matrigel por vía subcutánea en el flanco de ratones NOD/SCID. La estimación de la frecuencia relativa de células de propagación de cáncer se calculó en línea usando el software ELDA en línea (bioinfdotwehidotedudo-tau/software/elda/).

5

*Matriz de chips:* Todos los experimentos se realizaron usando matrices de oligonucleótidos Affymetrix HU GENEI.Ost. Se usó ARN total de cada muestra para preparar ADNc diana biotinilado, de acuerdo con las recomendaciones del fabricante. El ADNc diana generado a partir de cada muestra se procesó según la recomendación del fabricante usando un sistema de instrumentos Affymetrix Gene Chip Instrument System. Los detalles de las medidas de control 10 de calidad pueden encontrarse en línea. Los genes significativamente modificados se filtraron como modificados al

menos dos veces (valor de p: 0,05).

*Tinción inmunohistoquímica de Xn de BPP.* Se cortaron secciones, de 4 mm de espesor, de BPP primario y Xn de BPP para ensayos inmunohistoquímicos. Se realizaron inmunotinciones como se ha descrito anteriormente en el 15 presente documento. Brevemente, las secciones se procesaron para evitar la oxidación de los antígenos. Antes de la inmunotinción, las secciones se trataron con tampón de citrato 10 mM, pH 6,0 durante 10 min a 97 ºC para la recuperación de antígeno, seguido de H<sub>2</sub>O<sub>2</sub> al 3 % durante 10 min. Los portaobjetos se tiñeron posteriormente usando el método de estreptavidina-biotina marcadas (LAB-SA) usando un kit Histostain plus (Zymed, San Francisco, CA, EE.UU.). La inmunorreacción se visualizó mediante un sistema de cromógeno a base de HRP/sustrato (kit de sustrato

- 20 DAB líquido Zymed, San Francisco, CA, EE.UU.). Se usó anticuerpo anti-NCAM humano (BD Biosciences, n.º 611195) a una dilución de 1:1200. La inmunorreacción se visualizó mediante un sistema de cromógeno a base de HRP/sustrato (kit de sustrato DAB líquido - Zymed, San Francisco, CA, EE.UU.).
- *Análisis por PCR de transcripción inversa en tiempo real cuantitativa Análisis de expresión génica:* Se realizó una 25 PCR de transcripción inversa cuantitativa (qRT-PCR) para determinar los factores de cambio en la expresión de NCAM. Se aisló ARN total

de las células usando un kit RNeasy Micro Kit (Qiagen GmbH, Hilden, Alemania) de acuerdo con las instrucciones del fabricante. El ADNc se sintetizó usando un kit de transcripción inversa de ADNc de alta capacidad (Applied Biosystems, 30 California, EE.UU.) sobre ARN total. La PCR en tiempo real se realizó usando un sistema de detección de secuencia

- ABI7900HT (Perkin-Elmer/Applied Biosystems, California, EE.UU.) en presencia de mezcla maestra de expresión génica TaqMan (Applied Biosystems, California, EE.UU.). La amplificación por PCR se realizó usando kits prefabricados de ensayo de expresión génica específicos de genes TaqMan (Applied Biosystems, California, EE.UU.). Cada reacción de análisis se realizó por triplicado. Se usaron HPRT1 o GAPDH como control endógeno en todos los 35 análisis experimentales. Los resultados de la PCR se analizaron usando el software SDS RQ Manager 1.2. Se realizó
- un análisis estadístico usando un ensayo T no apareado de 2 colas. La significación estadística se consideró como P<0,05.

## **RESULTADOS**

La propagación secuencial de Xn de BPP se correlacionó con un tiempo más corto para el injerto del tumor y un crecimiento tumoral acelerado, lo que indica la promoción de la agresividad del tumor a lo largo de los pases. En comparación, entre los pases de Xn temprano (pases 1-4) y tardío (pases 7-12) el tiempo hasta el injerto del tumor disminuyó de 58 a 33 días (p<0,02), como se muestra en la Tabla 6 a continuación en el presente documento.

45

40

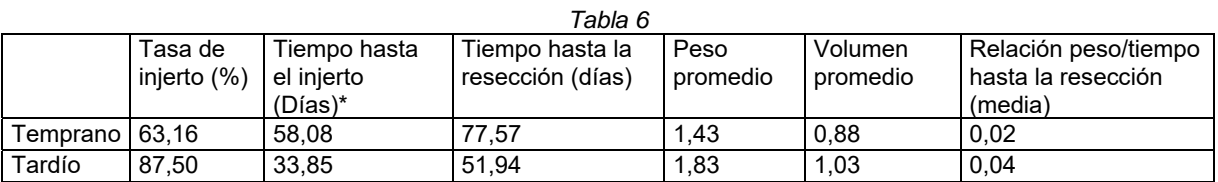

Se realizaron experimentos de xenotrasplante de dilución limitante con células de BPP derivadas de Xn de pase temprano y tardío. Este análisis muestra una selección positiva significativa para la frecuencia de CMC en Xn de pase 50 alto. En comparación entre los pases de Xn tempranos y tardíos, la frecuencia de CMC aumentó de 1/1581 a 1/304 células (p = 0,009), como se muestra en la Tabla 7, a continuación en el presente documento.

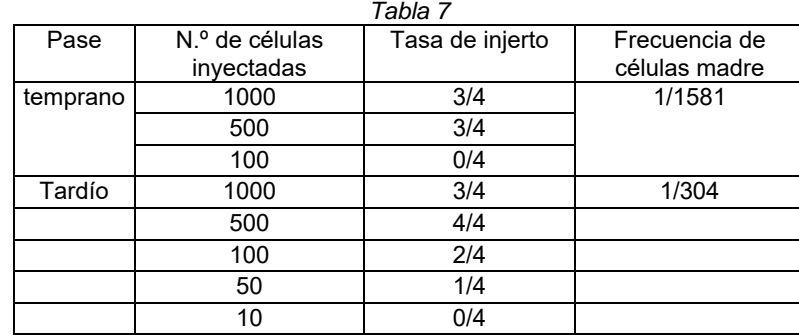

En la Figura 9 se proporciona un mapa térmico génico, que compara el patrón de expresión de varios marcadores de proliferación (por ejemplo, *KI67*, *E2F2* y *CDK1*), genes polycomb de autorrenovación (por ejemplo, *BMI1*, *TOP2A* y 5 *EZH2*) y genes distintivos de metástasis (por ejemplo, *SPARC, CXCR4* y *LTBP1*), entre las diferentes muestras de BPP, pulmón adulto (PA) y pulmón fetal (PF), que reveló que los pases altos son altamente proliferativos y que presentan una regulación positiva de los genes de autorrenovación, con un distintivo génico invasivo, que predice el comportamiento metastásico.

10 La inmunohistoquímica (IHQ) de varios pases de Xn (P4, P8, P12 y P17) para NCAM1 revela una mayor expresión con la propagación en serie de Xn como se ilustra en la Figura 10A. El análisis por qRT-PCR reveló una expresión alta de NCAM1 en el tumor primario en comparación con el control de pulmón adulto (derecha) y una expresión alta de NCAM1 en el pulmón fetal en comparación con el pulmón adulto (izquierda), enfatizando el hecho de que NCAM1 desempeña una función importante durante la carcinogénesis y el desarrollo (Figura 10B).

15

La IHQ de varios pases de Xn (P4, P8, P12 y P17) para CD44 revela una mayor expresión con propagación en serie de Xn, como se ilustra en las Figuras 11A-B.

## **REIVINDICACIONES**

1. Un método de identificación de marcadores de células madre cancerosas en un tumor primario humano que comprende:

5

(a) hacer pases *in vivo* del tumor primario a un animal no humano inmunodeficiente, en donde las células del tumor primario y las células sometidas a pases del tumor primario no se someten a inmunoaislamiento; y

(b) comparar un nivel de al menos un antígeno en una primera población de células tumorales sometidas a pases del tumor primario con una segunda población de células tumorales del tumor primario en donde dicha primera 10 población de células tumorales sometidas a pases se somete a pases *in vivo* durante al menos 10 pases, en donde dicha segunda población de células tumorales son:

- (i) células no sometidas a pases del tumor primario humano; o
- (ii) células sometidas a pases *in vivo* del tumor primario humano, en donde dicha segunda población de células 15 tumorales se ha sometido a pases *in vivo* durante al menos un número menos de pases que dicha primera población de células tumorales sometidas a pases,

en donde un aumento en la cantidad de dicho antígeno en dicha primera población de células tumorales en comparación con la cantidad de dicho antígeno en dicha segunda población de células tumorales es indicativo de un 20 marcador de células madre cancerosas en el tumor primario humano.

2. El método de la reivindicación 1, en donde dicho antígeno es un polipéptido.

3. El método de la reivindicación 1, en donde dicho tumor primario es un tumor pediátrico seleccionado entre el grupo 25 que consiste en un tumor teratoide/rabdoide atípico (TTRA), sarcoma de Ewing, angiomiolipoma, blastoma pleuropulmonar y tumor de Wilms.

4. El método de una cualquiera de las reivindicaciones 1 o 2, en donde dichos pases se efectúan en ratones.

30 5. El método de una cualquiera de las reivindicaciones 1 a 3, en donde dichos pases se efectúan implantando en dicho animal no humano células no disociadas de una muestra de tejido de un xenoinjerto del tumor primario.

6. El método de una cualquiera de las reivindicaciones 1 a 4, en donde dichos pases se efectúan implantando en dicho animal no humano una suspensión de células individuales de un xenoinjerto del tumor primario.

35

7. El método de una cualquiera de las reivindicaciones 2 a 5, en donde la determinación de dicha expresión de dicho polipéptido se efectúa a nivel de ARNm.

8. El método de una cualquiera de las reivindicaciones 2 a 5, en donde la determinación de dicha expresión de dicho 40 polipéptido se efectúa a nivel de proteínas.

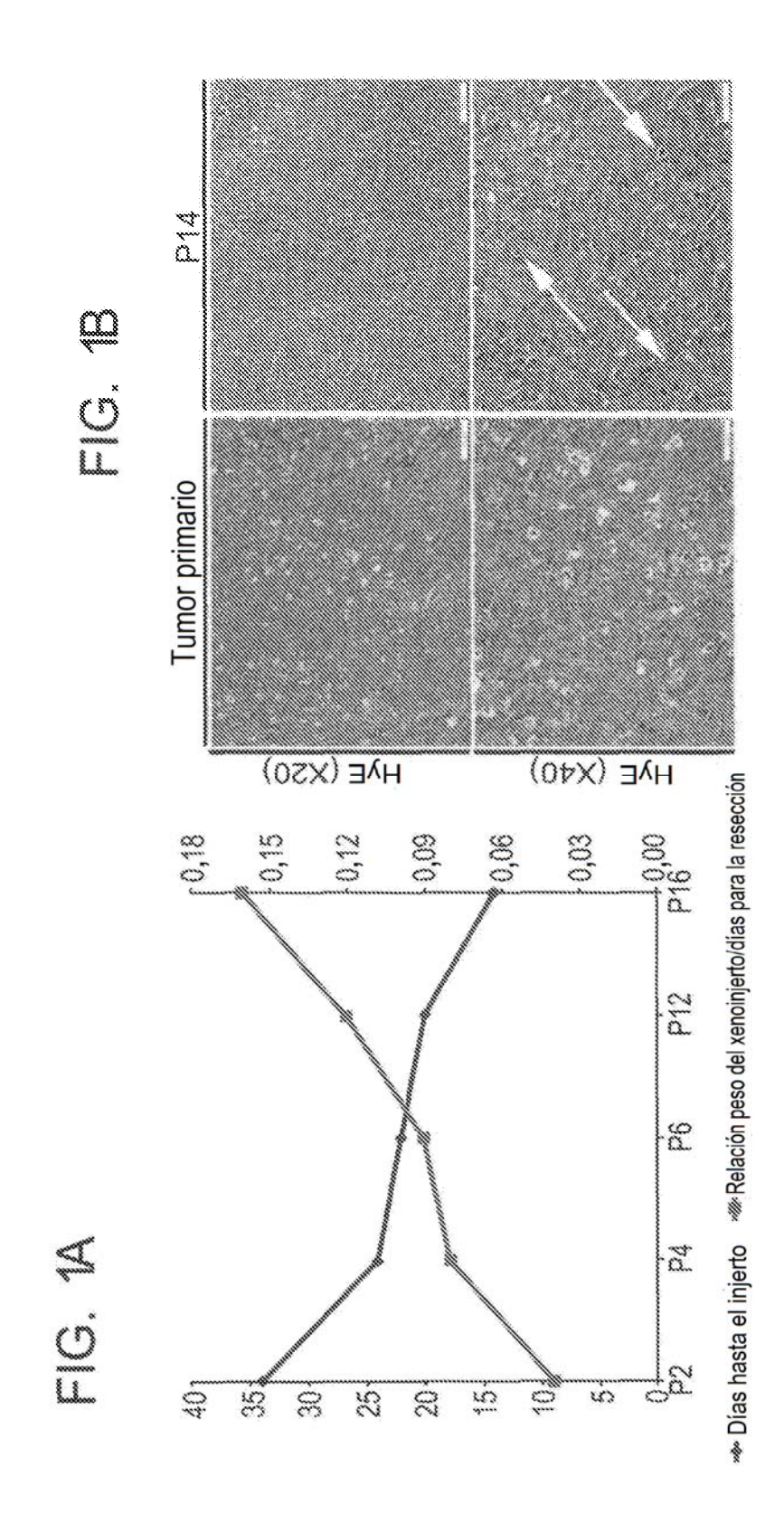

 $30$ 

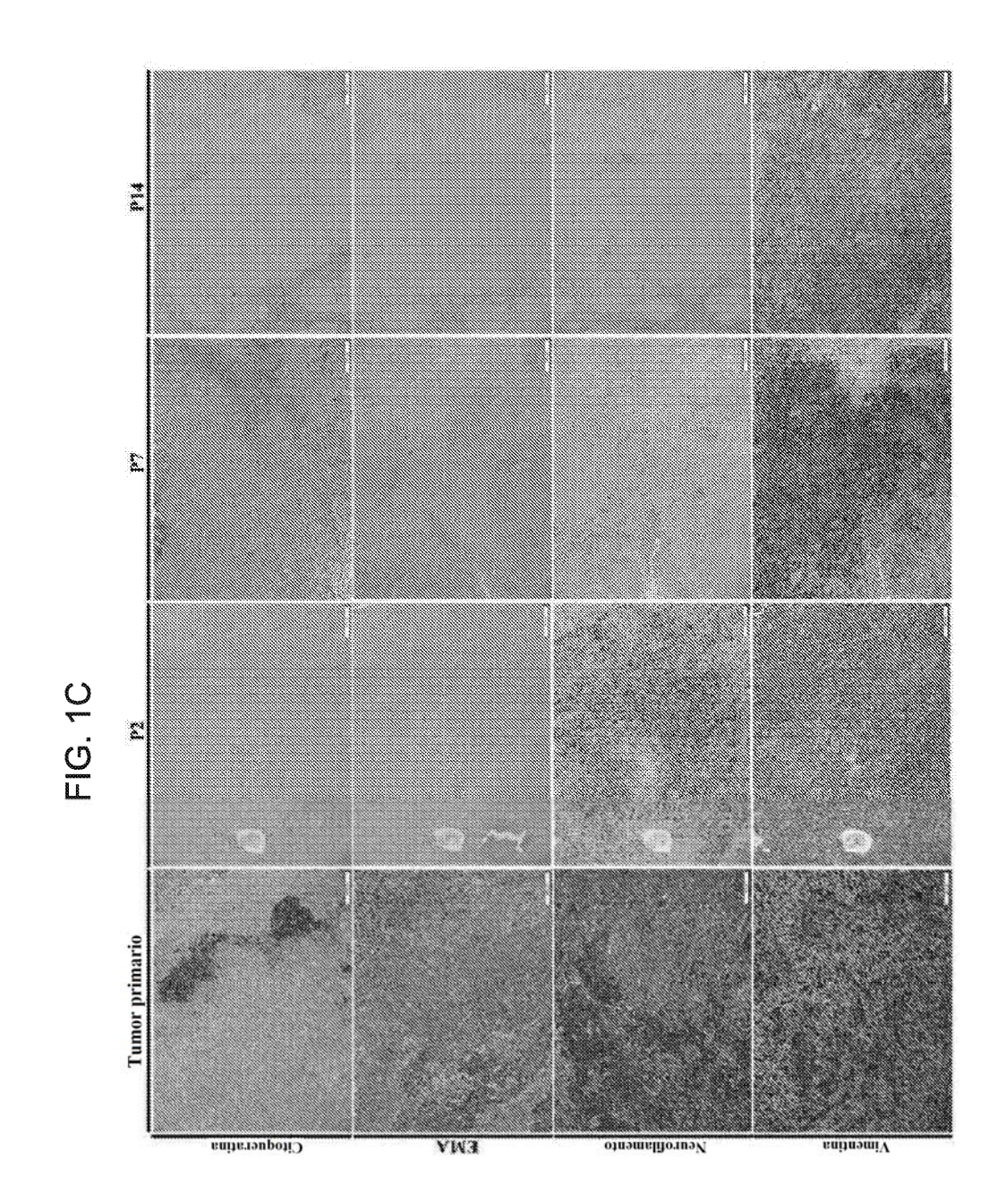

 $31$ 

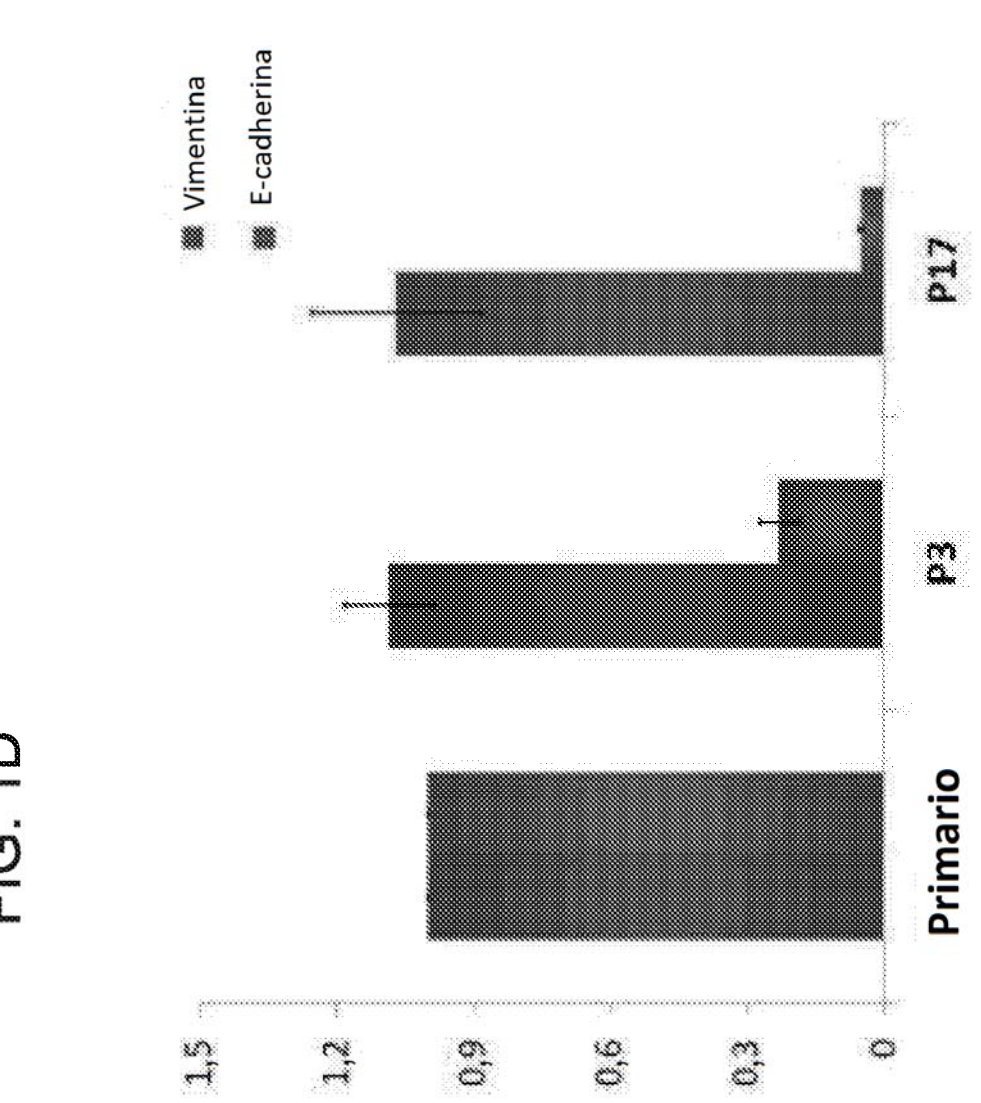

FIG. 1D

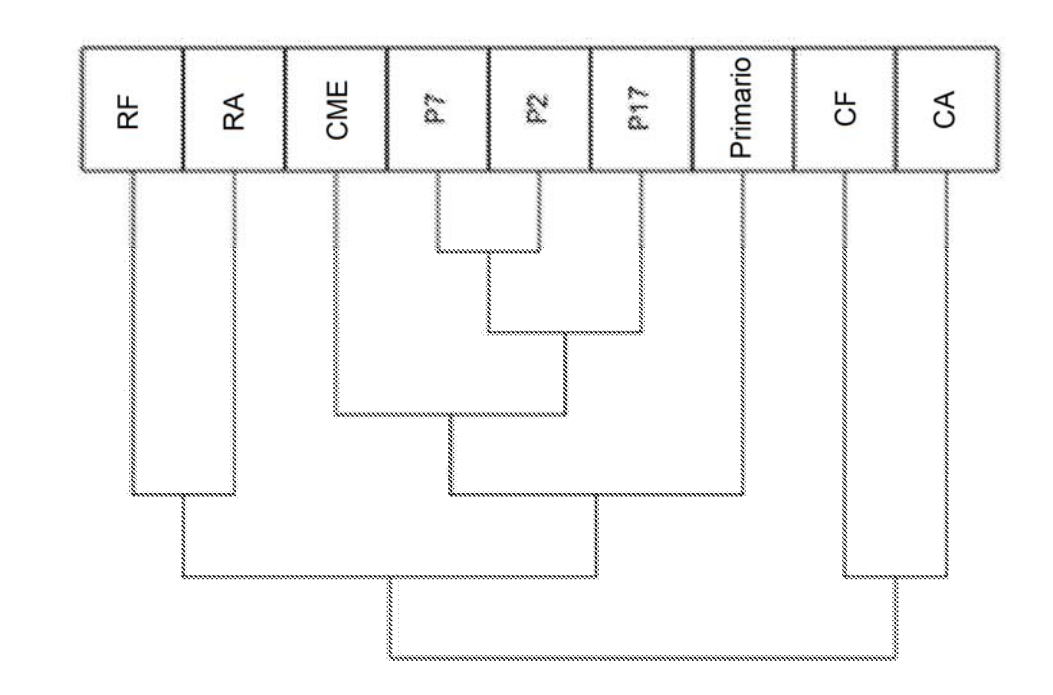

FIG. 2A

ES 2791 199 T3

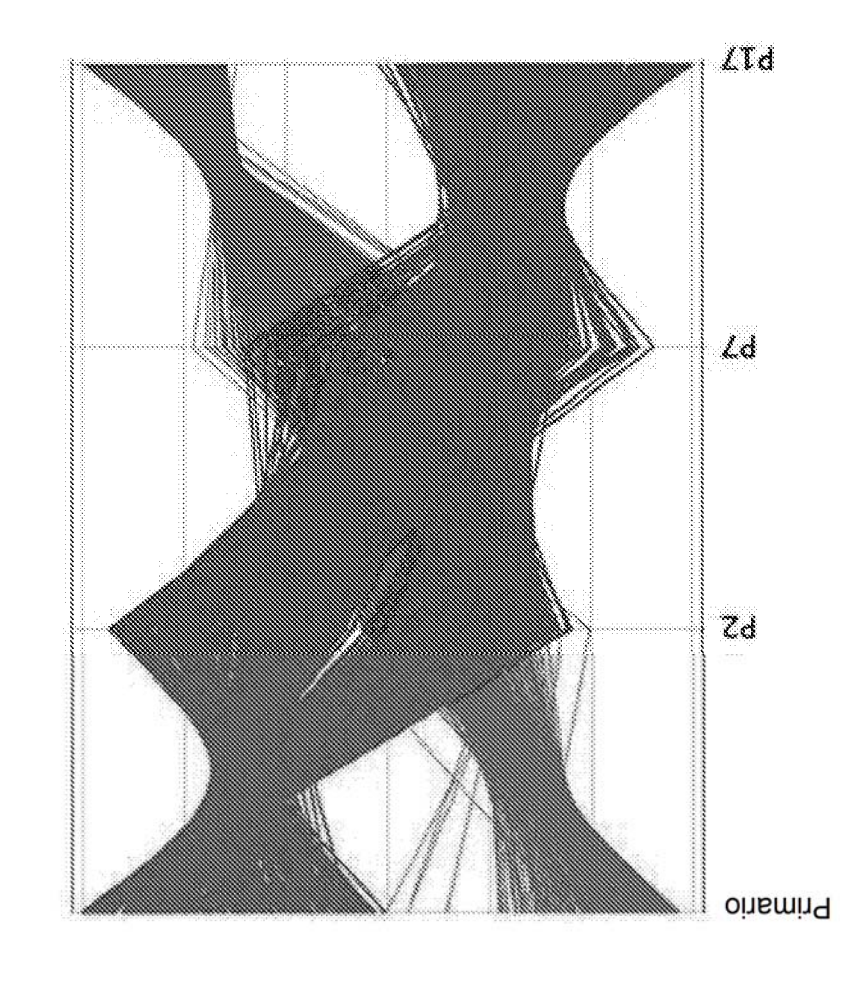

# FIG.2B

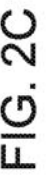

10 genes más regulados negativamente

10 genes más regulados positivamente

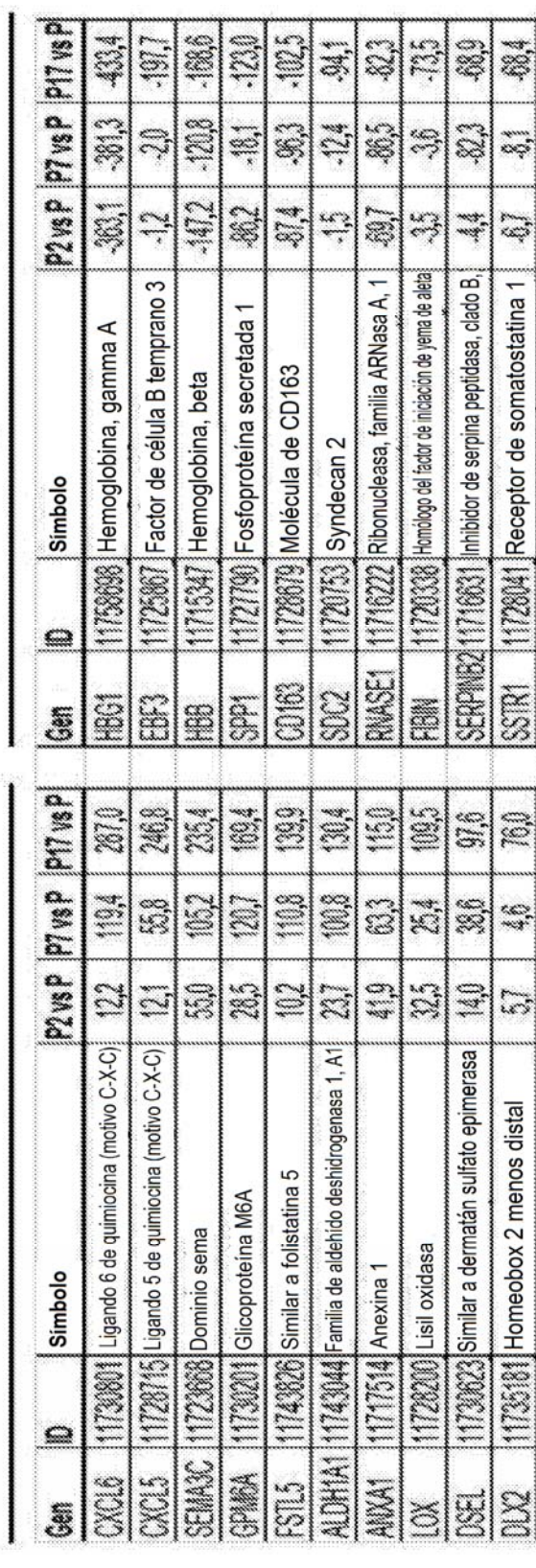

ES 2791 199 T3

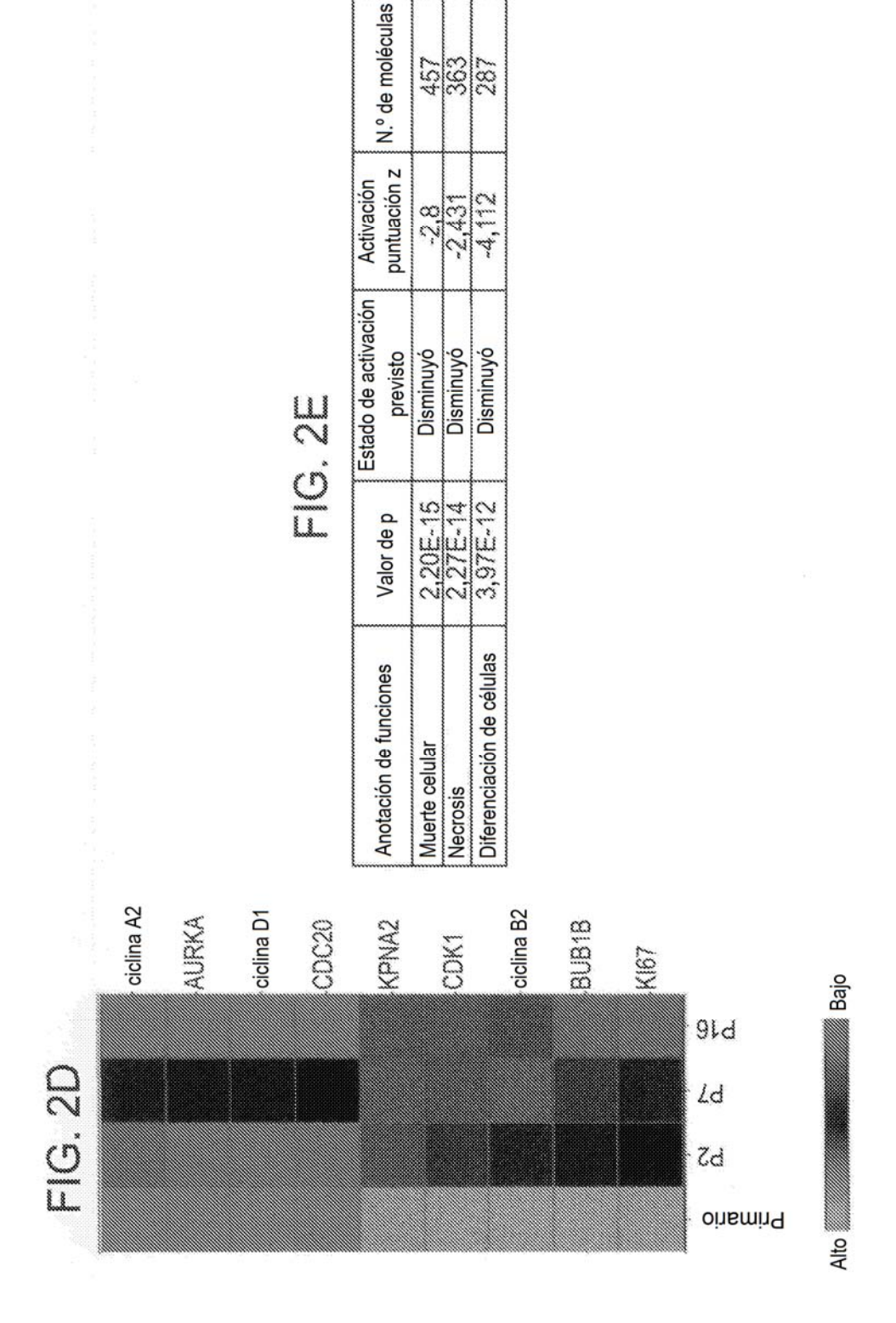

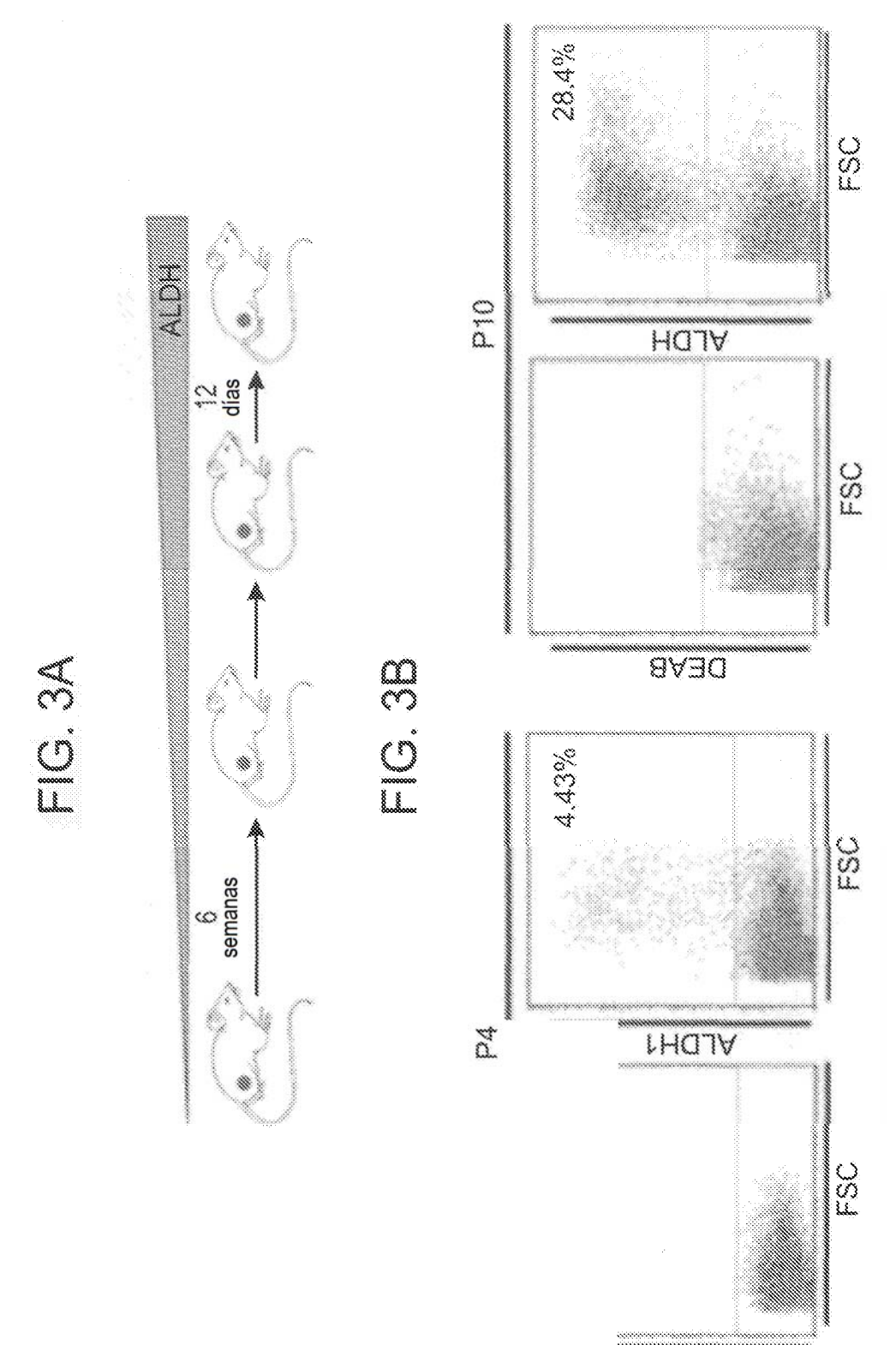

DEVB

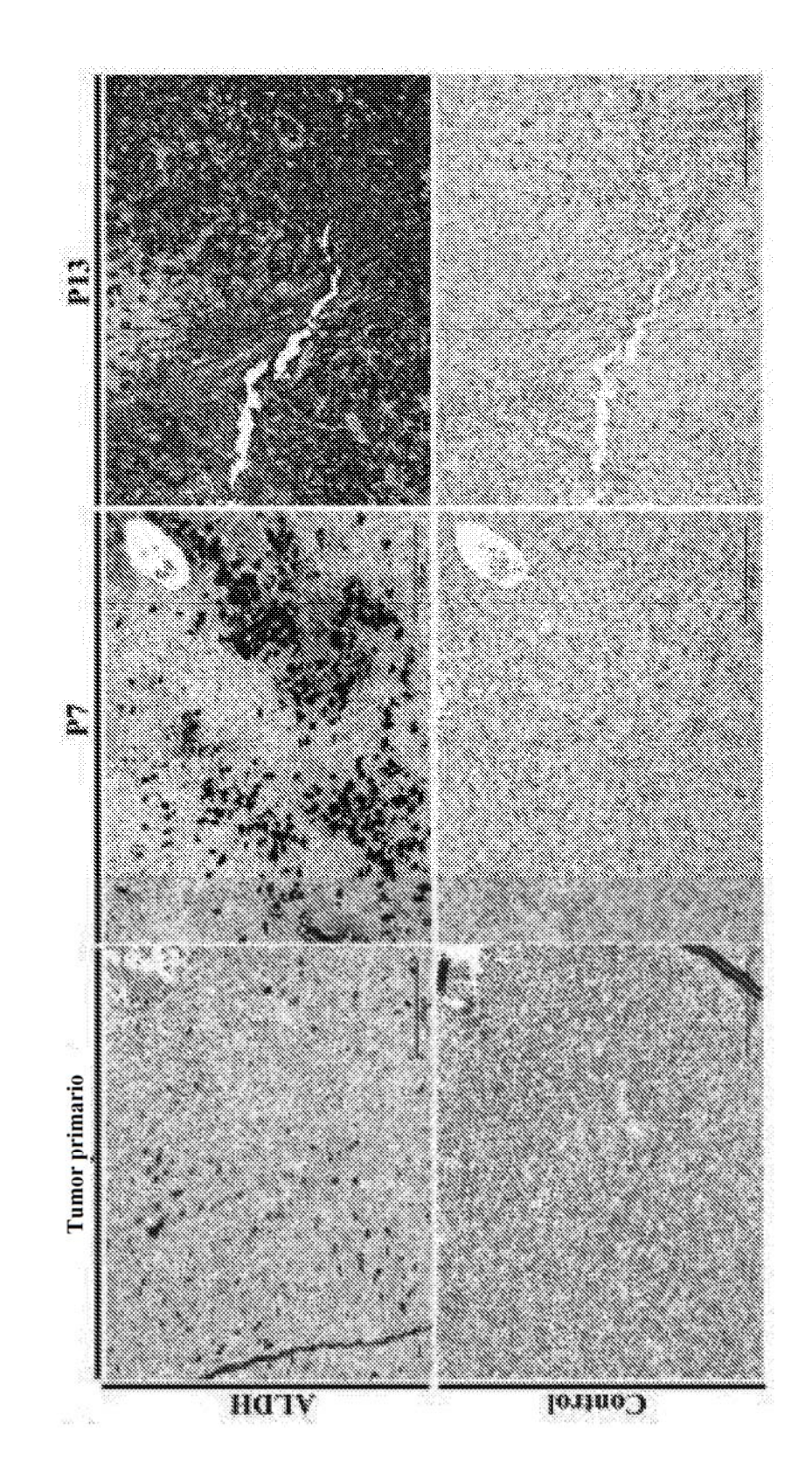

**FIG. 3C** 

ES 2791 199 T3

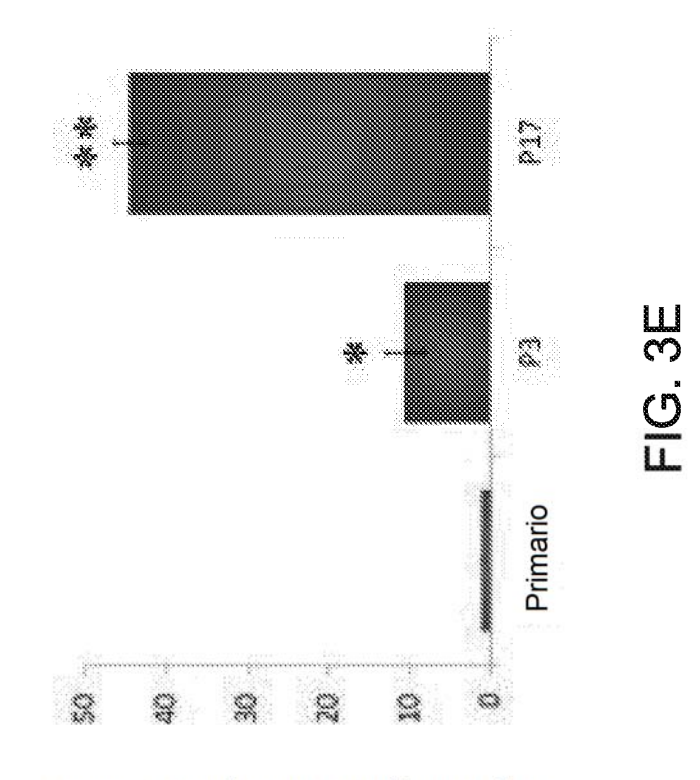

Expresión génica con respecto a ALDH1

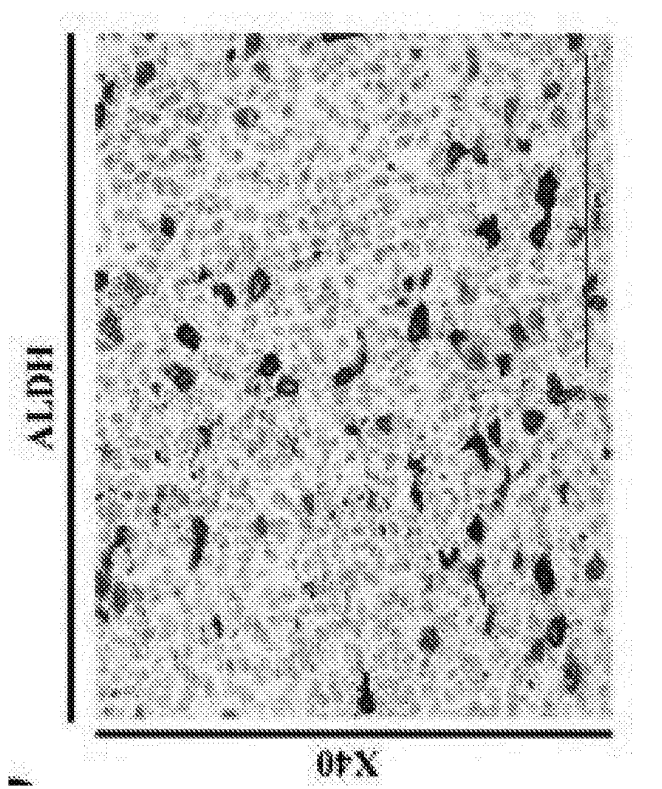

FIG.3D

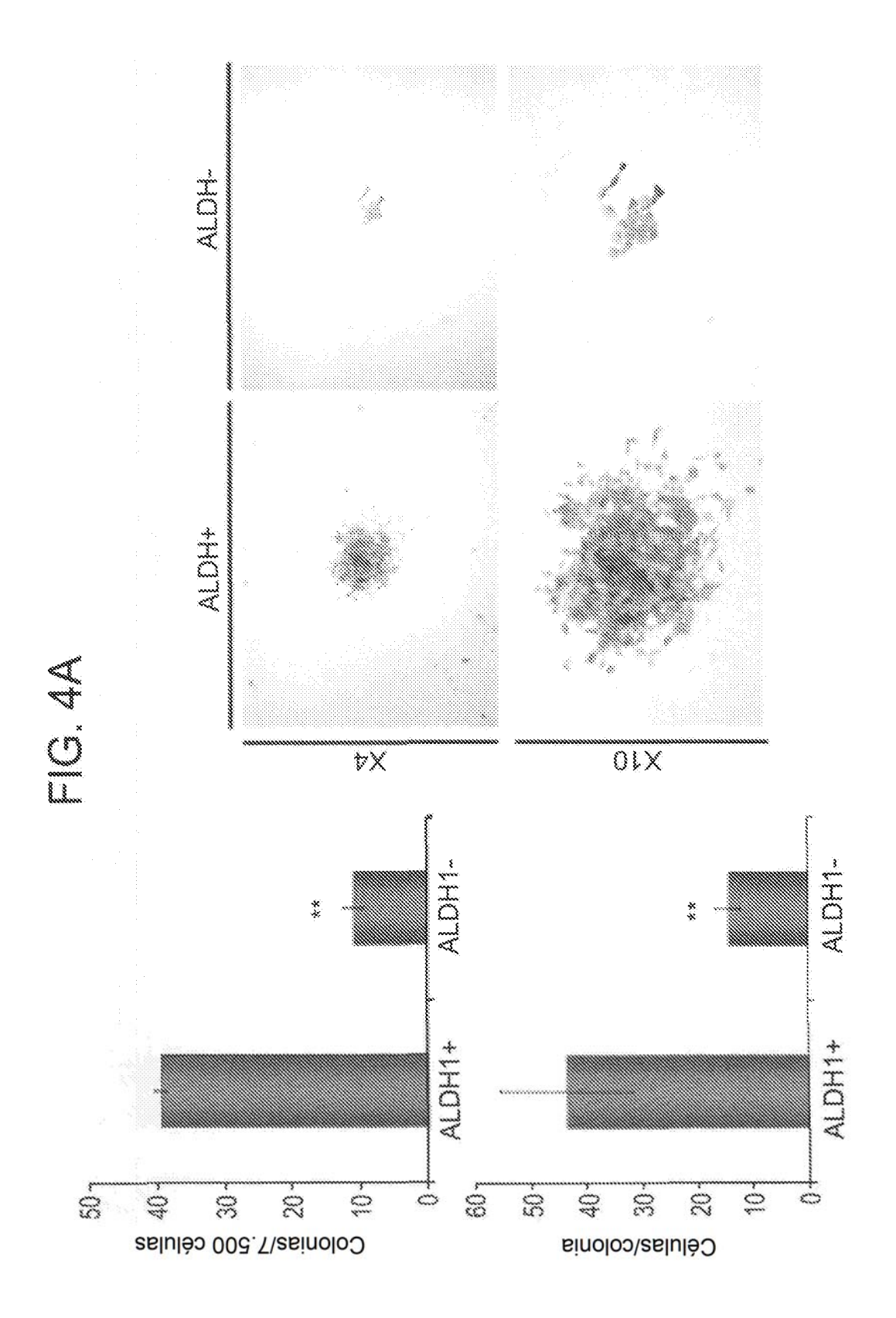

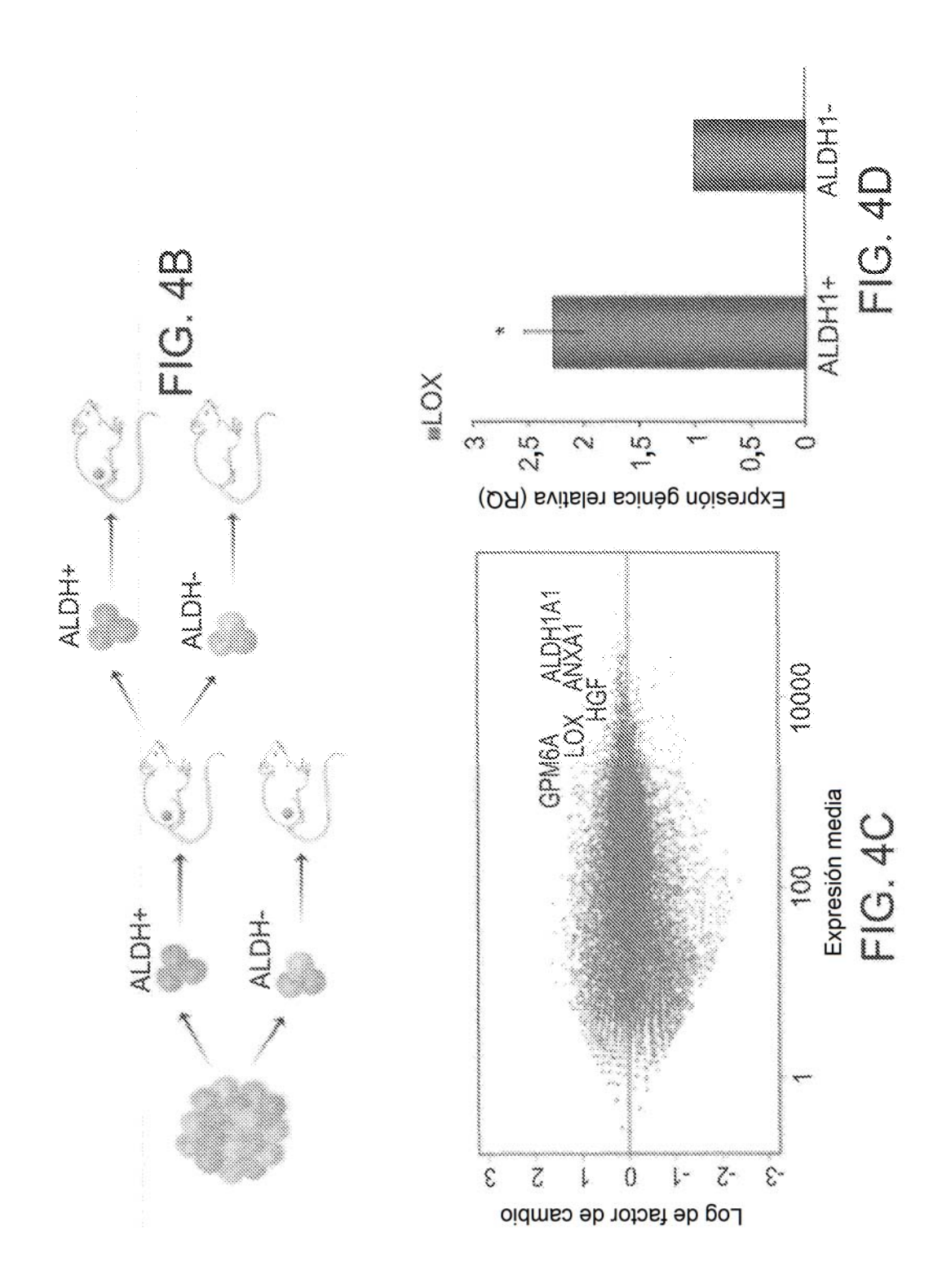

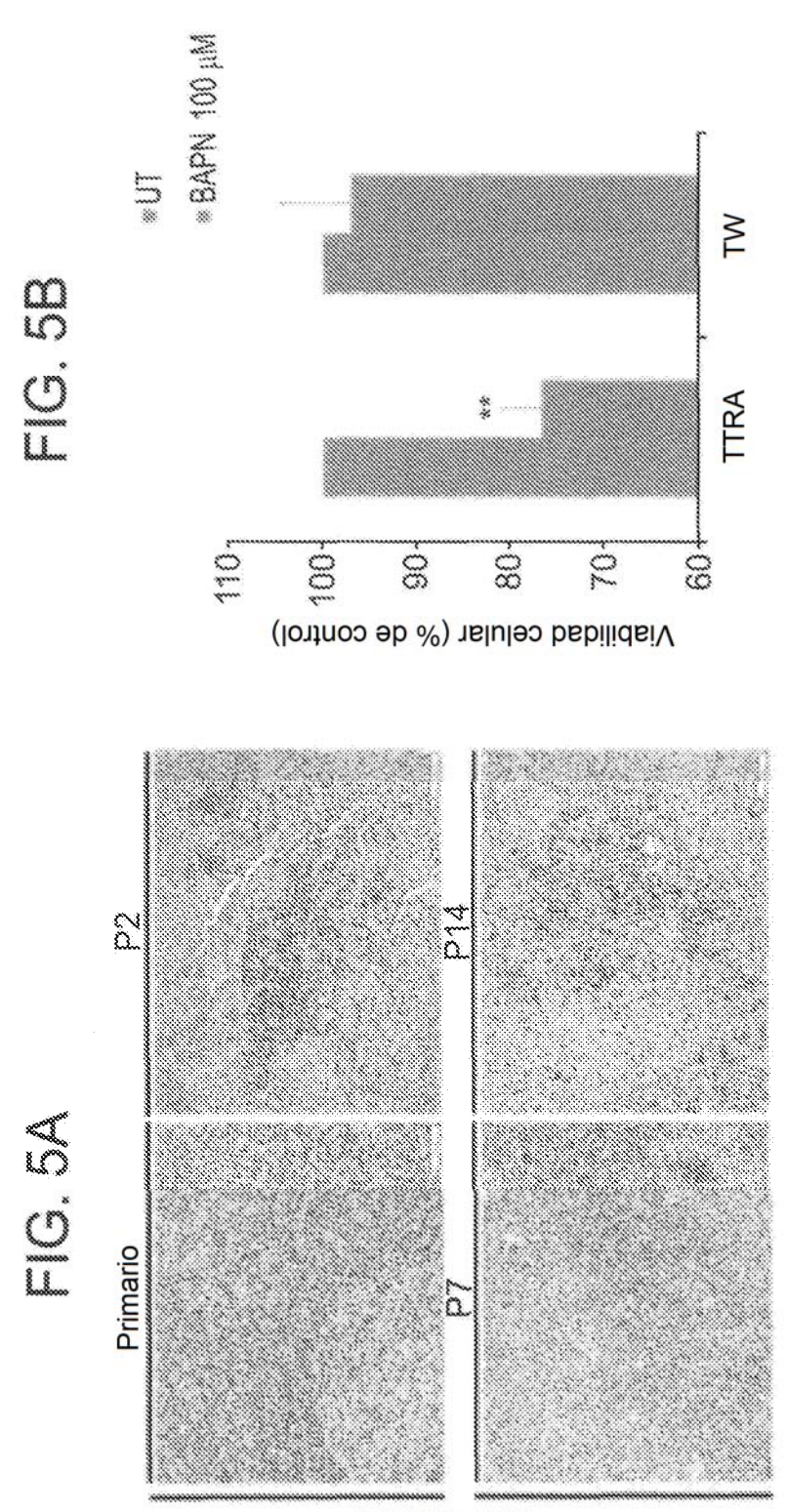

**Lisil oxidasa** 

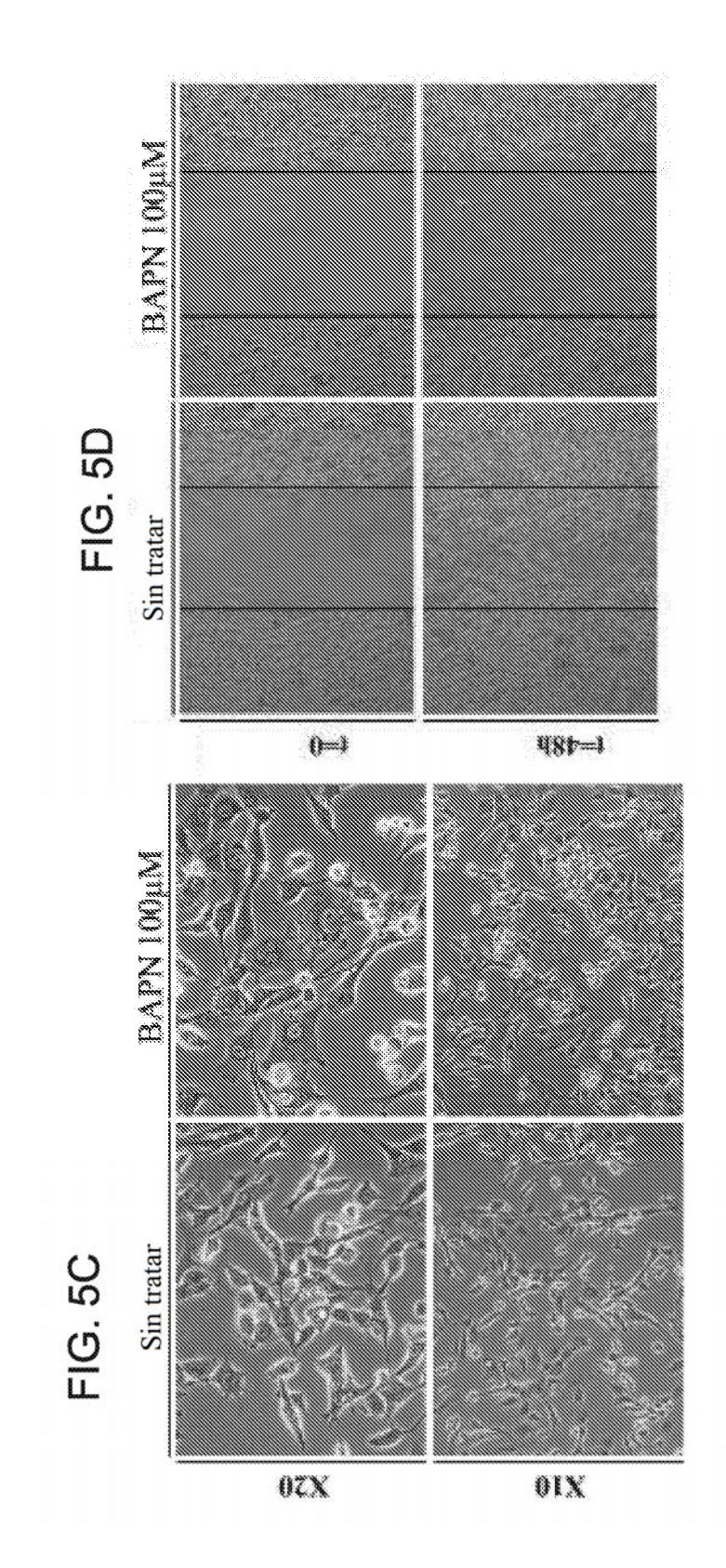

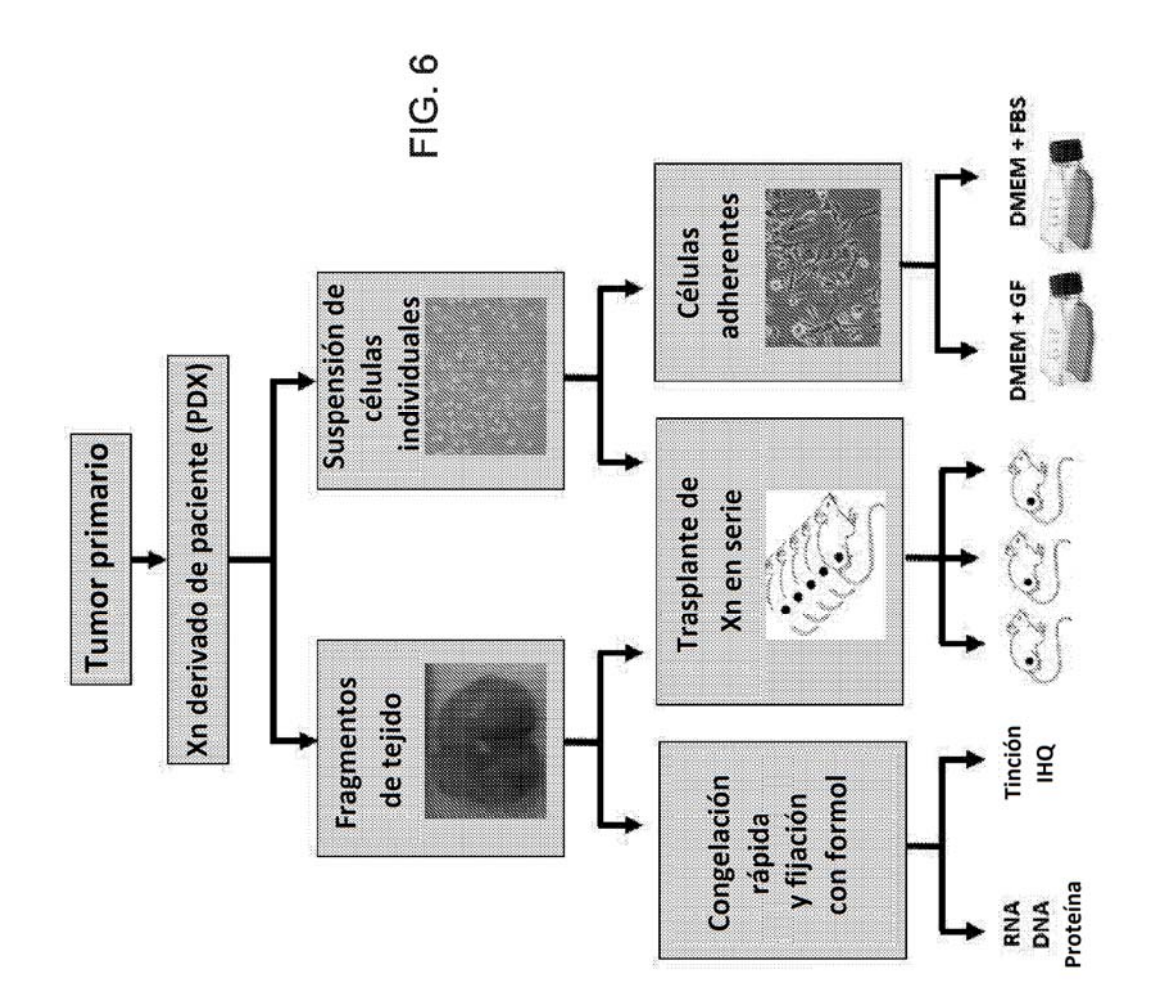

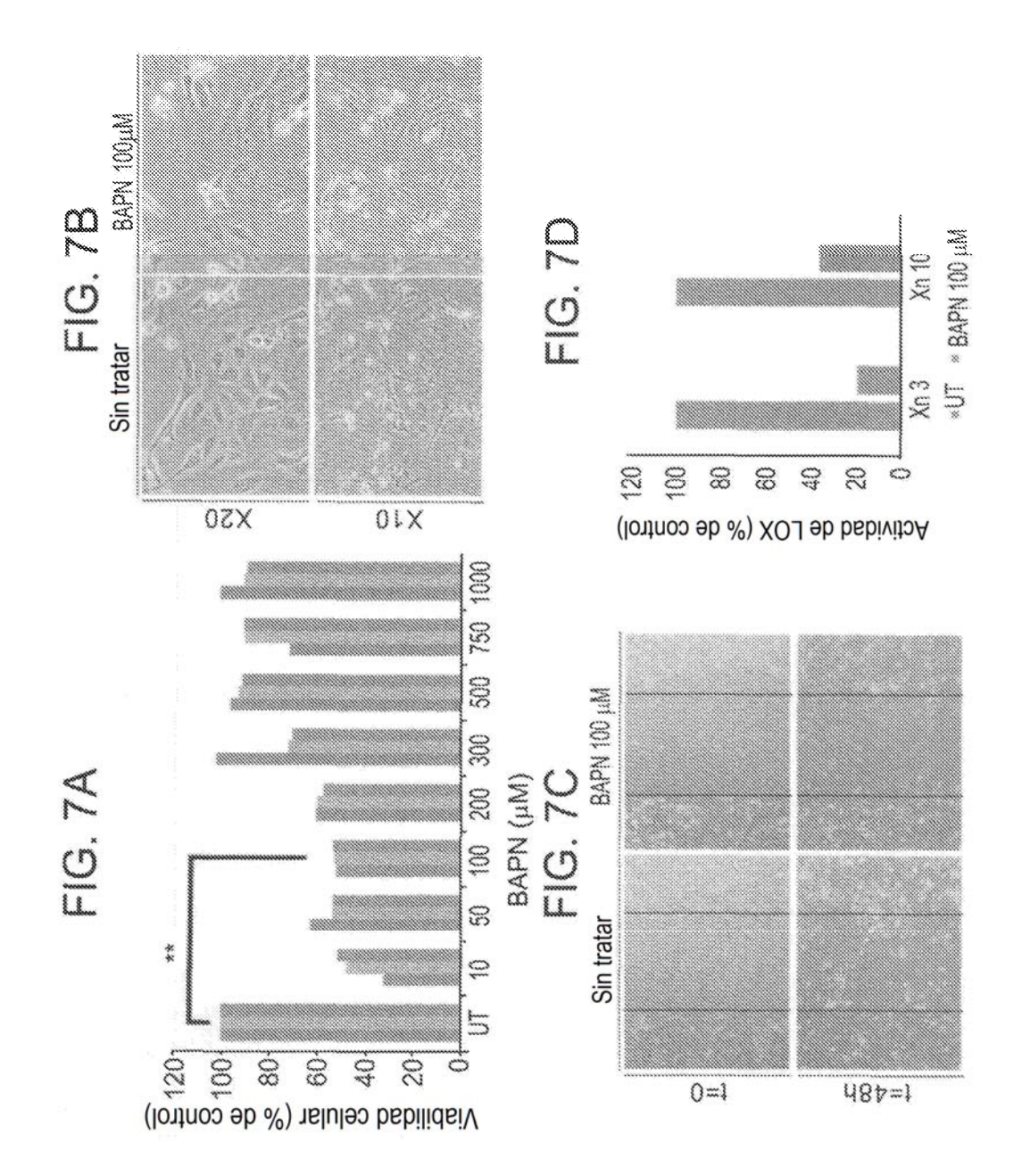

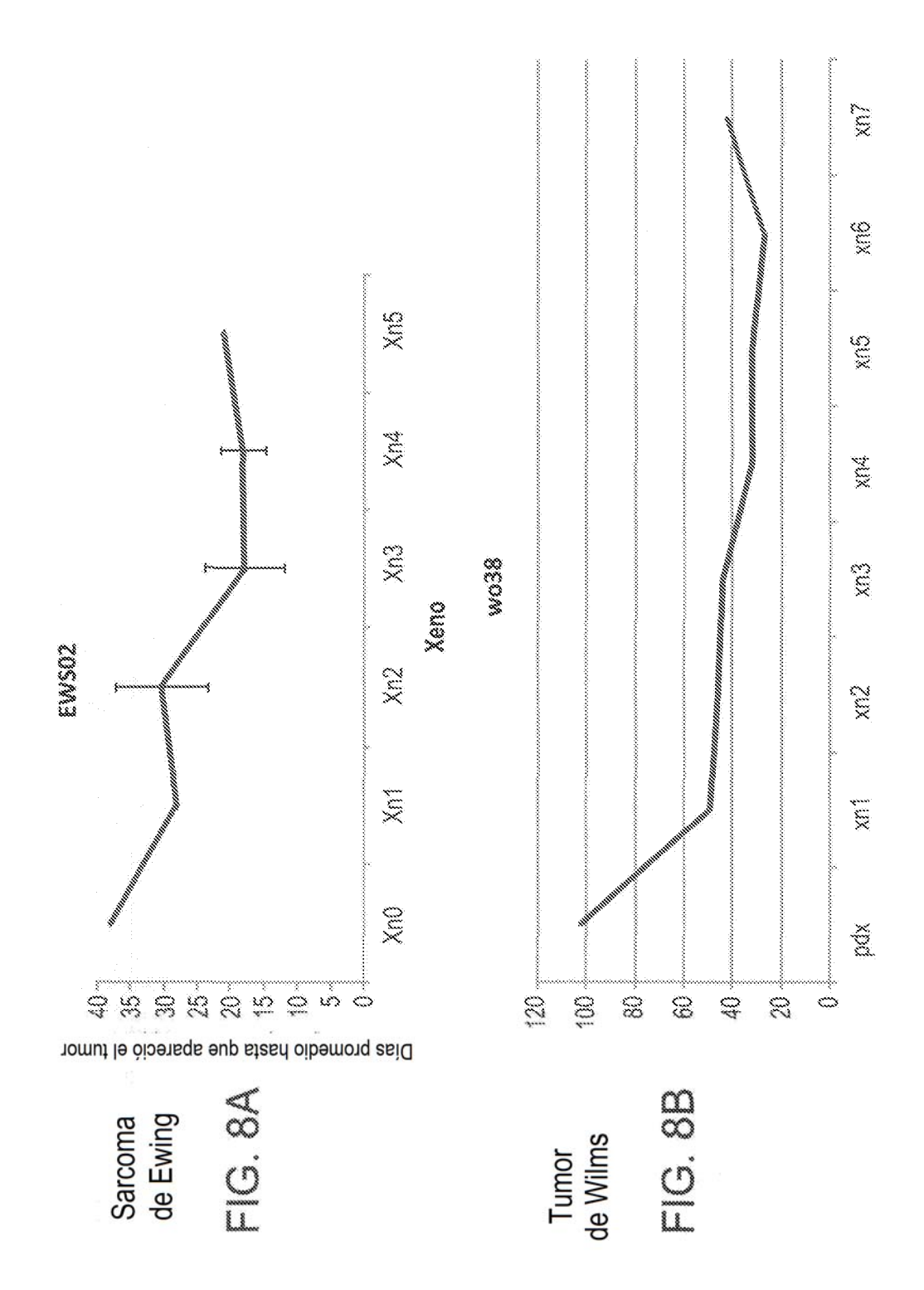

ES 2791 199 T3

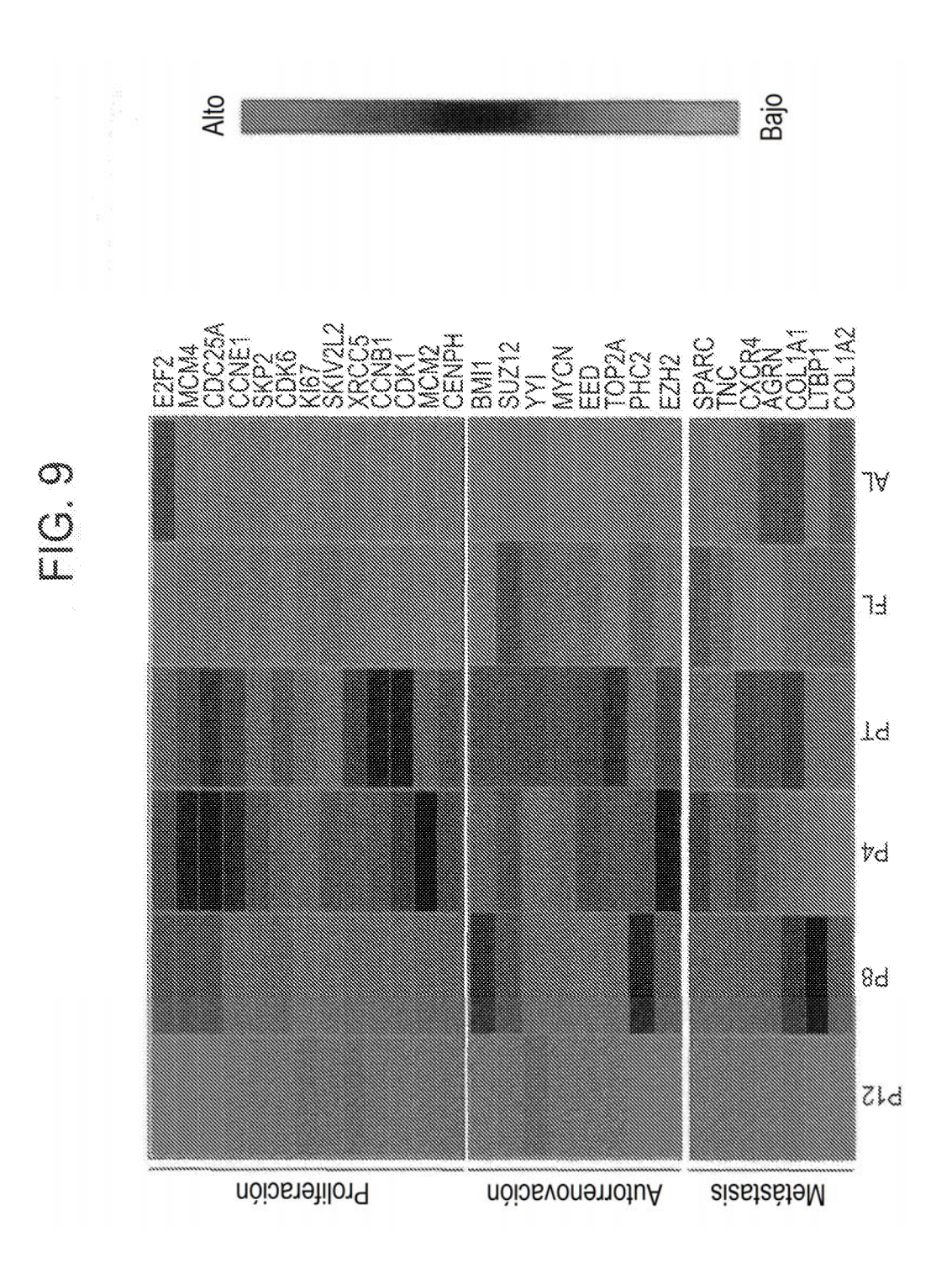

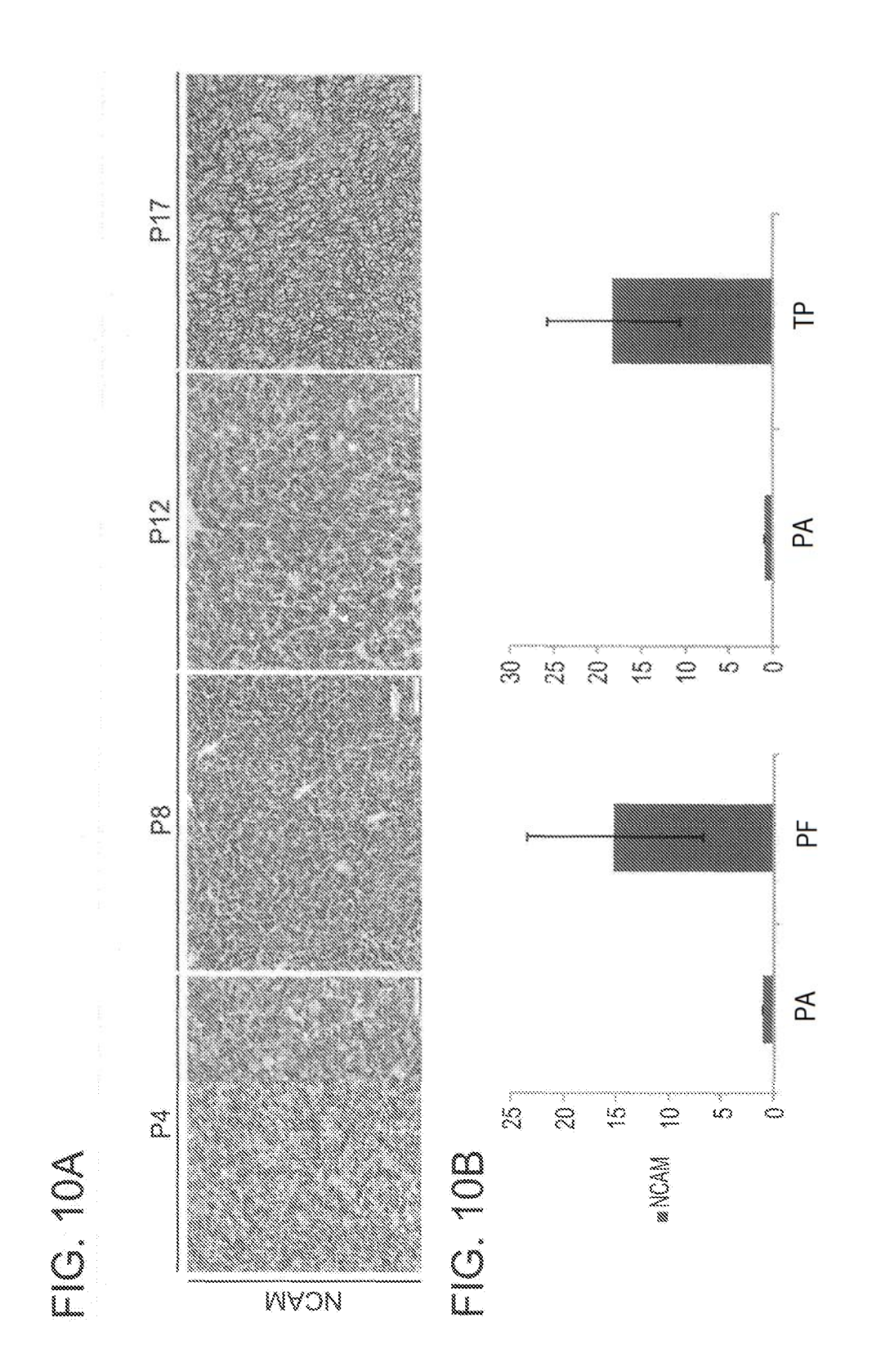

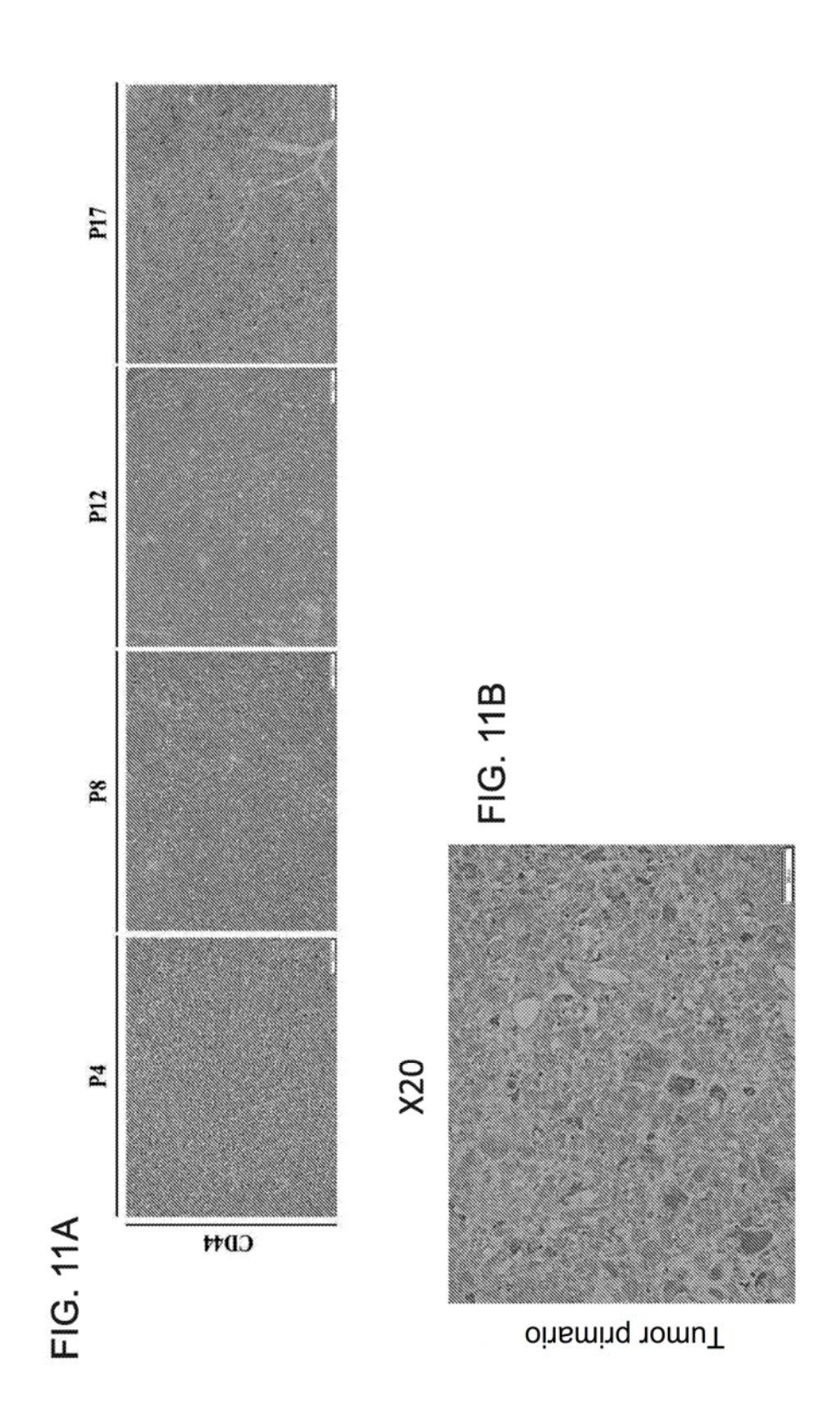